#### **UMAYUX: UN MODELO DE GESTOR DE CONOCIMIENTO SOPORTADO EN UNA ONTOLOGIA DINAMICA DEBILMENTE ACOPLADO CON UN GESTOR DE BASE DE DATOS**

**MAURICIO FERNANDO BENAVIDES BENAVIDES JIMMY MATEO GUERRERO RESTREPO** 

**UNIVERSIDAD DE NARIÑO FACULTAD DE INGENIERIA PROGRAMA DE INGENIERIA DE SISTEMAS SAN JUAN DE PASTO 2014**

#### **UMAYUX: UN MODELO DE GESTOR DE CONOCIMIENTO SOPORTADO EN UNA ONTOLOGIA DINAMICA DEBILMENTE ACOPLADO CON UN GESTOR DE BASE DE DATOS**

#### **MAURICIO FERNANDO BENAVIDES BENAVIDES JIMMY MATEO GUERRERO RESTREPO**

**Trabajo de grado presentado como requisito parcial para optar al título de Ingeniero de Sistemas**

> **DIRECTOR: SILVIO RICARDO TIMARAN PEREIRA, Ph.D.**

> **UNIVERSIDAD DE NARIÑO FACULTAD DE INGENIERIA PROGRAMA DE INGENIERIA DE SISTEMAS SAN JUAN DE PASTO 2014**

# **NOTA DE RESPONSABILIDAD**

Las ideas y conclusiones aportadas en este Trabajo de Grado son Responsabilidad de los autores.

Artículo 1 del Acuerdo No. 324 de octubre 11 de 1966, emanado del honorable Concejo Directivo de la Universidad de Nariño.

"La Universidad de Nariño no se hace responsable de las opiniones o resultados obtenidos en el presente trabajo y para su publicación priman las normas sobre el derecho de autor".

Artículo 13, Acuerdo N. 005 de 2010 emanado del Honorable Consejo Académico.

Nota de Aceptación:

**\_\_\_\_\_\_\_\_\_\_\_\_\_\_\_\_\_\_\_\_\_\_\_\_\_\_\_\_\_\_\_\_**

\_\_\_\_\_\_\_\_\_\_\_\_\_\_\_\_\_\_\_\_\_\_\_\_\_\_\_\_\_\_\_\_ \_\_\_\_\_\_\_\_\_\_\_\_\_\_\_\_\_\_\_\_\_\_\_\_\_\_\_\_\_\_\_\_ \_\_\_\_\_\_\_\_\_\_\_\_\_\_\_\_\_\_\_\_\_\_\_\_\_\_\_\_\_\_\_\_ \_\_\_\_\_\_\_\_\_\_\_\_\_\_\_\_\_\_\_\_\_\_\_\_\_\_\_\_\_\_\_

Firma del Presidente del Jurado

Firma del Jurado

Firma del Jurado

San Juan de Pasto, Noviembre de 2014

# **AGRADECIMIENTOS**

*A mi mamá Omaira Benavides y a mi papá Adalberto Benavides, por su apoyo incondicional en cada momento crucial de mi carrera.* 

*A mi hijo, por convertirse en un motivo más para terminar exitosamente con ésta meta.* 

*A mis hermanos, por brindarme su confianza y cariño.* 

*A mis compañeros de estudio, por la colaboración en el desarrollo de mi carrera.* 

*Al profesor Ricardo Timaran Pereira, por sus enseñanzas y consejos oportunos.* 

*Mauricio Fernando Benavides Benavides.* 

Por encima de todo agradezco a Dios por haberme acompañado y guiado a lo largo de mi carrera profesional, por ser mi fortaleza en los momentos de debilidad y por brindarme una vida llena de cosas que aprender, por dotarme del discernimiento que me condujo a la postre por el sendero del bien. GRACIAS TE DOY MI SEÑOR

Agradezco a mis padres: JAIME GUERRERO y OLMA LUZ RESTREPO por apoyarme en todos los momentos, por inculcarme los valores que han hecho de mi una persona conciente de mi rol social, y por haberme brindado la oportunidad de tener una excelente educación que posibilitará mi existir y mi desempeño laboral y les agradezco por haber sido para mi un ejemplo de unidad a seguir. GRACIAS PADRES

A mi hermana por ser parte importante de mi vida y representar la unidad familiar, llenar mi vida de alegria y felicidad cuando más la he necesitado; a mi tía Yoly por estar siempre allí dandome fuerzas necesarias para combatir las carencias y estimular mis pequeños triunfos.

Les agradezco la confianza, apoyo y dedicación de tiempo a mis profesores: Ricardo Timarán Pereira porque desperto e inspiró en mí el deseo investigativo; al profesor Andrés Oswaldo Calderon porque siempre estuvo con nosotros ayudándos en todo lo que necesitabamos; en general a todos mis profesores por haber compartido conmigo todos sus conocimientos.

A mis compañeros del grupo de investigación aplicada en sistemas GRIAS por que fue el espacio que me permitió satisfacer toda la curiosidad y deseo de aprender que proporciona la investigación.

A Omar Ernesto Cabrera, por ser un compañero que supo compartir su conocimiento y apoyarme en toda empresa educativa y de aprendizaje que emprendimos.

A Mauricio Fernando Benavides mi compañero de tesis y amigo con el cual compartí muchos momentos de mi carrera y momentos de desesperación ante obstáculos que se presentaron dentro del trabajo de tesis, pero el siempre estuvo allí motivandome a salir adelante.

JIMMY MATEO GUERRERO RESTREPO

### **DEDICATORIA**

Esta tesis se la dedico a mis padres quienes me han apoyado para poder avanzar peldaño a peldaño en el constructo de mi formación personal y profesional, ya que ellos siempre han estado presentes para apoyarme moral y psicológicamente.

De igual manera dedico a mi hermana Elizabeth ya que de ella he recibido como cimiento la responsabilidad y deseos de superación, en ella tengo el espejo en el cual me quiero reflejar pues sus virtudes infinitas y su gran corazón me llevan a admirarla cada día más.

JIMMY MATEO GUERRERO RESTREPO

Agradezco a Dios, Ser celestial y maravilloso que fue quien me dio la fe y la fuerza para creer que si se puede culminar con éxito las metas, a pesar que hay momentos en que se pueden tornar difíciles de cumplir.

A mi familia, por depositar su confianza en mí y por ayudarme con el cuidado de mi hijo mientras dedicaba mi tiempo en el desarrollo de la presente investigación.

A Mateo Guerrero, compañero de trabajo en ésta investigación, por emprender el trabajo en equipo y por su colaboración para lograr culminar de manera satisfactoria la meta propuesta.

Al Asesor del Trabajo de Investigación, Profesor Ricardo Timaran Pereira, PhD, por despertar en nosotros el interés por la investigación y creer en nosotros como investigadores.

*MAURICIO FERNANDO BENAVIDES BENAVIDES.* 

# **CONTENIDO**

**Pag.** 

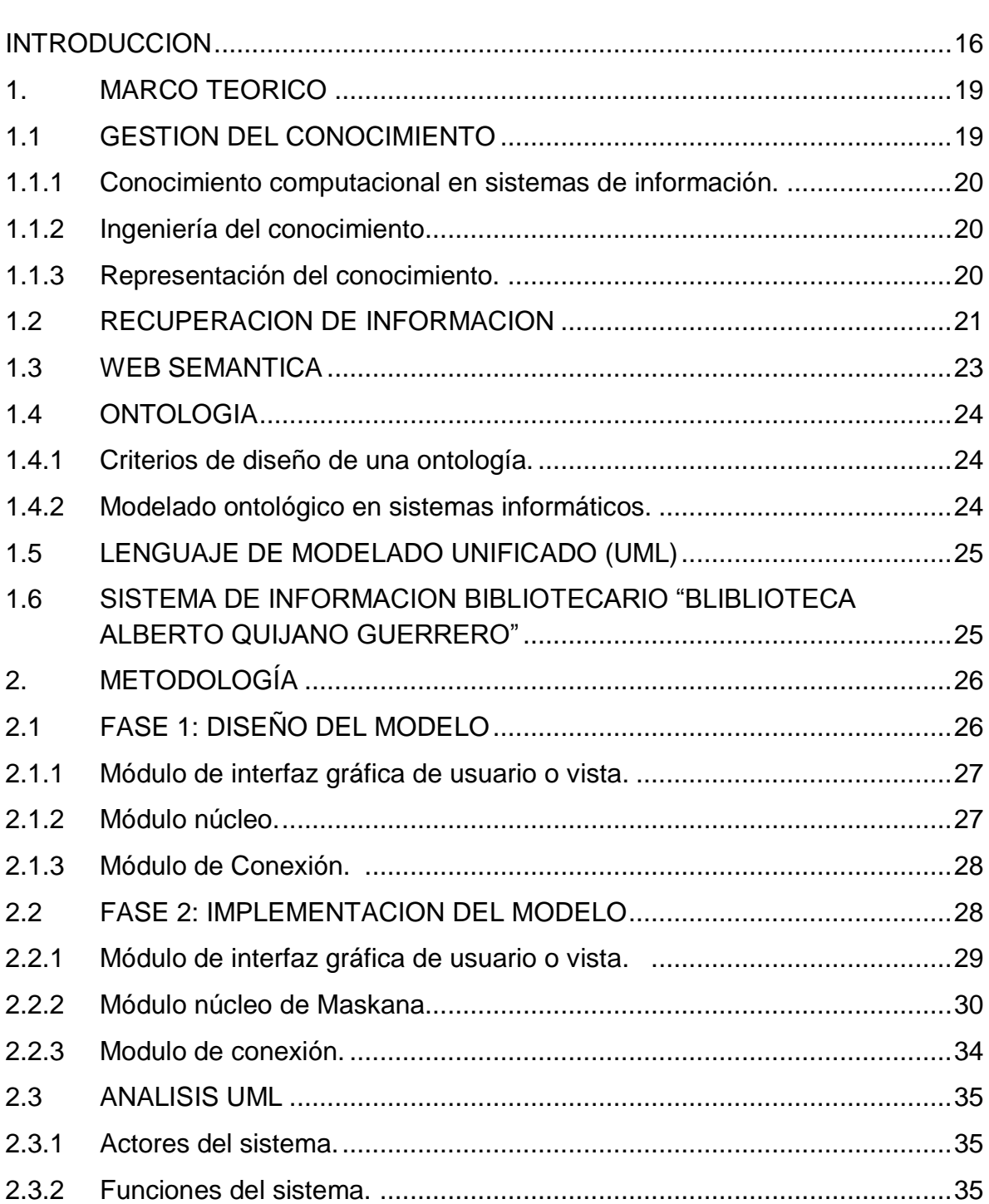

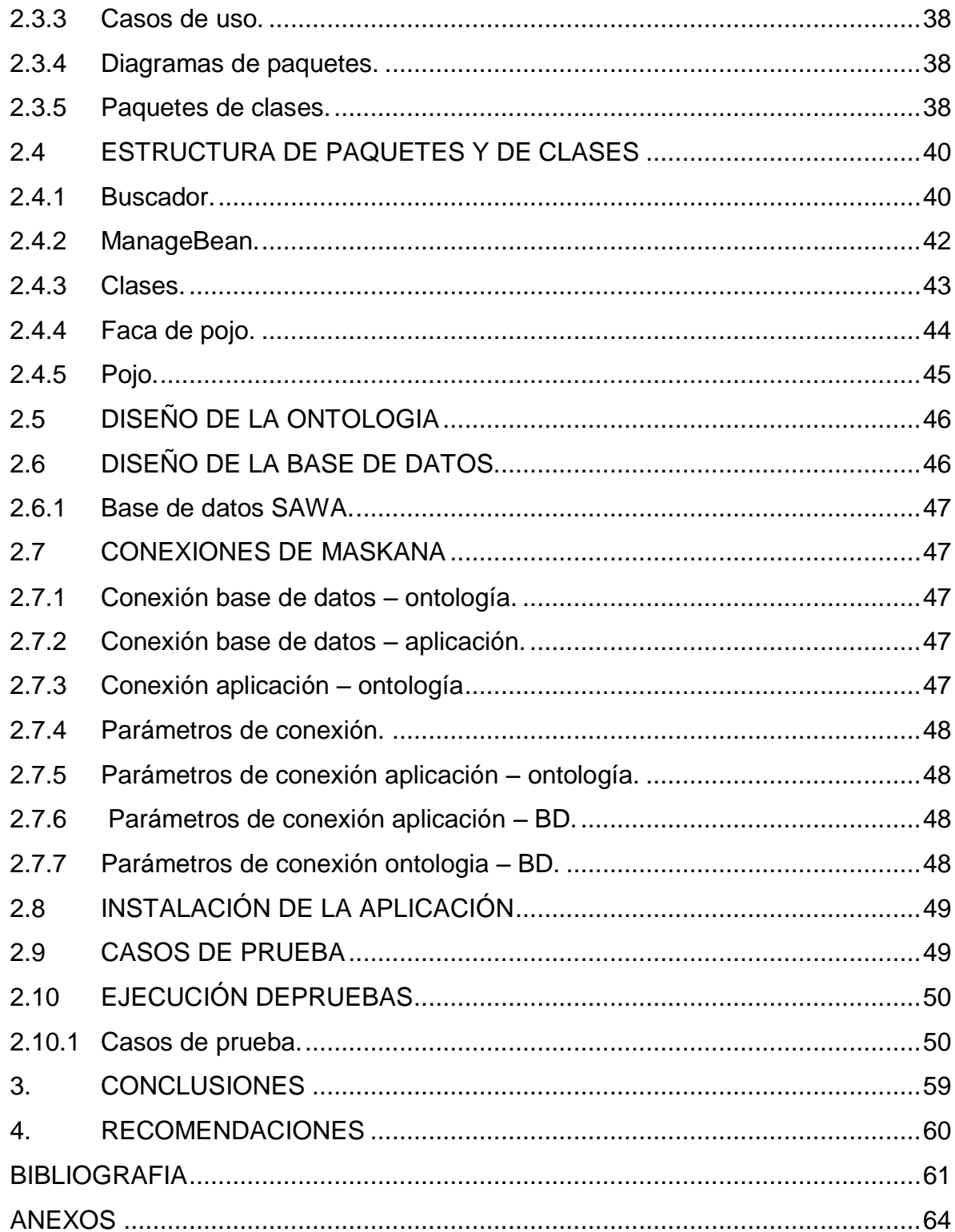

# **LISTA DE TABLAS**

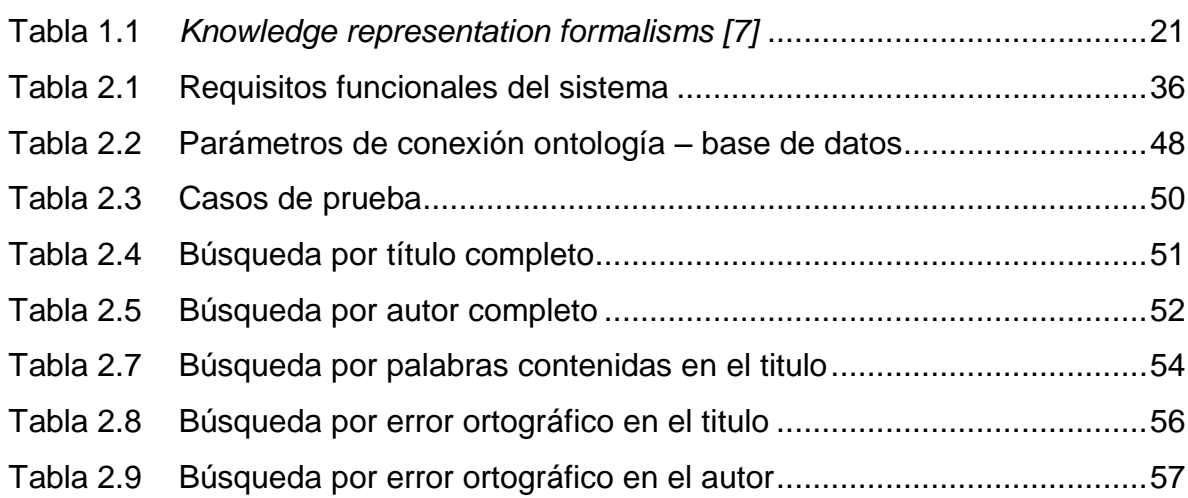

# **LISTA DE FIGURAS**

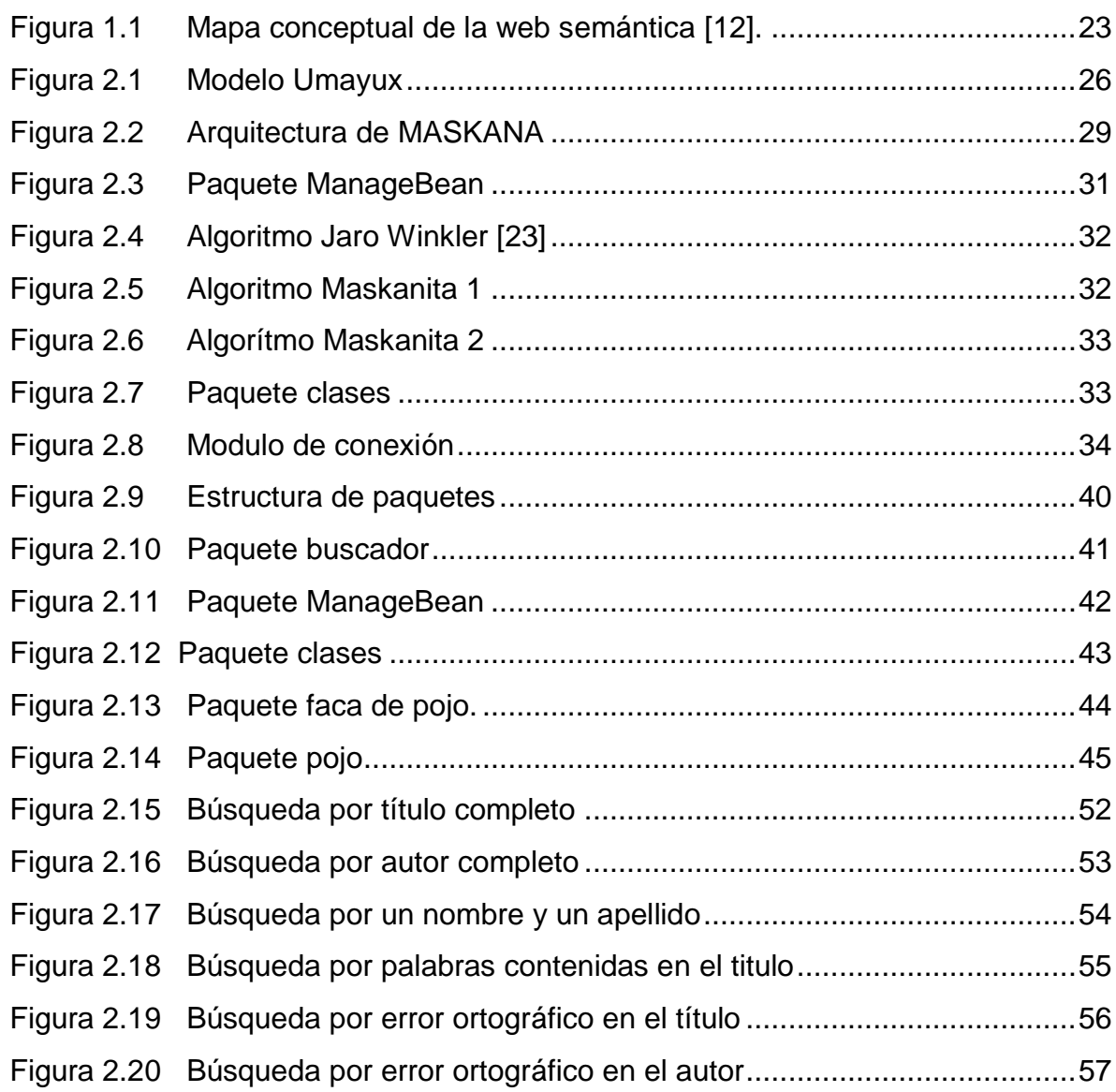

# **LISTA DE ANEXOS**

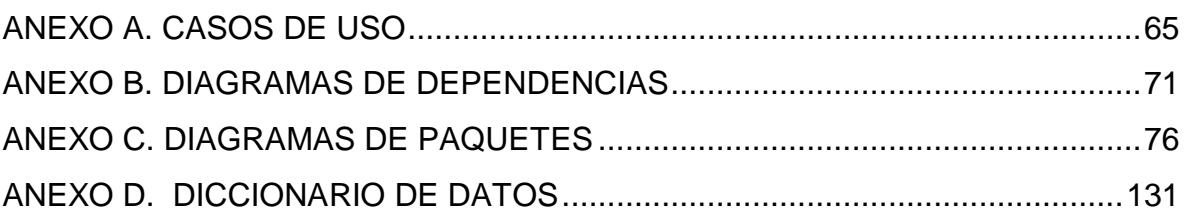

### **RESUMEN**

En este trabajo de investigación se presenta el análisis y diseño de un modelo de gestor de conocimiento soportado en una ontología dinámica débilmente acoplado con un Sistema Gestor de Base de Datos, denominado UMAYUX, el cual fue implementado en MASKANA, una herramienta que permite la búsqueda inteligente de trabajos de grado del programa de Ingeniería de Sistemas de la Universidad de Nariño, débilmente acoplada con el SGBD PostgreSQL

El modelo UMAYUX se compone de tres módulos, el módulo de Interfaz Gráfica de Usuario GUI, el módulo de Núcleo o Kernel y el módulo de Conexión.

La arquitectura de la herramienta MASKANA la conforman tres módulos: el primer módulo permite al usuario interactuar con la aplicación, el segundo módulo realiza el procesamiento de información y en el módulo tercero permite la conexión a la base de datos SAWA, a la Ontología que lleva el mismo nombre y/o al índice denominado LUCENE.

### **ABSTRACT**

This is an investigation work that has in the analysis and design of a initiative model of knowledge that is support in an dynamic ontology fragile coupled with a database called UMAYUX, this one was implemented in MASKANA, a tool that permits an intelligent search of works of engineering system of the Nariño University lously coupled with the SGBD PostgreSQL.

The model UMAYUX is made with three modules. The first module is the GUI. The second one is a nucleus module or kernel. The third module is the connection. The model UMAYUX is made with three modules. The first module is the graphic user interface GUI. The second one is a nucleus module or kernel. The third module is the connection.

The architecture of the tool MASKANA is made whit three modules. The first module interact between the user and the application, the second one process the information, in addition the third module made the connection with the database of SAWA, to the ontology that has the same name or index called LUCENE.

# **INTRODUCCION**

<span id="page-15-0"></span>En esta sección se describe cual fue el problema objeto de estudio, objetivos, justificación de la propuesta de investigación denominada "UMAYUX: UN MODELO DE GESTOR DE CONOCIMIENTO SOPORTADO EN UNA ONTOLOGIA DINAMICA DEBILMENTE ACOPLADO CON UN GESTOR DE BASE DE DATOS" aprobada mediante acuerdo No. 090 del Comité Curricular del Departamento de Sistemas y por acuerdo No. 125 del Comité de Investigaciones de la Universidad de Nariño.

#### **DESCRIPCION DEL PROBLEMA**

Actualmente la Universidad de Nariño carece de un modelo de gestión de conocimiento que permita acoplarse con ontologías de un dominio establecido, así como también a un gestor de base de datos, dando paso a que no se pueda administrar toda la información de los diferentes dominios de una ontología.

Es importante tener en cuenta que sin un modelo de gestión de conocimiento soportado por una ontología y acoplado a un gestor de base de datos, la información seguirá creciendo y acumulándose en ontologías y no ser utilizada por un solo gestor de conocimiento, de tal manera que habrá la necesidad de construir un gestor de conocimiento por cada ontología de dominio específico que se desarrolle.

Este proyecto de investigación pretende dar solución desarrollando un modelo de gestor de conocimiento soportado en una ontología dinámica débilmente acoplado con un gestor de bases de datos, el cual permitirá construir un gestor de conocimiento soportado con una ontología, que para el caso de ésta investigación el dominio es trabajos de grado del Programa de Ingeniería de Sistemas de la Universidad de Nariño. Además, la ontología se convertirá en ontología dinámica porque será alimentada con cada trabajo de grado que se recepcione en el Programa de Ingeniería de Sistemas y, también estará débilmente acoplado al gestor de bases de datos PostgreSQL. De tal forma que se pueda tener los trabajos debidamente ordenados y almacenados, permitiendo realizar búsquedas de manera inteligente, agilizando los tiempos de presentar los resultados al usuario.

**Formulación del problema.** ¿Cómo construir un gestor de conocimiento que permita ser soportado por una ontología con dominio establecido y débilmente acoplado a un gestor de bases de datos?

#### **OBJETIVOS**

**Objetivo General.** Construir un modelo de gestor de conocimiento soportado en una ontología dinámica débilmente acoplado con un gestor de bases de datos.

#### **Objetivos Específicos**

- a) Apropiar el conocimiento sobre Gestores de conocimiento, ontologías y gestores de bases de datos.
- b) Definir parámetros de conexión entre la base de datos y la ontología.
- c) Definir parámetros de conexión entre la ontología y el gestor de conocimiento.
- d) Definir parámetros de conexión entre el gestor de conocimiento y el gestor de la base de datos
- e) Diseñar un modelo del gestor de conocimiento en UML.
- f) Acoplar el gestor de conocimiento, la ontología y la base de datos.
- g) Hacer pruebas de efectividad del modelo.
- h) Elaborar informe final entorno a la investigación.

# **JUSTIFICACION**

La construcción de un modelo de gestor de conocimiento soportado en una ontología débilmente acoplado a un gestor de bases de datos es de gran importancia, ya que permitirá que cualquier ontología con dominio establecido pueda ser implementada en un mismo gestor de conocimiento y débilmente conectado a una base de datos, siempre y cuando cumpla con los requisitos que se plantearán en el modelo.

Si antes de construir una nueva ontología en un dominio específico se tiene en cuenta los requerimientos del modelo, se evitará que dicha ontología sea construida y luego no ser utilizada, así como también para poder utilizar uno de los diferentes gestores de bases de datos, es necesario tener en cuenta los requisitos tanto de estructura de la base de datos como la conexión con el gestor de conocimiento y a su vez con la ontología. De ésta manera el conocimiento presente en cada ontología desarrollada será aprovechado, evitando que el conocimiento quede disperso y sin poder ser compartido a quien lo quisiere utilizar.

Además el modelo construido permitirá que cada ontología que se acople al gestor de conocimiento se convierta en dinámica, ya que cada actualización, eliminación o inserción de información que se realice en la base de datos, automáticamente se realizaran las respectivas actualizaciones sobre la ontología.

### **ORGANIZACIÓN DEL DOCUMENTO**

Este documento está organizado en secciones. En la siguiente sección se presenta el marco teórico que sirvió de base para esta investigación. En la sección 3 se describe la metodología utilizada para el desarrollo de ésta investigación que a su vez se divide en dos fases: la primera es la construcción del modelo y en la segunda fase es la implementación del mismo. En ésta sección también se presentan las pruebas realizadas a la herramienta que lleva por nombre MASKANA, en la parte final de ésta sección se describe la discusión. Y en la parte final del documento, en la sección 4, se presenta las conclusiones y recomendaciones pertinentes a éste proyecto investigativo.

### **1. MARCO TEORICO**

#### <span id="page-18-1"></span><span id="page-18-0"></span>**1.1 GESTION DEL CONOCIMIENTO**

Cuando se habla de gestión del conocimiento, refiere un proceso que permita transferir el conocimiento o experiencia de uno o más individuos a otro u otros, que pertenezcan a la misma organización.

El conocimiento como "la información almacenada en una entidad para ser utilizada por la inteligencia de acuerdo a ciertos objetivos", se define en [1][2][3], además, el conocimiento como información específica de algo puede referirse a dos entidades diferentes: su forma y su contenido. La forma es esencial al determinar las condiciones por las cuales algo puede llegar a ser objeto del conocimiento. El contenido se produce bajo influencias externas y donde se pueden distinguir dos actividades de la mente: percibir y concebir.

Percibir es la actividad mental mediante la cual llegan al cerebro los estímulos del exterior y se realiza el proceso de cognición. De otro lado, concebir es la actividad mental mediante la cual resultan conceptos e ideas a partir de los estímulos percibidos, los cuales determinan a su vez los conceptos de entender y comprender que hace que el proceso cognoscitivo culmine en aprendizaje. Se debe diferenciar el entender del comprender, se tiene un hecho, una relación, una palabra, un método, en cambio, se comprende una serie, un sistema, un plan. La comprensión es una aptitud elevada del pensamiento humano.

Teniendo en cuenta [4] la Gestión del Conocimiento, se define como una "disciplina que se ocupa de la identificación, captura, recuperación, compartimiento y evaluación del conocimiento organizacional".

Ha sido identificada como un nuevo enfoque gerencial que reconoce y utiliza el valor más importante de las organizaciones: el hombre y el conocimiento que éste posee y aporta. Para que exista una gestión del conocimiento eficiente y orientado a la toma de decisiones y objetivos, de la organización, se requiere gestionar el factor humano, y sus competencias.

Para que una organización funcione es necesario disponer, entre otras cosas, de una estrategia, de un plan de objetivos, de un sistema de control de la gestión, de un conjunto de procesos básicos definidos y asegurados, de un sistema de comunicación interna y de evaluación de rendimiento y finalmente de una cultura corporativa propia.

<span id="page-19-0"></span>**1.1.1 Conocimiento computacional en sistemas de información.** Conocimiento computacional en el sistema informático ha sido representado como una jerarquía de - información - conocimiento de datos en muchas teorías de gestión del conocimiento [5].Datos se refiere a una cadena de bits, números o símbolos que son sólo significativos para un programa. Los datos con significado, como palabras, textos y registros de bases de datos, definen la información que sea significativa para los humanos.

El conocimiento es el más alto nivel de abstracción, que está codificado en alguna forma de información privilegiada. La creación de conocimiento computacional es un estudio de inteligencia artificial (AI) - un área de ciencias de la computación centrada en hacer que un ordenador realice tareas de forma inteligente. Sistemas de información avanzados como el sistema de recuperación de información, sistema de pronóstico, el sistema de gestión de recursos, sistema de compras en línea, sistema de personalización, etc. siempre requieren de conocimiento computacional para realizar tareas con características inteligentes.

<span id="page-19-1"></span>**1.1.2 Ingeniería del conocimiento.** La ingeniería del conocimiento surgió rápidamente con el aumento del deseo de un sistema basado en el conocimiento en la última década .La ingeniería del conocimiento es un proceso para descubrir una forma o método para extraer conocimiento útil a partir de datos de la computadora. Se requiere procesos de análisis y descubrimiento de patrones de datos y transformarlos a un formato que sea comprensible para un humano, equipo o ambos.

Con los años, las investigaciones de ingeniería del conocimiento se han centrado en el desarrollo de las teorías, métodos y herramientas de software que ayuden al humano a adquirir conocimientos en informática. Usan métodos científicos y matemáticos para descubrir el conocimiento. Los enfoques pueden definirse simplemente como un sistema de entrada– proceso-salida: Entrada, el conjunto de datos de la computadora, tales como textos y registros de bases de datos; proceso, el método para la transformación de los datos de entrada al conocimiento; y la salida, el conocimiento deseado en una específica forma de representación del conocimiento (como la ontología).

<span id="page-19-2"></span>**1.1.3 Representación del conocimiento.** Una vista general de la representación del conocimiento se puede resumir en cinco principios básicos, según refiere [6].

 Una representación del conocimiento es un sustituto de una cosa (un objeto físico, eventos y relaciones) en sí para razonar sobre el mundo.

- Una representación del conocimiento es un conjunto de compromisos ontológicos, una ontología que describe las existencias, categorías o sistemas de clasificación sobre un dominio de aplicación.
- Una representación del conocimiento es una teoría fragmentaria de razonamiento inteligente - una teoría de la representación que apoya el razonamiento acerca de las cosas en un dominio de aplicación. Axiomas explícitos o de la lógica computacional se pueden definir para el razonamiento inteligente.
- Una representación del conocimiento es un medio de expresión humana una representación del conocimiento que puede ser entendido por el ser humano.
- \*Se muestran los diferentes tipos de conocimiento, la interpretación y la característica principal de cada uno. (ver tabla 1.1)

<span id="page-20-1"></span>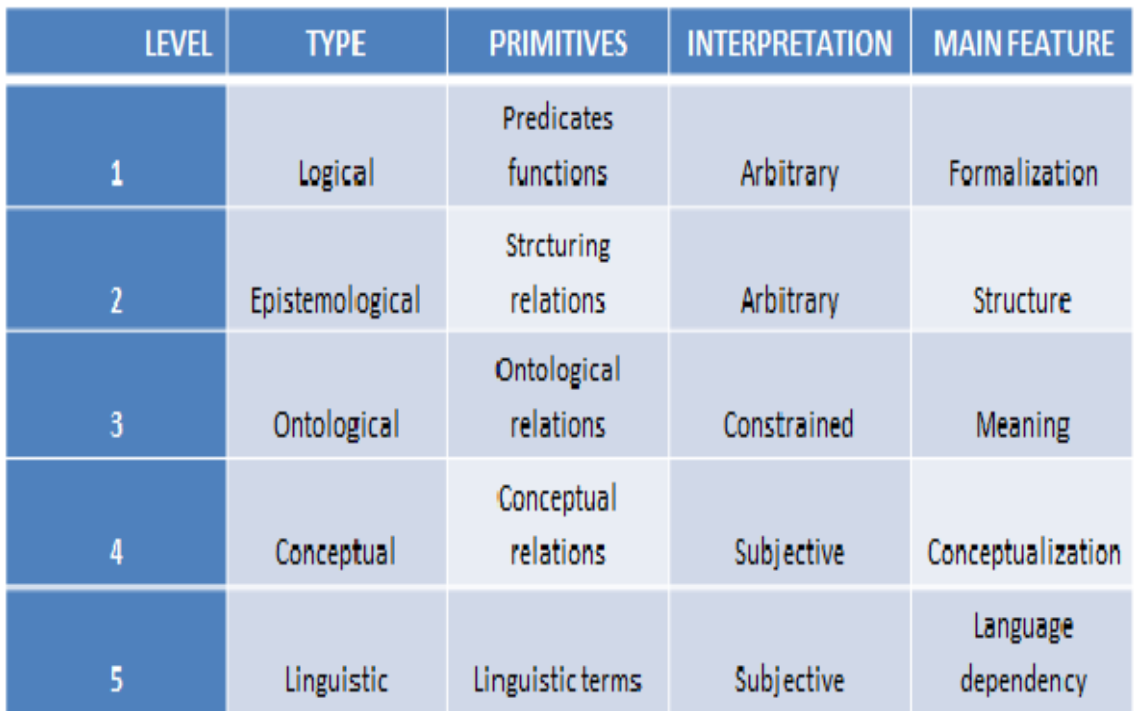

#### **Tabla 1.1***Knowledge representation formalisms [7]*

#### <span id="page-20-0"></span>**1.2 RECUPERACION DE INFORMACION**

En este campo de la recuperación de información es importante mencionar a Big Data, ya que se pretende manipular gran cantidad de información. Además cabe destacar que existen sistemas post-relacionales que permiten realizar la gestión

de *Big Data*, herramientas que son poderosas bibliotecas de búsqueda y de recuperación de información que pueden ser implementadas en una aplicación las cuales hacen uso de técnicas de indexación para agilizar el proceso de búsqueda y recuperación de información, entre las más destacadas están: *Wide Column Store/Column Families(Apache Cassandra, Hypertable), Document Store(Apache Coutch DB, MongoDB),Lucene*.[8][9][10].

**Lucene.** Es una poderosa biblioteca de búsqueda implementada en Java que permite agregar fácilmente la búsqueda a cualquier aplicación. En los últimos años Lucene se ha convertido en excepcionalmente popular y ahora es la biblioteca más utilizada de recuperación de información detrás de muchos sitios web y aplicaciones de escritorio. Aunque está escrito en Java, gracias a su popularidad y la determinación de los desarrolladores entusiastas que tienen ahora a su disposición una serie de implementaciones o integraciones con otros lenguajes de programación (C / C + +, C #, *Ruby, Perl, Python y PHP*, entre otros). Uno de los factores clave detrás de la popularidad de Lucene es su simplicidad. La exposición cuidadosa de su indexación y búsqueda a través de un API es un signo de que el software está bien diseñado. No se necesita un conocimiento profundo acerca de cómo hace Lucene la indexación y recuperación de información.

Para el desarrollo de ésta investigación se pretende recuperar información referente a los trabajos de grado del programa de Ingeniería de Sistemas de la Universidad de Nariño, que se encuentran en documentos escritos en lenguaje español. Cabe destacar que dichos trabajos de grado se denominan documentos no estructurados. La recuperación de información es la ciencia de buscar información dentro de una colección de documentos. El contenido de los documentos puede ser estructurado, semiestructurado o no estructurado. Según [11]: La estructura de los documentos en el ámbito de la recuperación de la información: propuesta para su compresión, indexación y recuperación, los documentos se definen de la siguiente manera:

**Documentos no estructurados**. Se encuentran tipificados de la siguiente manera ya que la información contenida en el documento no tiene ningún orden de estructura, ésta información tiene mayor riesgo de no ser encontrada por los buscadores, pues no contiene unos parámetro establecidos que proporcionen la información que se está buscando y sea presentada al usuario.

**Documentos semiestructurados.** Se definen como aquellos documentos que en su mayoría de contexto contienen elementos de un documento estructurado, dejando algunas partes del documento sin escritura, en la mayoría de los casos estos documentos no determinan el contenido semántico de los documentos y no buscando la mejor estructura para mostrar la información necesaria, para hacer su búsqueda más eficaz.

**Documentos estructurados**. A diferencia de los documentos semiestructurados y no estructurados, estos contienen una estructura predefinida, la cual hace uso de etiquetas definidas, cuyo objetivo es mostrar información relevante del documento, más allá de presentar información redundante y sin relevancia para el usuario.

#### <span id="page-22-0"></span>**1.3 WEB SEMANTICA**

También conocida como la "web de los datos", se fundamenta principalmente en que a partir de un conjunto de datos se describe a otros datos, tanto semánticos como ontológicos para ser evaluados de manera automática por diferentes equipos de procesamiento, asignándoles características de inteligencia, para que puedan realizar búsquedas deseadas sin ser operados por personas. Según la W3C la web semántica, se define: (ver figura 1.1)

\* Se muestra el mapa conceptual de la web semántica.

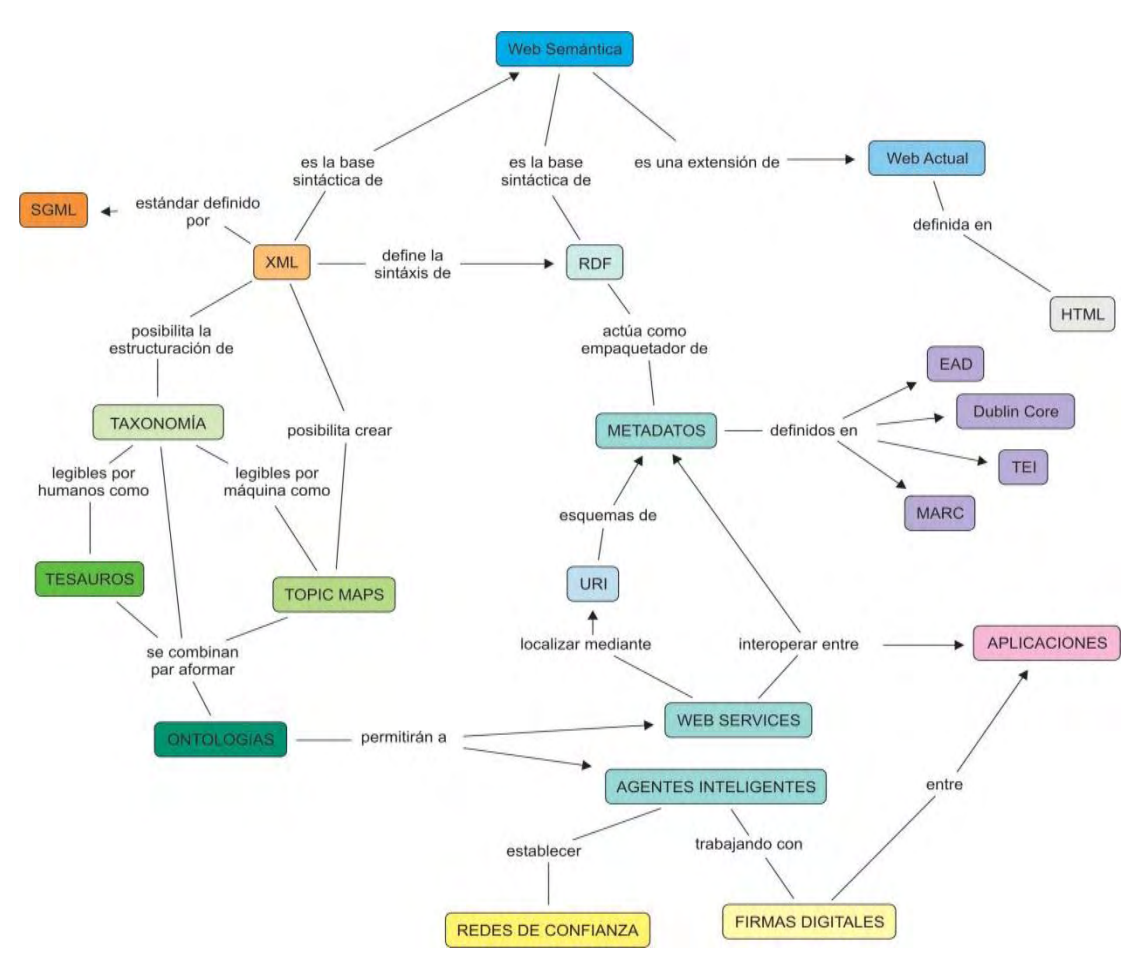

<span id="page-22-1"></span>**Figura 1.1 Mapa conceptual de la web semántica [12].** 

"La Web Semántica es una Web extendida, dotada de mayor significado en la que cualquier usuario en Internet podrá encontrar respuestas a sus preguntas de forma más rápida y sencilla gracias a una información mejor definida.

Al dotar a la Web de más significado y, por lo tanto, de más semántica, se pueden obtener soluciones a problemas habituales en la búsqueda de información gracias a la utilización de una infraestructura común, mediante la cual, es posible compartir, procesar y transferir información de forma sencilla. Esta Web extendida y basada en el significado, se apoya en lenguajes universales que resuelven los problemas ocasionados por una Web carente de semántica en la que, en ocasiones, el acceso a la información se convierte en una tarea difícil y frustrante." [13][14]

### <span id="page-23-0"></span>**1.4 ONTOLOGIA**

Una ontología es "una especificación explícita de una conceptualización" en donde una conceptualización es una visión abstracta y simplificada del mundo que queremos representar para algún propósito. Más adelante [15] complementaría esta definición la cual define una ontología como "Una especificación explícita y formal de una conceptualización compartida" [15] para quien una ontología es "una especificación explícita y formal de una conceptualización compartida". Una "conceptualización" es un modelo abstracto de algún fenómeno del mundo construido mediante la identificación de los conceptos relevantes a ese fenómeno (normalmente un dominio del conocimiento). "Explícito" significa que los conceptos utilizados en la ontología, y las restricciones para su uso, están claramente definidos. "Formal" se refiere al hecho de que debe ser comprensible para las máquinas, es decir, estar expresada mediante una sintaxis (como OWL) que permita a un ordenador operar sobre ella. Por último, "compartida" refleja la noción de que contendrá conocimiento consensuado en algún grado (en el caso de un dominio del conocimiento, se supone que estará consensuado por los expertos en él) [16].

<span id="page-23-1"></span>**1.4.1 Criterios de diseño de una ontología.** Cuando se elige la forma de representar algo en una ontología se deben tomar decisiones de diseño. Para orientar y evaluar los diseños es necesario tener objetivos de criterio que se basen en el propósito del producto resultante, en lugar de basarse en nociones primarias de naturalidad o verdad. Los criterios de diseño de ontologías tienen como propósito el intercambio de conocimientos y la interoperabilidad entre los programas sobre la base de una conceptualización compartida [17].

<span id="page-23-2"></span>**1.4.2 Modelado ontológico en sistemas informáticos.** El modelado de ontologías en el sistema informático, también llamada ontología computacional, es

bastante más sencillo que el de la filosofía. Proporciona una representación simbólica de los objetos de conocimiento, las clases de objetos, propiedades de los objetos, y las relaciones entre los objetos para representar explícitamente el conocimiento sobre un dominio de aplicación. El modelado de la ontología se suele simplificar en diferentes tipos de definición matemática, definición lógica o lenguaje estructural [18].

### <span id="page-24-0"></span>**1.5 LENGUAJE DE MODELADO UNIFICADO (UML)**

El Lenguaje de Modelado Unificado (UML: *Unified Modeling Language*) es la sucesión de una serie de métodos de análisis y diseño orientadas a objetos que aparecen a fines de los 80's y principios de los 90s.UML es llamado un lenguaje de modelado, no un método. Los métodos consisten de un lenguaje de modelado y de un proceso. El UML, fusiona los conceptos de la orientación a objetos aportados por Booch, OMT y OOSE [19]. UML incrementa la capacidad de lo que se puede hacer con otros métodos de análisis y diseño orientados a objetos. Los autores de UML apuntaron también al modelado de sistemas distribuidos y concurrentes para asegurar que el lenguaje maneje adecuadamente estos dominios.

El lenguaje de modelado es la notación (principalmente gráfica) que usan los métodos para expresar un diseño. El proceso indica los pasos que se deben seguir para llegar a un diseño [20][21].

### <span id="page-24-1"></span>**1.6 SISTEMA DE INFORMACION BIBLIOTECARIO "BLIBLIOTECA ALBERTO QUIJANO GUERRERO**"

Este sistema de información está desarrollado en el lenguaje de programación .NET, inicialmente inicio con un gestor de bases de datos MS SQL SERVER que después fue montado en PostgreSQL. El sistema de búsqueda de trabajos de grado se soporta en una base de datos transaccional. [22].

# **2. METODOLOGÍA**

<span id="page-25-0"></span>La metodología a seguir para el desarrollo del proyecto de investigación, se divide en dos fases principales que a continuación se describe:

# <span id="page-25-1"></span>**2.1 FASE 1: DISEÑO DEL MODELO**

En esta fase se definió UMAYUX, un modelo de gestor de conocimiento soportado en una ontología dinámica débilmente acoplado con un gestor de base de datos. Este modelo permitirá a una organización, implementar un gestor de conocimiento con una ontología de dominio específico, para la búsqueda inteligente de documentos en ese dominio.

Umayux está compuesto por tres grandes módulos: el módulo de interfaz gráfica de usuario GUI, el módulo KERNEL y el módulo de conexión como se muestra en la figura 2.1.

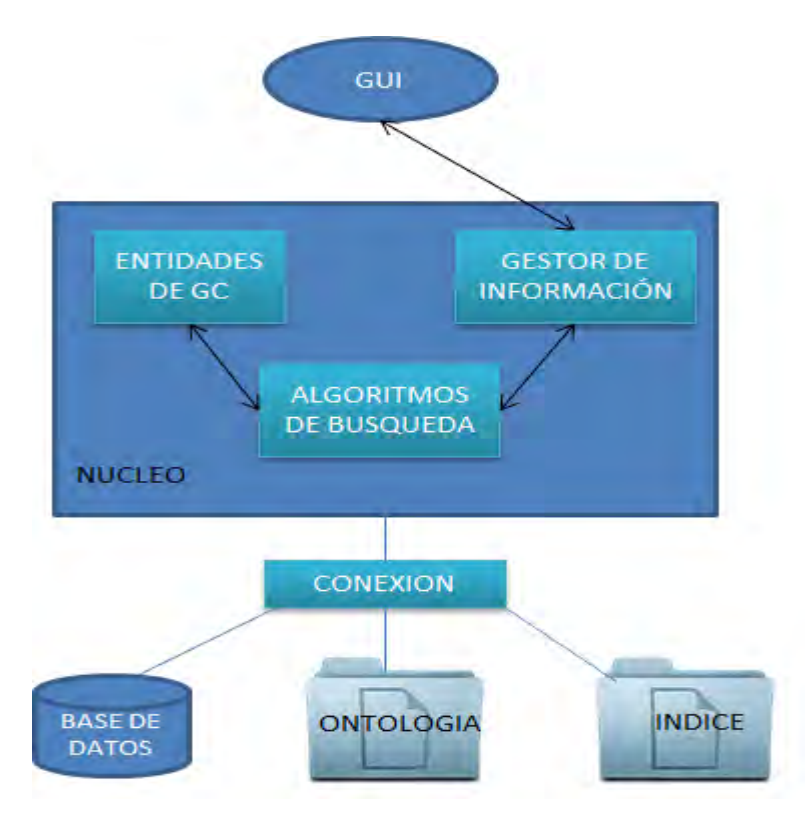

<span id="page-25-2"></span>**Figura 2.1 Modelo Umayux** 

<span id="page-26-0"></span>**2.1.1 Módulo de interfaz gráfica de usuario o vista.** Este módulo es la herramienta que por medio de la visualización de imágenes y objetos, permite al usuario hacer uso de la herramienta de búsqueda para realizar consultas relacionadas con el dominio establecido por la ontología, además es importante ofrecer una interfaz gráfica amigable con el usuario, ofreciéndole facilidad en el momento de realizar la consulta. Es importante mencionar que entre la GUI y el submódulo llamado Gestor de Información del módulo Núcleo, hay intercambio de información en los dos sentidos, tanto de recibir como enviar información como se muestra en la figura 3.1.

<span id="page-26-1"></span>**2.1.2 Módulo núcleo.** A este módulo lo componen los paquetes de gran relevancia del proyecto, aquí se encuentran los algoritmos de búsqueda de información, de procesamiento de información, de presentación de resultados, procesos de gestión de información tanto del dominio establecido por la ontología así como también de usuarios que administraran la herramienta de búsqueda. Como su nombre lo indica este módulo es el núcleo de la herramienta de consulta y por tal motivo en él se albergan los paquetes que permiten el correcto funcionamiento de la herramienta. A continuación, se describen los submódulos que componen al módulo:

- **Entidades gestoras de conocimiento:** Este submódulo debe contener las clases que representan la ontología y cada una de las tablas de la base de datos, que posteriormente servirán para gestionar el conocimiento con la ayuda de la herramienta, ofreciendo un orden claro y lógico de la representación de la ontología mediante las clases. Cabe mencionar que en este submódulo se representa la base del conocimiento de las clases del modelo y tiene una relación directa de doble dirección con el submódulo denominado Algoritmos de Búsqueda.
- **Gestor de información:** Este submódulo se debe encargar de gestionar información entre la Interfaz Gráfica de Usuario GUI con el submódulo de algoritmos de búsqueda, y de esta manera establecer la comunicación entre el módulo Núcleo y el módulo GUI. También debe establecer la comunicación con el submódulo llamado Algoritmos de Búsqueda.
- **Algoritmos de búsqueda:** Este submódulo se encarga de albergar las clases que realizaran el proceso de la recuperación de información correspondiente a la solicitud de búsqueda generada por el usuario. Este submódulo es de gran importancia ya que se encarga de realizar las consultas sobre la ontología haciendo uso del lenguaje SPARQL [23] o sobre el Índice, dependiendo del tipo de consulta solicitada por el usuario. Este submódulo tiene comunicación directa y de doble sentido con los dos submódulos más que componen el módulo Núcleo, permitiendo así el intercambio de información.

<span id="page-27-0"></span>**2.1.3 Módulo de conexión.** Como su nombre lo indica, este módulo es el encargado de realizar la respectiva conexión entre la base de datos, la ontología y el índice de búsqueda y de esa manera proveer al usuario información con características de persistencia. Con la implementación de este módulo se pretende dar respuestas eficientes y eficaces a las diferentes consultas ingresadas por el usuario. A continuación, se describen los elementos que complementan el módulo de conexión:

- **Base de datos:** en este submódulo la base de datos debe tener un diccionario, vocabulario o glosario de términos que represente la terminología de la ontología así como también se deben tener tablas relacionales al igual que los sistemas transaccionales para la gestión de usuarios, roles y permisos.
- **Ontología:** en este submódulo la ontología debe cumplir con los todos los criterios que se deben tener en cuenta para la construcción de ontologías donde se almacena el conocimiento y las relaciones del dominio establecido.
- **Índice:** En este elemento se almacena todo el contenido textual indexado en un sistema de archivos para su eficiente recuperación teniendo en cuenta documentos en diferentes formatos (pdf,word,txt,etc) según sea el caso.

### <span id="page-27-1"></span>**2.2 FASE 2: IMPLEMENTACION DEL MODELO**

En esta fase, se implementó el modelo Umayux y su resultado fue la construcción de MASKANA, una herramienta de gestión de conocimiento soportada en una ontología dinámica sobre trabajos de grado de los estudiantes de pregrado del Programa de Ingeniería de Sistemas de la Universidad de Nariño, débilmente acoplada con el SGBD PostgreSQL.

Todo el proceso de construcción fue realizado bajo el sistema operativo Linux Mint Debian Edition 201303. El lenguaje de programación utilizado para su desarrollo fue Java, con el entorno de desarrollo integrado (IDE) NetBeans IDE versión 7.0.

Además, se utilizaron herramientas de software libre como DIA para la elaboración de los diagramas UML; Gimp 2.8como editor de imágenes, entre otras.

Teniendo en cuenta el modelo Umayux, la arquitectura de la herramienta Maskana está compuesta por tres módulos: el modulo GUI, el módulo núcleo y el módulo conexión y la cual se puede observar en la figura 2.2.

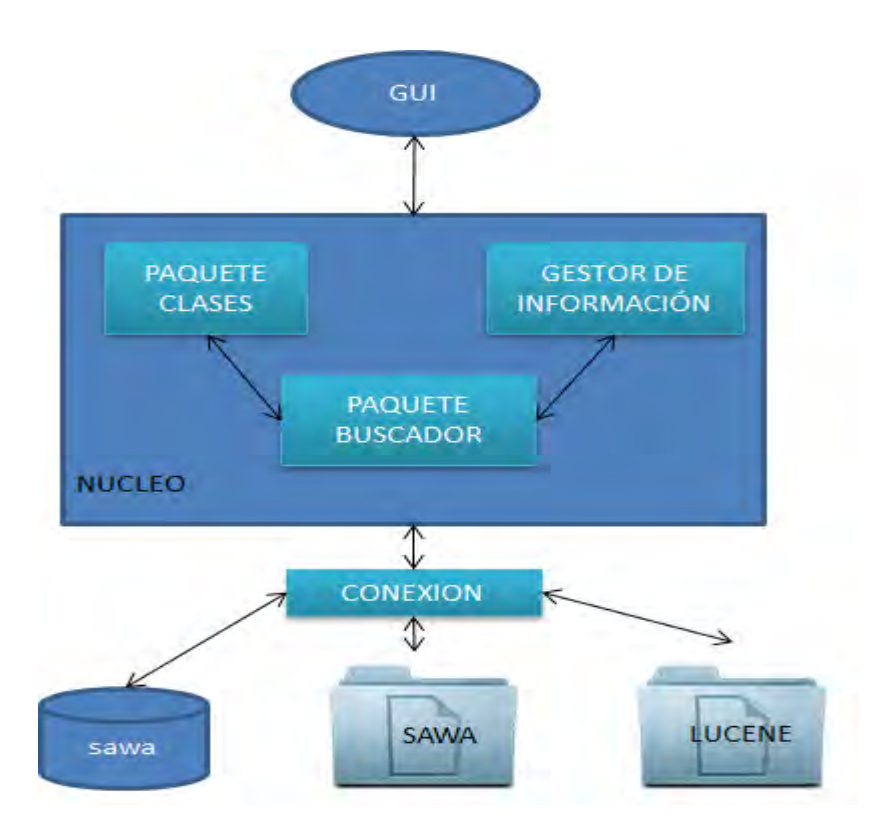

**Figura 2.2 Arquitectura de MASKANA**

<span id="page-28-1"></span><span id="page-28-0"></span>**2.2.1 Módulo de interfaz gráfica de usuario o vista.** Este módulo es la herramienta que, por medio de la visualización de imágenes y objetos, permite al usuario hacer uso de la herramienta Maskana para realizar consultas relacionadas con trabajos de grado del Programa de Ingeniería de Sistemas de la Universidad de Nariño, además Maskana ofrece una interfaz gráfica amigable con el usuario, ofreciéndole facilidad en el momento de realizar la consulta. Este módulo se conecta con el módulo núcleo y de manera directa con el submódulo de gestión de información.

Específicamente este módulo está compuesto por todas las paginas xhtml de JSF (Java Server Faces) las cuales se encargan de interactuar con el usuario y llevar y traer información a los controladores que hacen parte del núcleo de Maskana. A continuación, se describen las páginas que forman el módulo de interfaz gráfica

En la carpeta Buscador se encuentran las siguientes páginas:

Buscador.xhtml: esta vista se encarga de permitir que el usuario realice búsquedas en los trabajos de grado almacenados en Maskana.

Resultado.xhtml: esta vista se encarga de presentar los resultados de una búsqueda realizada por el usuario, permite a su vez seguir realizando búsquedas a los trabajos de grado almacenados en Maskana y mirar en detalle un trabajo de grado seleccionado por el usuario presentando la información del trabajo de grado como título, autores, director, trabajos relacionados con el seleccionado y permite realizar búsquedas internas de texto dentro del contenido del documento.

En la carpeta Facultad se encuentran las páginas encargadas de gestionar información acerca de las Facultades de la Universidad de Nariño.

En la carpeta Departamento se encuentran las páginas encargadas de gestionar información acerca de los Departamentos de la Universidad de Nariño

En la carpeta Programa se encuentran las páginas encargadas de gestionar información acerca de los Programas de la Universidad de Nariño.

En la carpeta usuarios se encuentran las páginas encargadas de gestionar información acerca de los Usuario encargados de administrar la herramienta Maskana.

En la carpeta Trabajos\_Grado se encuentran las páginas encargadas de gestionar información acerca de los trabajos de grado de la herramienta Maskana. Esta carpeta consta de las siguientes páginas.

Subir Archivo xhtml: esta página o vista permite subir un trabajo de grado a la base de conocimiento de Maskana que es la ontología Sawa e indexar su contenido para que otros usuarios puedan consultarlo.

Lista xhtml: esta página se encarga de listar todos los trabajos de grado que se encuentran almacenados en Maskana permitiendo búsquedas por título para encontrar un trabajo de grado.

Modificar Documento xhtml: esta página se encarga de actualizar un trabajo de grado almacenado en Maskana permitiendo la edición del título, su contenido, autores y directores.

En la raíz de Maskana se encuentra la página Login.xhtml que es la encargada de manejar la autentificación de los usuarios Administradores de Maskana.

<span id="page-29-0"></span>**2.2.2 Módulo núcleo de Maskana.** En este módulo se reúnen los paquetes de gran relevancia del proyecto, aquí se encuentran los algoritmos de búsqueda de información, de procesamiento de información, de presentación de resultados, procesos de gestión de información tanto de trabajos de grado así como también de usuarios que administrarán la herramienta Maskana. Como su nombre lo indica este módulo es el núcleo de la herramienta Maskana y por tal motivo en él se alberga el gestor de información, la base de datos mapeada dentro del submódulo Paquete Clases y el submódulo Paquete Buscador, que permiten el correcto funcionamiento de la herramienta. A continuación, se hace una descripción de los submódulos que componen el núcleo del sistema.

 **Gestor de información:** Este submódulo lleva el mismo nombre del modelo UMAYUX, se encarga de gestionar información entre la Interfaz Gráfica de Usuario GUI y el módulo Núcleo del sistema. Cabe mencionar que tiene comunicación de doble sentido con el Paquete Buscador.

Específicamente este módulo está compuesto por los siguientes paquetes y clases como se muestra en la figura 2.3

| ManageBean                    |
|-------------------------------|
| DepartamentoBean.java         |
| 菡<br>DocenteBean.java         |
| EstudianteBean.java           |
| 菡<br>FacultadBean.java        |
| LinealnvestigacionBean.java   |
| ModalidadBean.java<br>菡       |
| 岀<br>ModeloBean.java          |
| 菡<br>ProgramaBean.java        |
| Trabajos GradoBean.java<br>É. |
| UsuarioBean.java<br>菡         |
| Usuario Login java            |

**Figura 2.3 Paquete ManageBean** 

<span id="page-30-0"></span>Paquete ManagedBean (Controladores) que contiene las clases encargadas de establecer comunicación con las vistas

FacultadBeam.java: es la clase que permite manipular la información relacionada con las facultades. DepartamentoBean.java: esta clase permite manipular la información que tiene que ver con los departamentos de la Facultad de Ingeniería de la Universidad de Nariño.

ProgramaBean.java: es la clase que permite manipular la información relacionada con los programas que maneja cada departamento. TrabajoGradoBean.java: es la clase que permite manipular la información relacionado con los trabajos de grado almacenados en Maskana

UsuariosBean.java: es la clase que permite manipular y autenticar la información de usuarios en la herramienta Maskana.

 **Paquete buscador:** En el modelo UMAYUX tiene el nombre de Algoritmos de Búsqueda, en este paquete se albergan algoritmos reutilizados y algoritmos desarrollados de acuerdo a las necesidades del sistema. Este paquete está compuesto por los siguientes algoritmos:

**Código del algoritmo JARO WINKLER [24]:** Encargado de encontrar palabras similares de una cadena de texto. El código java de este algoritmo se muestra en la figura 2.4

```
query = query.replaceAll("", "");<br>List<String> resul = new ArrayList<String>();<br>List<Object[]> listawords;<br>String[] listaTitulo = query.split(" ");<br>String res = "";
 List<Object[]> listawords;<br>string[] lista⊤itulo = query.split(" ");<br>string res = ";<br>for (int i = 0; i < lista⊤itulo.length - 1; i++) {<br>if (i == 0) {<br>res = lista⊤itulo[i];<br>} else {<br>res = res + " + lista⊤itulo[i];
             3
  }<br>|istaWords = this.vocabularioFacadel.findAllJaroWordsComplet<br>|ClistaTitulo[listaTitulo.length - 1]);<br>|for (int i = 0; i < listaWords.size(); i++) {<br>|if (res.equals(""))) {<br>|resuladd(listaWords.get(i)[0] toString());
                        resul.add(listawords.get(i)[0].toString());
             } else {
                        ise<br>resul.add(res + " " + listawords.get(i)[0].toString());
             Ĵ.
   return resul;
```
**Figura 2.4 Algoritmo Jaro Winkler [23]** 

<span id="page-31-0"></span>**Código del algoritmoMaskanita1**: encargado de consultar en la ontología SAWA [25] y retornar los trabajos de grado asociados a una cadena de búsqueda. El código java de este algoritmo se muestra en la figura 2.5

```
string[] busqueda = limpiarCadena(cadena busqueda);//metodo encargado de<br>limpiar la cadena de de busqueda;<br>string filtro = "";<br>this.palabra = "";<br>for (int i = 1; i < busqueda length; i++) {
                               ,<br>|< busqueda.length; i++) {<br>| this.palabra ; ; " + busqueda[i];
       }<br>
string consulta = "PREFIX pol:<http://www.owl-ontologies.com/TesisGrado.owl#> \n"<br>
+ "?id_tg?Titulo?Trabajo_grado (count(?id_tg)as ?c) "<br>
+ ".where{"<br>
+ ".where{"<br>
+ ".where{"<br>
+ ".?Trabajo_grado pol:titulo?Titulo. "<br>
+
                      \mathbf{r}+ "} "<br>+ "group by ?id_tg?Titulo?Signatura_Topografica?resumen?Trabajo_grado";<br>this.lista = new ArrayList<Tesis>();<br>this.lista=prepararLista(consulta);//metodo que ejcuta consulta sparql y<br>realiza el ranking de los trabajo
```
<span id="page-31-1"></span>**Figura 2.5 Algoritmo Maskanita 1** 

**Código del algoritmo Maskanita2**: encargado de consultar la ontología y retornar los trabajos de grado relacionados a un trabajo de grado antes consultado. El código java de este algoritmo se muestra en la figura 2.6

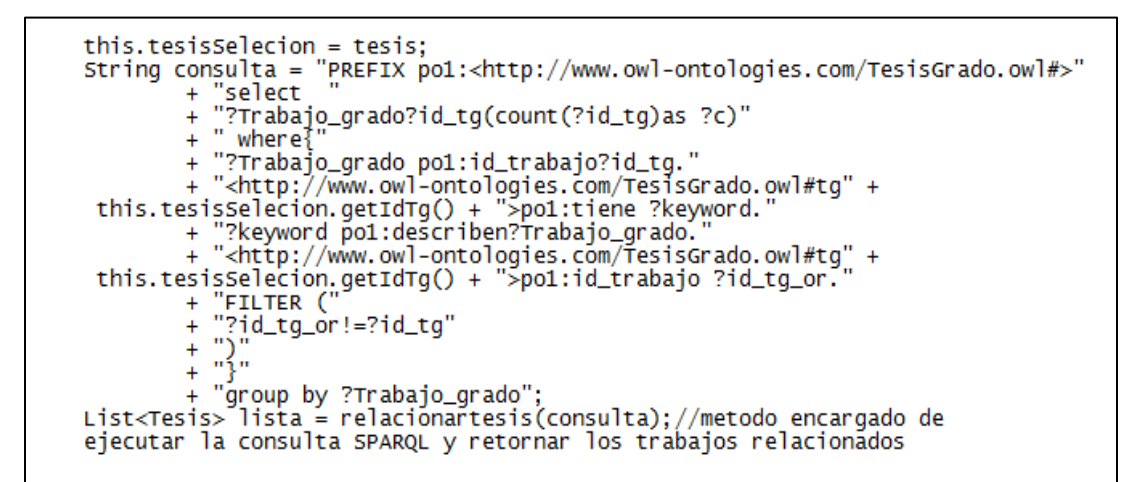

**Figura 2.6 Algorítmo Maskanita 2**

<span id="page-32-0"></span>**Paquete clases:** En el modelo UMAYUX se denominan como Entidades Gestoras de Conocimiento, en este submódulo están todas y cada una de las clases que representan la ontología Sawa y cada una de las tablas de la base de datos que también lleva el mismo nombre, son utilizadas para la gestión del conocimiento con la ayuda de la herramienta, ofreciendo un orden claro y lógico de la representación de la ontología mediante las clases. Cabe mencionar que en este submódulo se representa la base del conocimiento de las clases del modelo y tiene una relación directa de doble dirección con el submódulo denominado Buscador.

<span id="page-32-1"></span>Específicamente este módulo está compuesto por las clases que se ilustran en la figura 2.7

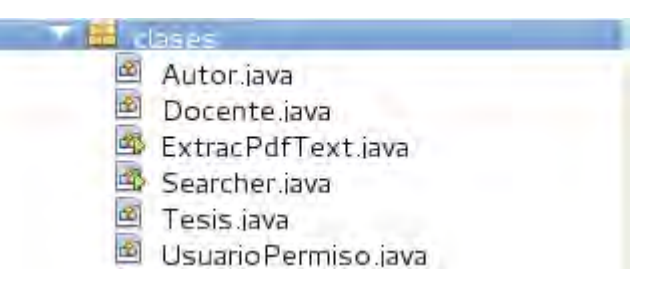

**Figura 2.7 Paquete Clases** 

<span id="page-33-0"></span>**2.2.3 Modulo de conexión.** Como su nombre lo indica, este módulo es el encargado de realizar la respectiva conexión entre la base de datos (Sawa), la ontología (SAWA) y el índice de búsqueda (LUCENE) y de esa manera proveer al usuario información con características de persistencia. Con la implementación de este módulo se pretende dar respuestas eficientes y eficaces a las diferentes consultas ingresadas por el usuario.

Específicamente este módulo está compuesto por las clases que se ilustran en la figura 2.8

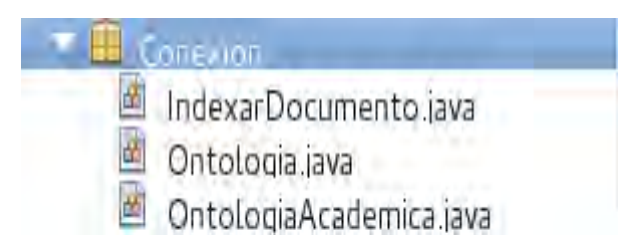

**Figura 2.8 Modulo de conexión** 

<span id="page-33-1"></span>IndexarDocumento.java: esta clase se encarga de establecer comunicación con el índice y la ontología, permitiendo así la creación y actualización del índice de búsqueda y la ontología.

A continuación, se describen sus métodos:

indexarTexto(): método que permite indexar el contenido de un documento al índice de búsqueda.

modificarIndice(): método que permite actualizar el contenido de un documento al índice de búsqueda.

crearDocuementoOntologia(): método que permite guardar el conocimiento del documento en la ontología.

modificarDocumento(): método que permite actualizar el conocimiento del documento en la ontología.

Ontologia.java: esta clase se encargada de iniciar la conexión con la ontología. OntologiaAcademica.java: esta Clase permite realizar consultas en SPARQL en la ontología.

El paquete de clases contiene clases conocidas como dto (data acces object) encargadas de representar información referente a tesis, autores, docentes y usuarios y además contiene la clase ExtracPdfText que se encarga de extraer el texto de un archivo PDF.

#### <span id="page-34-0"></span>**2.3 ANALISIS UML**

<span id="page-34-1"></span>**2.3.1 Actores del sistema.** Usuario: es la persona que directamente interactúa con la interfaz que ofrece el sistema, la cual debe ingresar una palabra o frase que servirá para realizar la respectiva consulta en la ontología u ontologías acopladas al sistema.

Administrador: A nivel jerárquico es la persona de más alto nivel, sobre éste actor recae toda la responsabilidad administrativa del sistema. Al igual que el usuario, interactúa con la interfaz del sistema, es el encargado de la gestión de usuarios asignándoles sus respectivos privilegios que tendrán dentro del sistema.

Usuario con Privilegios: es la persona que interviene con la interfaz de usuario. Este actor, es creado por el Administrador del sistema y su función de gestionar información, teniendo en cuenta las autorizaciones que se le hayan otorgado.

<span id="page-34-2"></span>**2.3.2 Funciones del sistema.** Teniendo en cuenta que el modelo de software a construir se compone por tres módulos, el primero es el módulo de búsqueda, el segundo es el módulo de gestión de usuarios con privilegios de gestión de información dentro del sistema y el tercero es el módulo de gestión de información. En la tabla 2.1, se describen los requisitos funcionales del sistema.

Se describe cada uno de los tres módulos con sus respectivas funciones.

<span id="page-35-0"></span>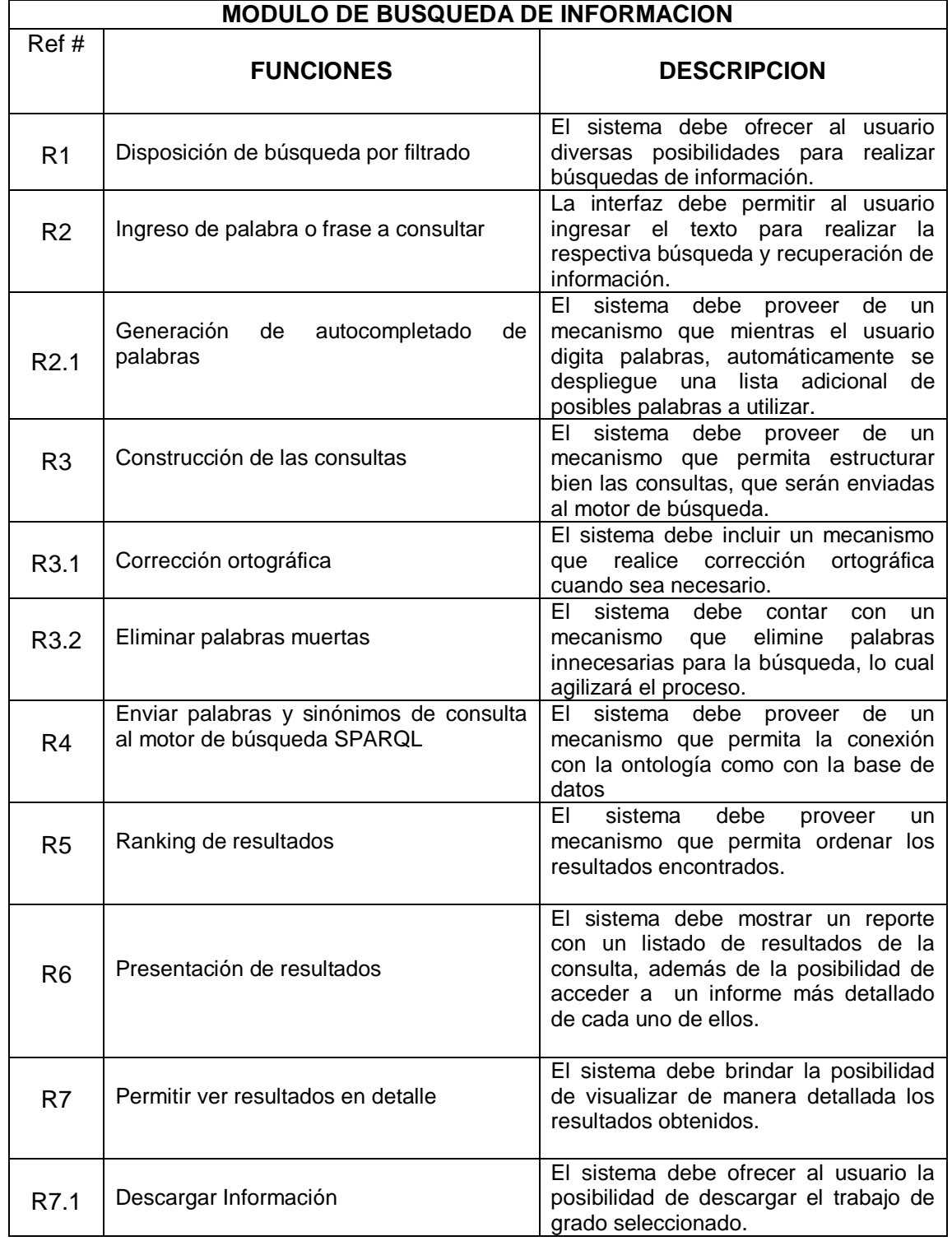

#### **Tabla 2.1 Requisitos funcionales del sistema**
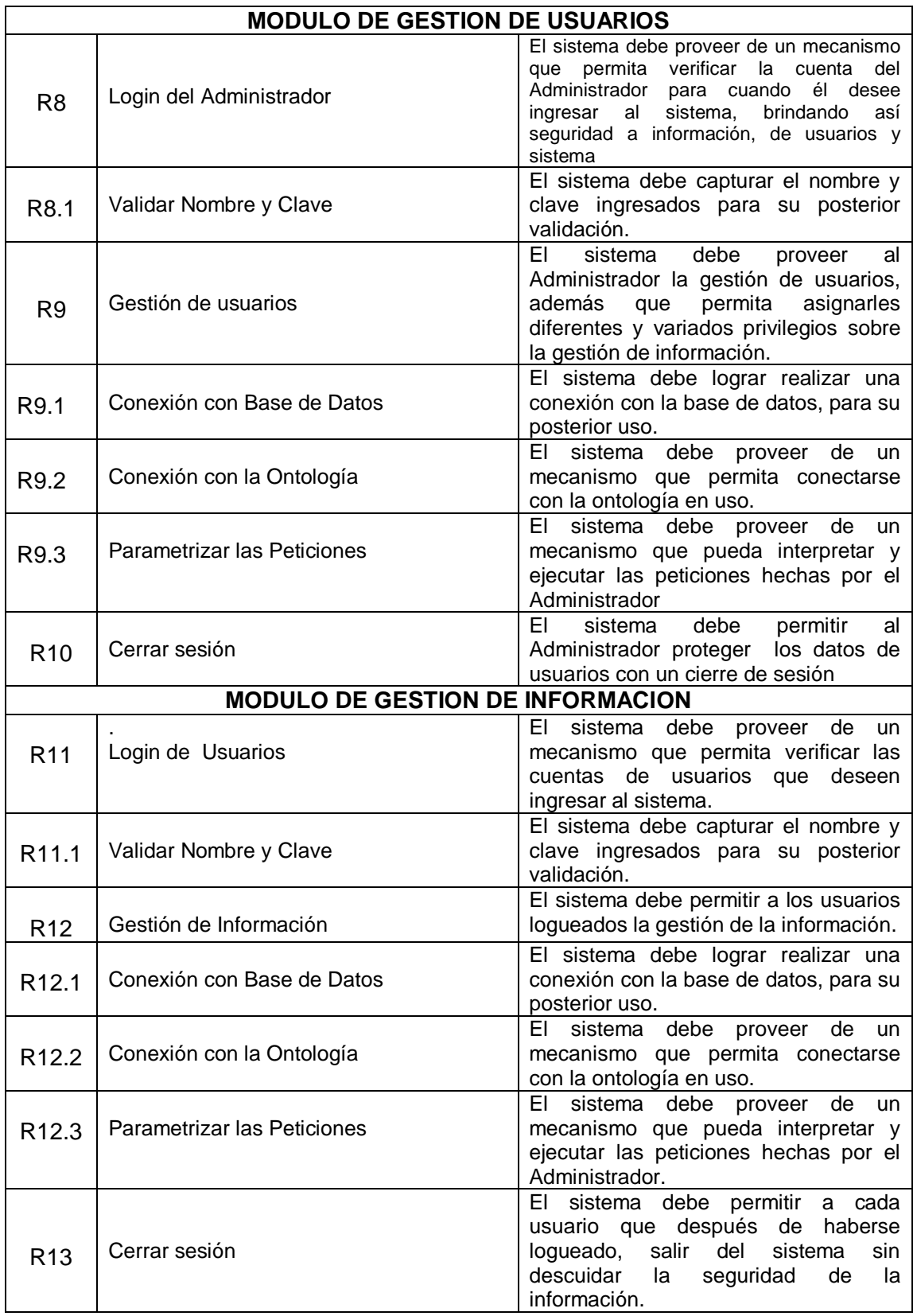

**2.3.3 Casos de uso.** Para poder dar mayor claridad, se estructuró tablas que describen de manera detallada los diferentes casos de uso, teniendo en cuenta, los actores, el propósito, el resumen y las relaciones de inclusión y referencias cruzadas.

Además, los respectivos diagramas con las especificaciones necesarias en cada módulo: de búsqueda de Información, de gestión de usuarios y de gestión de información

Los casos de uso que se definieron son los siguientes:

- **Casos de uso - Ingresar texto de consulta**
- **Casos de uso: Presentación de resultados**
- **Casos de uso - Mostrar detalles del resultado**
- **Caso de uso del sistema - Módulo de búsqueda**
- **Casos de uso -***Login* **del administrador**
- **Casos de uso -Gestión de Usuarios**
- **Caso de uso del sistema - Módulo gestión de usuarios**
- **Casos de uso -***Login* **del usuario con privilegios**
- **Casos de uso - Gestión de información**

Los diagramas de los casos de uso se los puede ver en *el Anexo 1*

**2.3.4 Diagramas de paquetes.** Mediante diagramas se presenta el contenido y las dependencias entre los paquetes de:

- + Buscador
- +Clases
- + FacadePojo
- + ManageBean
- + Pojo
- + Conexión

La información se presenta con más detalle en el *Anexo 2*

**2.3.5 Paquetes de clases.** Se organizó toda la información por paquetes de clases de la siguiente manera.

#### **Paquete buscador**

+ Clase Buscador

#### **Paquete ManageBean**

- + Clase DepartamentoBean
- + Clase DocenteBean
- + Clase EstudianteBean
- + Clase FacultadBean
- + Clase LineaInvestigacionBean
- + Clase ModalidadesBean
- + Clase ModeloBean
- + Clase ProgramaBean
- + Clase UsuarioLogin
- + Clase TrabajosGradoBean

#### **Paquete clases**

- + Clase Autor
- + Clase Docente
- + Clase Searcher
- + Clase Tesis
- + UsuarioPermiso

## **Paquete facadepojo**

- + Clase AbstractFacade
- + Clase AplicaciònFacade
- + Clase DepartamentoFacade
- + Clase DocenteFacade
- + Clase EstudianteFacade
- + Clase FacultadFacade
- + Clase KeyWordFacade
- + Clase LineaInvestigaciònFacade
- + Clase ModalidadFacade
- + Clase PalabraFacade
- + Clase ProgramaFacade
- + Clase SignificadoFacade
- + Clase Tgautorfacade
- + Clase TrabajosgradoFacade
- + Clase UsuarioaplicaciònFacade
- + Clase UsuarioFacade
- + Clase VocabularioFacade

#### **Paquete pojo**

- + Clase Aplicación
- + Clase Departamento
- + Clase Docente
- + Clase Estudiante
- + Clase Facultad
- + Clase Keyword
- + Clase Lineainvestigación
- + Clase Modalidad
- + Clase Palabra
- + Clase Programa
- + Clase Significado
- + Clase Tgautor
- + Clase TgautorPK
- + Clase Trabajosgrado
- + Clase Usuario
- + Clase UsuarioAplicación
- + Clase UsuarioAplicaciónPK
- + Clase Vocabulario

En cada paquete se pueden identificar las respectivas clases, y cada clase con sus atributos y métodos correspondientes, están representadas mediante tablas. Más detalle en el *Anexo C.*

# **2.4 ESTRUCTURA DE PAQUETES Y DE CLASES**

**2.4.1 Buscador.** Este paquete contiene algoritmos principales de búsqueda (consultas a la ontología, consultas al índice Lucene, corrección de ortografía). Además en este paquete se encuentran las clases que a continuación se describen. (ver figura 2.9)

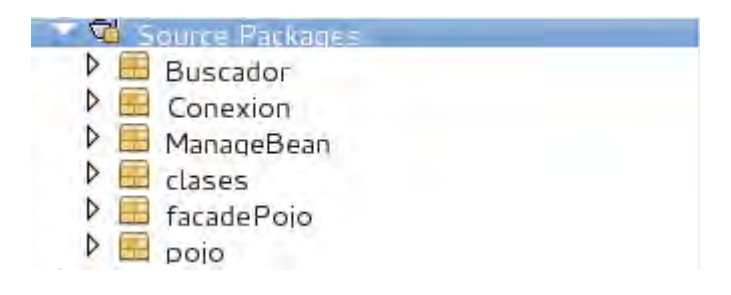

**Figura 2.9 Estructura de paquetes** 

Buscador.java: su objetivo es la recuperación de información desde la ontología y desde el índice de búsqueda Lucene, además hace un llamado a las conexiones y algoritmos de búsqueda. A nivel jerárquico es la segunda capa después de la capa de interfaz. Esta clase se compone de los siguientes métodos y funciones que a continuación se describen: (ver figura 2.10)

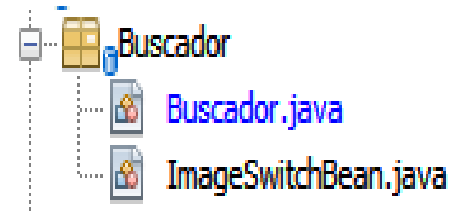

**Figura 2.10 Paquete buscador** 

iniciar(): se encarga de inicializar las variables, por ejemplo el tipo de consulta por defecto empieza definido como búsqueda por contenido y a su vez de tipo exacta.

completeGeneral(String query): su objetivo es realizar el proceso de autocompletado de palabras en el momento en que el usuario ingresa la cadena de consulta.

depurarAutor(): corrige la ortografía de los nombres del autor a buscar ingresado por el usuario.

depurarTitulo(): corrige la ortografía del título del trabajo de grado a buscar que ingresa el usuario.

depurarContenido(): corrige la ortografía de la cadena que el usuario desea buscar por contenido.

prepararLista1(String consulta): realiza la búsqueda en la ontología con la ayuda del motor de búsqueda SPARQL estándar (no es posible aplicar filtros).

prepararLista(String consulta): realiza la búsqueda en la ontología con la ayuda del motor de búsqueda SPARQL con un tipo de consulta avanzada (puede utilizar filtros count).

busquedaTitulo(): ejecuta una consulta SPARQL para obtener trabajos de grado que tengan relación con el título de consulta ingresado por el usuario.

busquedaAutor(): ejecuta una consulta SPARQL para obtener trabajos de grado que tengan relación con los nombres del autor a consultar ingresado por el usuario.

busquedaContenido(): ejecuta una consulta al índice de búsqueda LUCENE para obtener trabajos de grado que tengan relación con el contenido a consultar ingresado por el usuario.

buscar(): realiza la consulta sin tener en cuenta el tipo de búsqueda que el usuario seleccione.

**2.4.2 ManageBean.** Este paquete es el encargado de realizar la manipulación de información pertinente a departamentos, docentes, estudiantes, facultades, líneas de investigación, modalidades, el modelo de la ontología, programas y el login de usuario. A continuación se describen cada una de las clases, métodos y funciones que conforman este paquete. (ver figura 2.11)

| ManageBean                   |
|------------------------------|
| DepartamentoBean.java        |
| Ćδ,<br>DocenteBean.java      |
| EstudianteBean.java          |
| FacultadBean.java            |
| LinealnvestigacionBean.java  |
| ModalidadBean.java<br>щ      |
| ď.<br>ModeloBean.java        |
| 菡<br>ProgramaBean.java       |
| 酩<br>Trabajos GradoBean.java |
| 菡<br>UsuarioBean java        |
| Usuario Login.java           |

**Figura 2.11 Paquete ManageBean** 

TrabajosGradoBean.java: es la clase que permite manipular la información relacionada con documentos de grado del programa de Ingeniería de Sistemas de la Universidad de Nariño. A continuación se hace una breve explicación de los métodos y funciones que componen esta clase.

sig(): permite visualizar la página siguiente con la lista de las tesis obtenidas después de la consulta.

ant(): permite visualizar la página anterior con la lista de tesis obtenidas después de la consulta.

reset(): su función es limpiar variables.

buscar(): permite realizar búsqueda por título de la tesis, todo título que tenga similitud con la cadena de búsqueda.

crearDocumento(): método que permite crear un nuevo trabajo de grado, almacenando su conocimiento y contenido en la ontología, el índice y la base de datos.

modificarDocumento():método que permite editar un trabajo de grado, actualizando su conocimiento y contenido en la ontología, el índice y la base de datos.

guardarArchivo(): método que transfiere un archivo pdf desde el cliente y lo guarda en el servidor

UsuarioBean.java: es la clase encargada de manipular información relacionada con los usuarios del sistema.

A continuación se hace una breve explicación de los métodos y funciones que componen esta clase.

consultarUsuario(): método que permite buscar un usuario .

guardarUsuario(): método que permite guardar un usuario en la base de datos y sus permisos relacionados a páginas.

modificarUsuario(): método que permite actualizar un usuario en la base de datos y sus permisos relacionados a páginas.

reset(): su función es limpiar variables.

**2.4.3 Clases.** Se encarga de la conexión y comunicación a la ontología y al índice de búsqueda de Lucene. (ver figura 2.12)

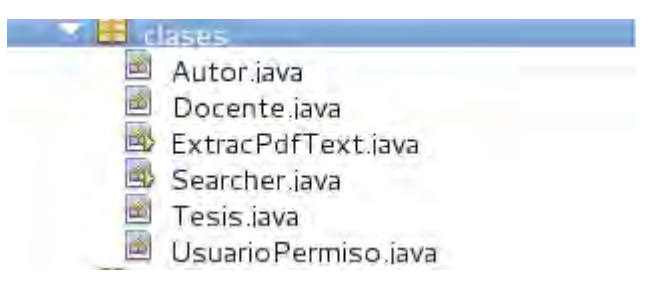

**Figura 2.12 Paquete clases** 

**2.4.4 Faca de pojo.** Se compone por un conjunto de clases que se encargan de realizar el acceso a la información contenida en la base de datos, cuando se desee acceder a la base de datos, ya sea para actualizar, borrar, insertar y/o crear nuevos datos, necesariamente se hace uso de este paquete. (ver figura 2.13)

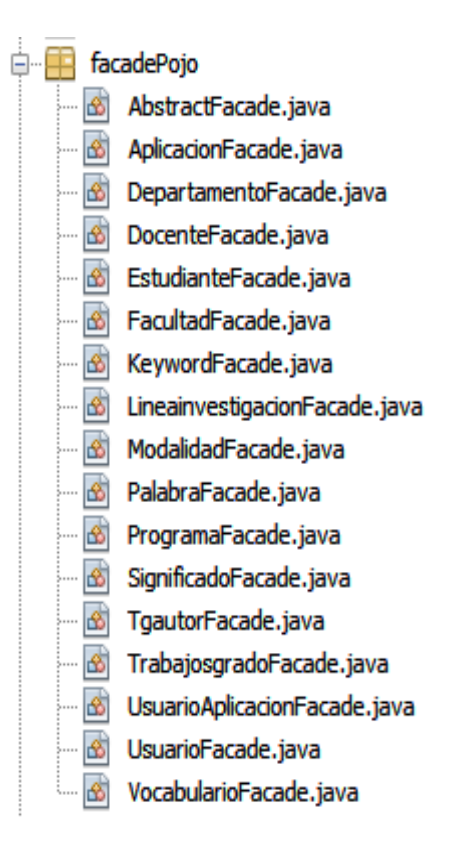

**Figura 2.13 Paquete faca de pojo.**

AbstractFacade.java: es la clase padre que heredará a las demás clases todos sus métodos, este proceso de la herencia se encarga de realizarlo el framework llamado JPA.

AplicacionFacade.java: permite el acceso a los datos pero limitados a una sola entidad, que en este caso se llama entidad de aplicación, que en otras palabras viene siendo la tabla de aplicación de la base de datos que para el caso también lleva el mismo nombre.

DepartamentoFacade.java: permite el acceso a los datos correspondientes a la entidad que lleva por nombre departamento, al igual que en el caso anterior viene siendo la tabla de departamento de la base de datos.

DocenteFacade.java: su función es permitir el acceso a los datos que tienen que ver con la entidad denominada docente y que además viene siendo la tabla de

docente de la base de datos.

PalabraFacade.java: permite el acceso a los datos, pero solo a los datos que contiene la entidad denominada diccionario, que al igual que las anteriores clases también existe una tabla en la base de datos que lleva por nombre diccionario.

SignificadoFacade.java: su función es permitir el acceso a los datos relacionados con la entidad que lleva por nombre significado, en otras palabras viene siendo la tabla denominada significado que se encuentra en la base de datos.

**2.4.5 Pojo.** Contiene el modelo de la base de datos representado en entidades, en otras palabras son entidades mapeadas de la base de datos, son las clases de la base de datos con iguales atributos, todo esto lo hace el framework llamado JPA (java persisten API) persistencia de los datos. (ver figura 2.14)

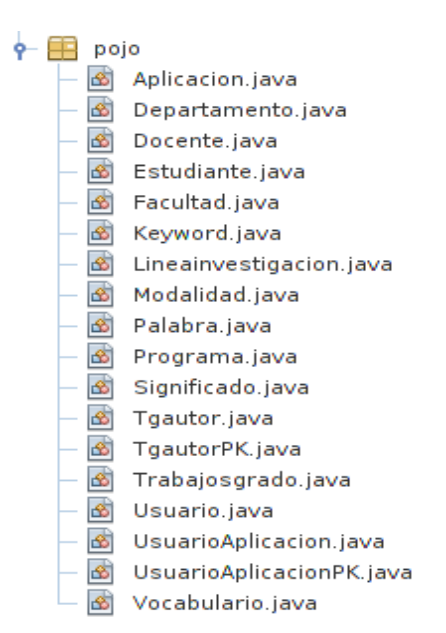

**Figura 2.14 Paquete pojo** 

Aplicación.java: mapea la tabla de la base de datos llamada aplicación.

Departamento.java: mapea la tabla de la base de datos llamada departamento.

Docente.java: mapea la tabla de la base de datos llamada docente.

Estudiante.java: mapea la tabla de la base de datos llamada Estudiante.

Facultad.java: mapea la tabla de la base de datos llamada facultad.

Keyword.java: mapea la tabla de la base de datos llamada keyword.

Lineainvestigacion.java: mapea la tabla de la base de datos con igual nombre.

Modalidad.java: mapea la tabla de la base de datos llamada modalidad. Palabra.java: mapea la tabla de la base de datos llamada palabra.

Programa.java: mapea la tabla de la base de datos llamada programa.

Significado.java: mapea la tabla de la base de datos llamada significado.

Tgautor.java: mapea la tabla de la base de datos llamada tgautor.

Trabajosgrado.java: mapea la tabla de la base de datos llamada trabajosgrado.

Usuario.java: mapea la tabla de la base de datos llamada usuario.

Vocabulario.java: mapea la tabla de la base de datos llamada vocabulario.

TgautorPK.java: se crea automáticamente cuando existe una relación entre entidades de muchos a muchos.

# **2.5 DISEÑO DE LA ONTOLOGIA**

El diseño de la ontología denominada SAWA se puede visualizar en [25], es importante mencionar que el análisis, diseño y construcción de la ontología que lleva por nombre SAWA es el resultado de la investigación estudiantil finalizada en el año 2013 y financiada en su totalidad por el sistema de investigaciones de la Universidad de Nariño. Toda la construcción de la Ontología está disponible en [25].

# **2.6 DISEÑO DE LA BASE DE DATOS**

El diseño de la base de datos también hace parte de la investigación estudiantil finalizada en el año 2013 y financiada en su totalidad por el sistema de investigaciones de la Universidad de Nariño**.**

**2.6.1 Base de datos SAWA.** Mediante el uso de tablas dentro de un diccionario de datos, se describe con detalle los elementos en la base de datos SAWA como se muestra en el Anexo 4

## **2.7 CONEXIONES DE MASKANA**

**2.7.1 Conexión base de datos – ontología.** La conexión existente entre la base de datos y la ontología es de tipológica. Para explicar mejor sobre la conexión, se cita un ejemplo de cómo ingresar un departamento a la base de datos y al mismo tiempo a la ontología. (Cuando se ingresa nueva información a la base de datos también se está ingresando a la ontología).

**2.7.2 Conexión base de datos – aplicación.** A diferencia del caso a anterior, la conexión es de tipo física. La conexión a la base de datos para su posterior gestión de sus datos se realiza con el framework JPA (Java Persisten Api), el cual se encarga de mapear las tablas de la base de datos generando entidades para cada una de ellas y así hacer fácil el acceso a los datos. A continuación se ilustra la inserción de un nuevo departamento en la base de datos.

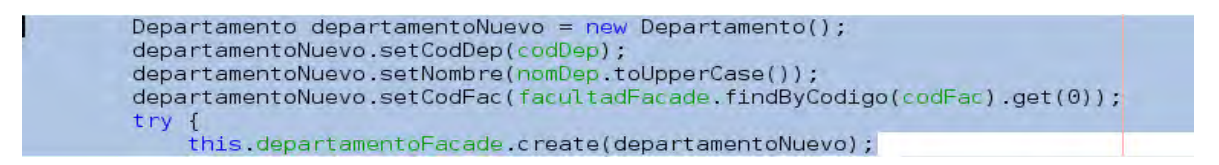

**2.7.3 Conexión aplicación – ontología.** Al igual que en el caso anterior la conexión es de tipo física, hace uso del framework llamado JENA que permite gestionar el modelo representado en la ontología. A continuación se muestra la inserción del nuevo departamento en la ontología.

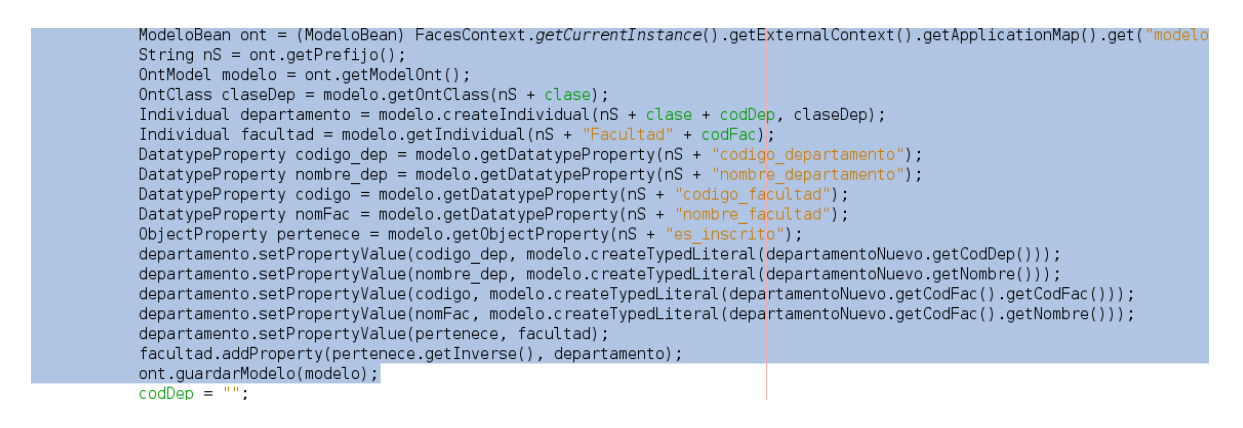

**2.7.4 Parámetros de conexión.** Cabe destacar que estos parámetros son de gran importancia y se deben tener en cuenta al momento de conectar una nueva ontología. Los parámetros de conexión se describen a continuación:

**2.7.5 Parámetros de conexión aplicación – ontología.** El parámetro de conexión importante a tener en cuenta es: indicar la ruta donde se almacena la ontología.

**2.7.6 Parámetros de conexión aplicación – BD.** Los parámetros de conexión se definen dentro del archivo de configuración (Configuration Files), ubicado dentro del proyecto de la aplicación, dentro de este archivo existe el archivo llamado persistence.xml, este se crea con la ayuda del framework JPA el cual crea archivos de extensión xml.

**2.7.7 Parámetros de conexión Ontologia – BD.** En la siguiente tabla se presentan los parámetros que se deben tener en cuenta tanto para la Ontología como para la Base de Datos. (ver tabla 2.2)

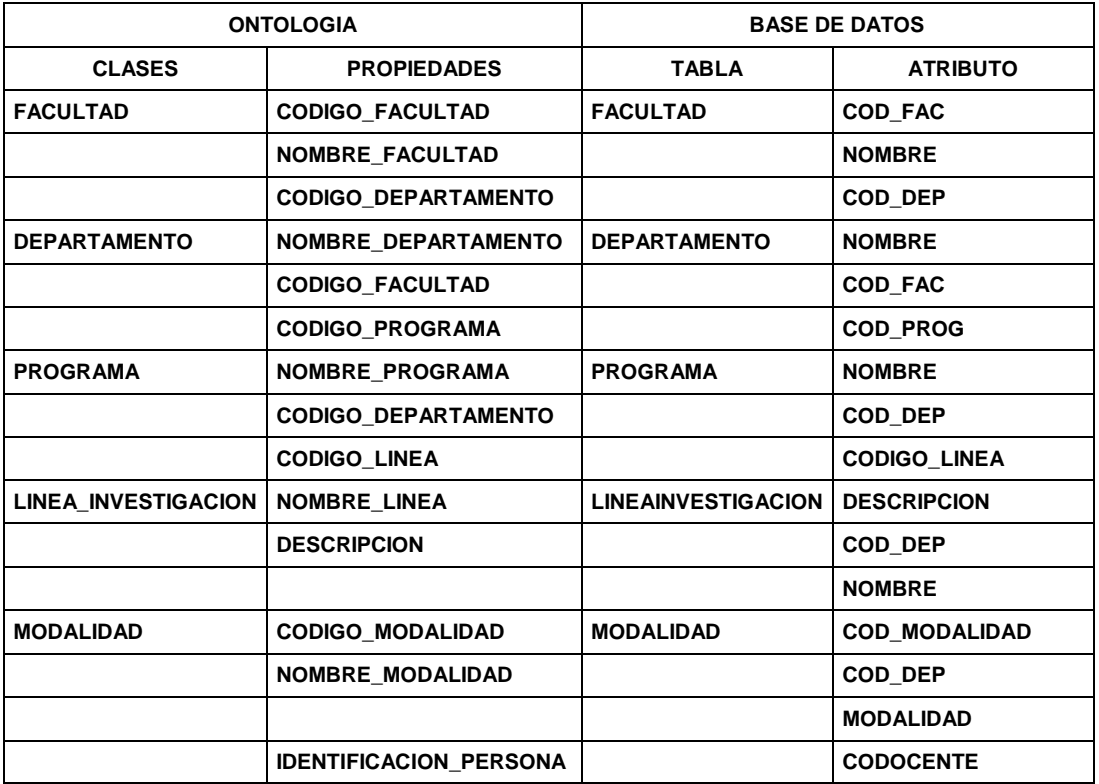

#### **Tabla 2.2 Parámetros de conexión ontología – base de datos**

Continuación tabla 2.2

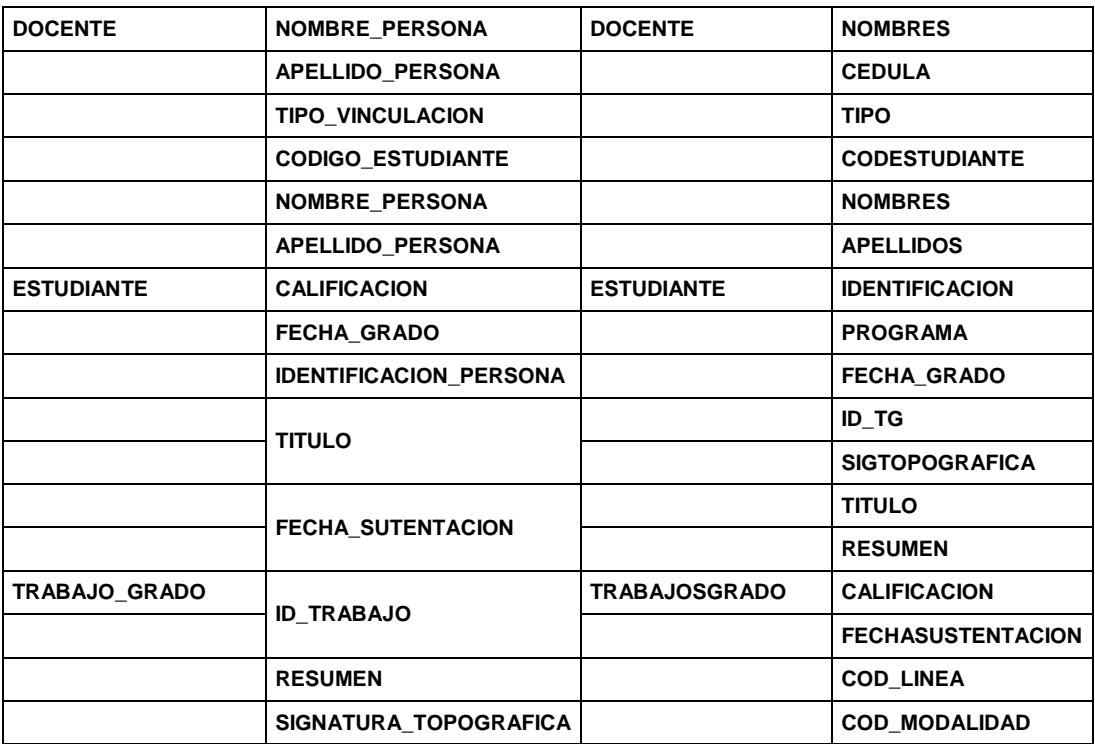

# **2.8 INSTALACIÓN DE LA APLICACIÓN**

Para poder instalar la aplicación se debe instalar PostgreSQL 9.1, Glassfish 3.1.2.2 y la extensión para Postgresql llamada pg\_similarity, la aplicación solo puede ser instalada bajo sistemas operativos GNU / Linux ver en el A*nexo 5*.

#### **2.9 CASOS DE PRUEBA**

Es importante mencionar que las pruebas aplicadas a la aplicación Maskana vs el sistema de búsqueda de la biblioteca de la Universidad de Nariño son las mismas aplicadas en el proyecto de investigación llamado SAWA, esto se hizo por la importancia de los resultados obtenidos en dicha investigación. Los siguientes fueron los casos de prueba que se aplicaron con el objetivo de medir el grado de eficiencia del buscador ontológico con la ontología de SAWA. Estos casos de prueba se aplicaran en el dominio de tesis de grado de Ingeniería de Sistemas de la Universidad de Nariño. (ver tabla 2.3)

#### **Tabla 2.3 Casos de prueba**

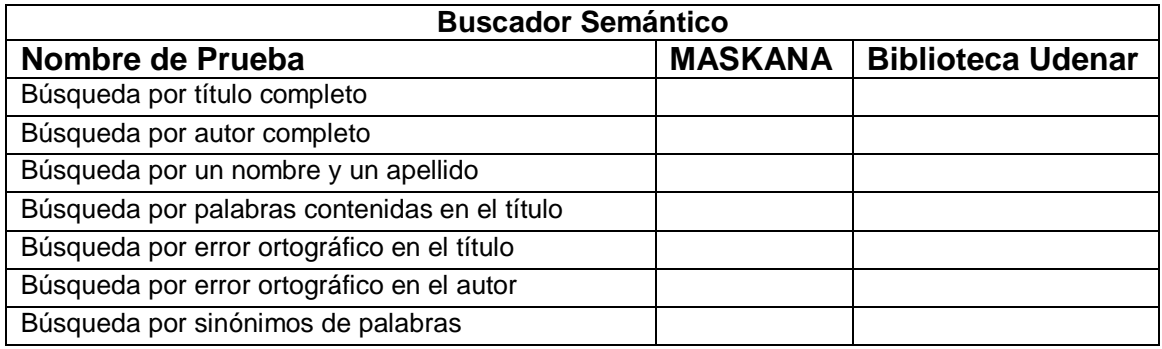

Los casos de prueba tienen una métrica de éxito o fracaso.

# **2.10 EJECUCIÓN DEPRUEBAS**

Para la aplicación de las pruebas se realizaron cinco casos de prueba con diez iteraciones cada una, en los cuales se elaboró una tabla comparativa para ver el funcionamiento del buscador MASKANA desarrollado en esta investigación y el buscador de la biblioteca de la Universidad de Nariño.

Las pruebas se hicieron llevando los siguientes casos de prueba y se calificó como éxito (E) o fracaso (F), teniendo en cuenta que el éxito se lo califica si la búsqueda a realizar esta en los quince primeros resultados.

**2.10.1 Casos de prueba.** Búsqueda por título completo: la búsqueda se realizó enviando la consulta con el título exacto que aparece en la base de datos (tildes, signos de puntuación comillas), dando como resultado que los dos sistemas se comportan de la misma manera como lo muestra la Tabla 2.4 y Figura 2.15

# **Tabla 2.4 Búsqueda por título completo**

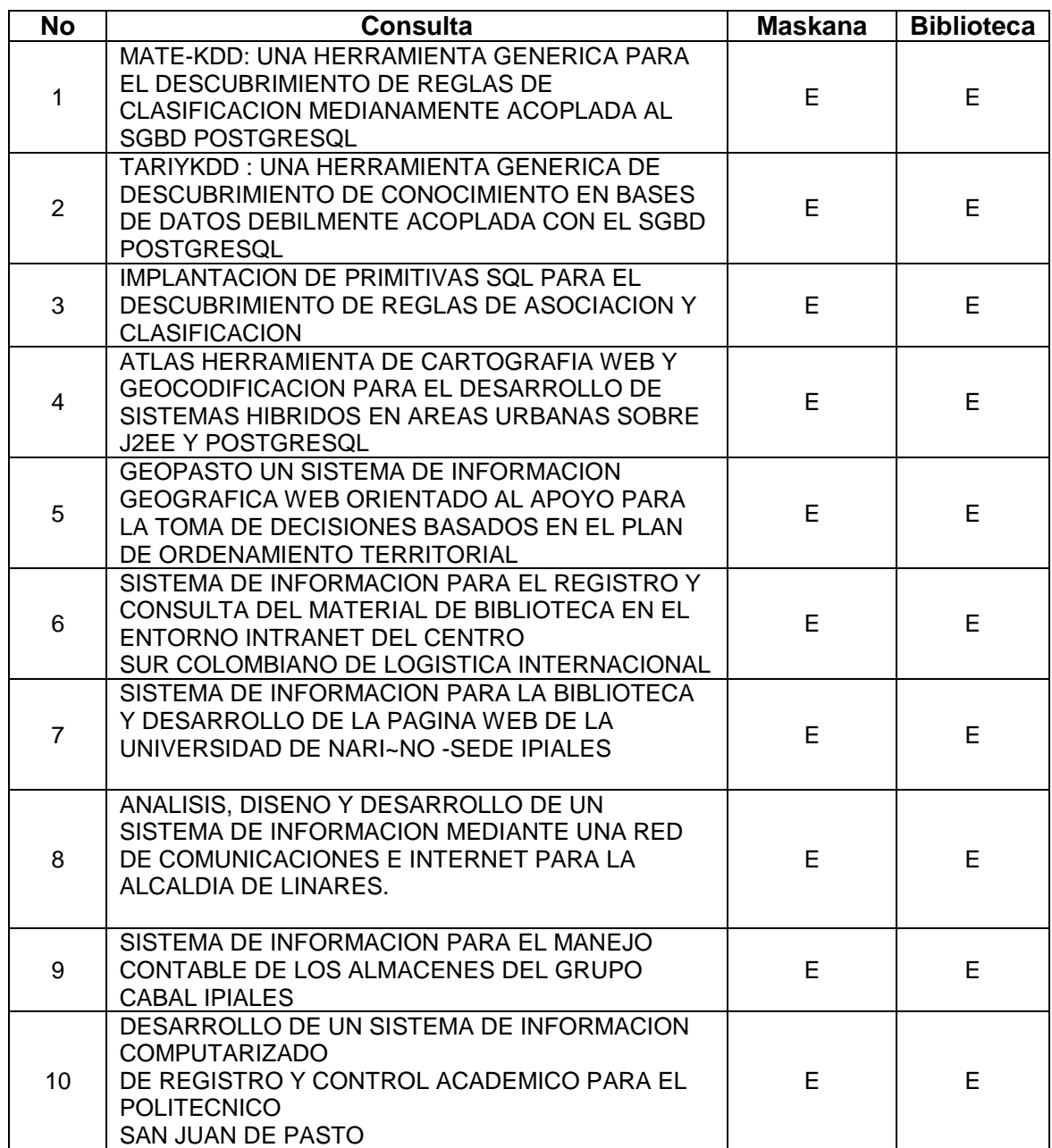

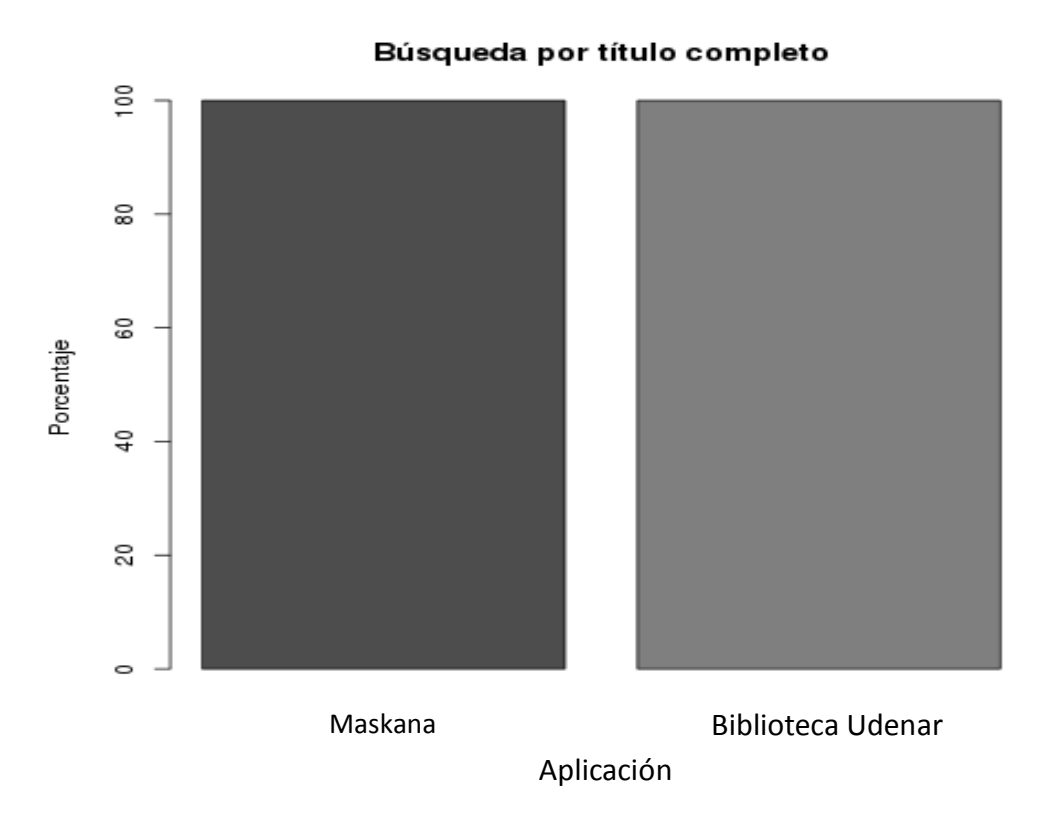

**Figura 2.15 Búsqueda por título completo** 

**Búsqueda por autor completo**: esta búsqueda se realizó enviando la consulta con el autor exacto que aparece en la base de datos, arrojando como resultado que es más eficiente el sistema de esta investigación con un 100%, frente a un 40% del sistema de la biblioteca, como lo muestra la tabla 2.5 y la figura 2.16

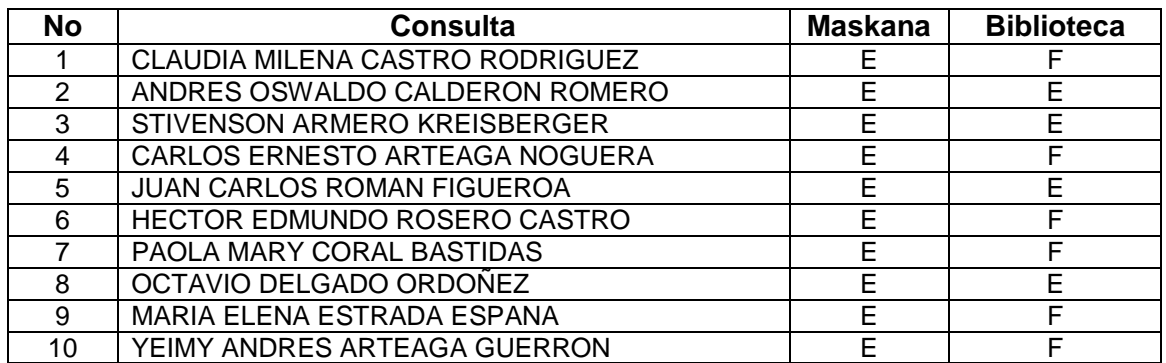

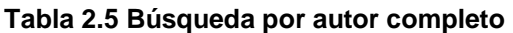

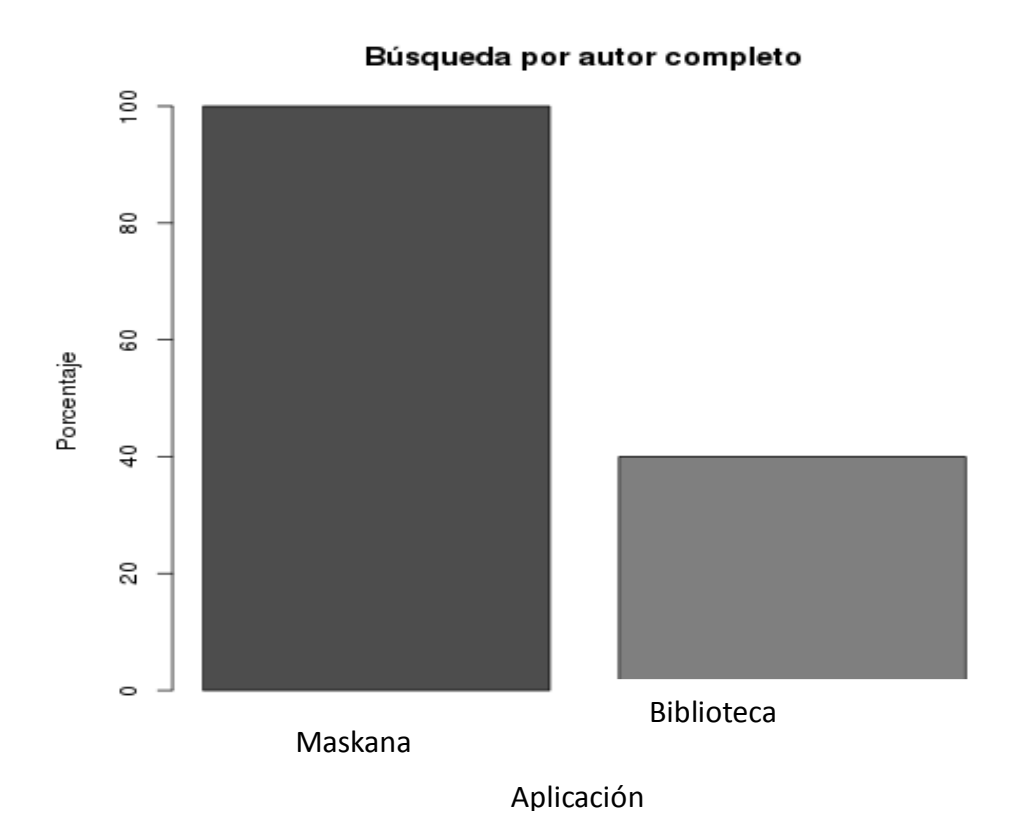

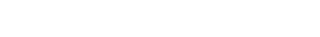

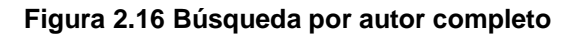

**Búsqueda por un nombre y un apellido**: esta búsqueda se la realizó enviando la consulta con un nombre y un autor únicamente, arrojando como resultado que es más eficiente el sistema de esta investigación con un 90%, frente a un 40% del sistema de la biblioteca, como lo muestra la tabla 2.6 y la figura 2.17

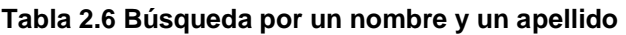

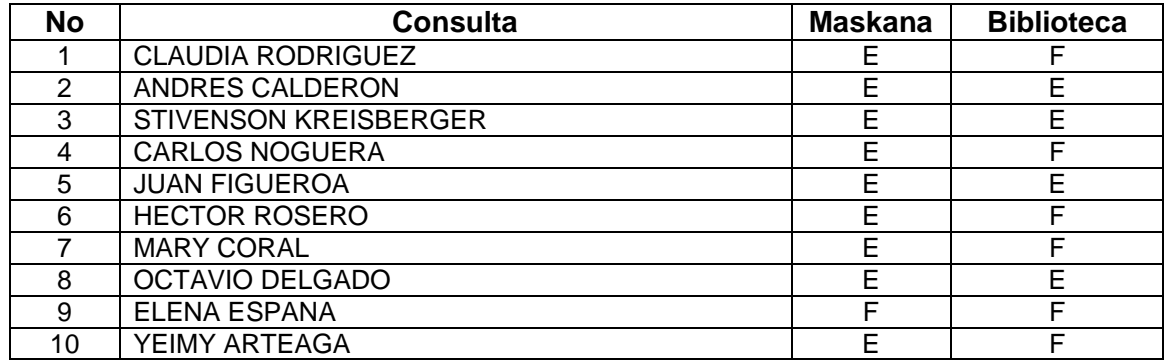

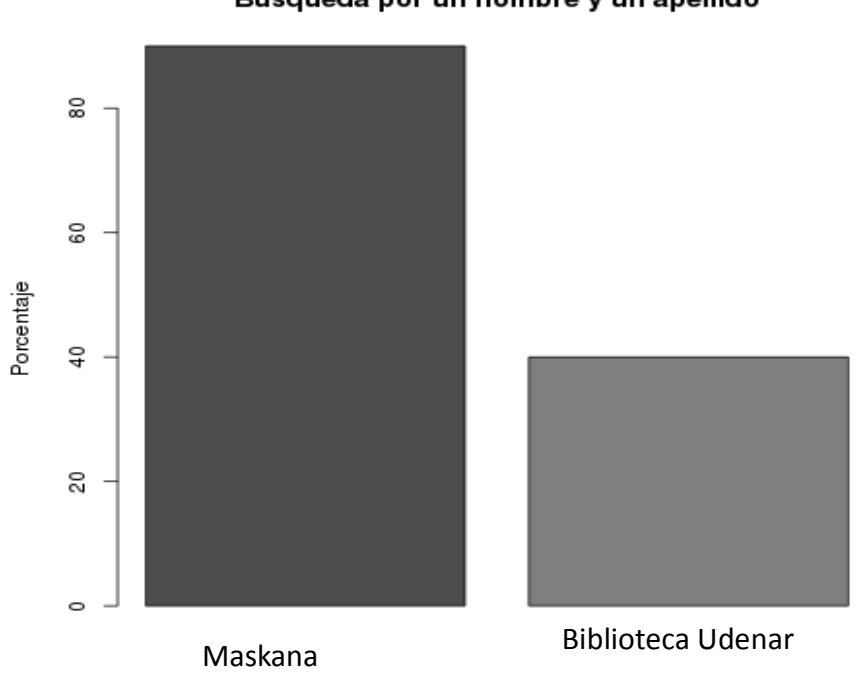

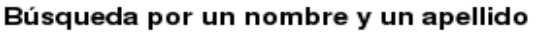

**Figura 2.17 Búsqueda por un nombre y un apellido** 

**Búsqueda por palabras contenidas en el título:** esta búsqueda se la realizó enviando la consulta con palabras que estén contenidas en el título, las palabras podrían haberse enviado en orden del título o en desorden, arrojando como resultado que es más eficiente el sistema de esta investigación con un 100%, frente a un 0% del sistema de la biblioteca, como lo muestra la tabla 2.7 y la figura 2.18

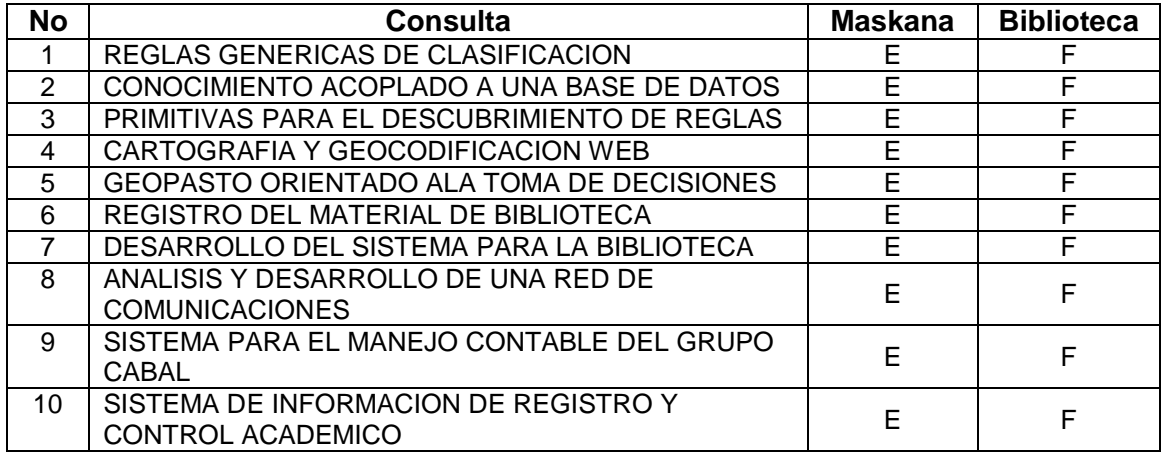

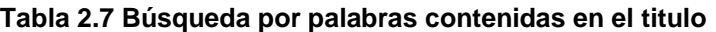

Aplicación

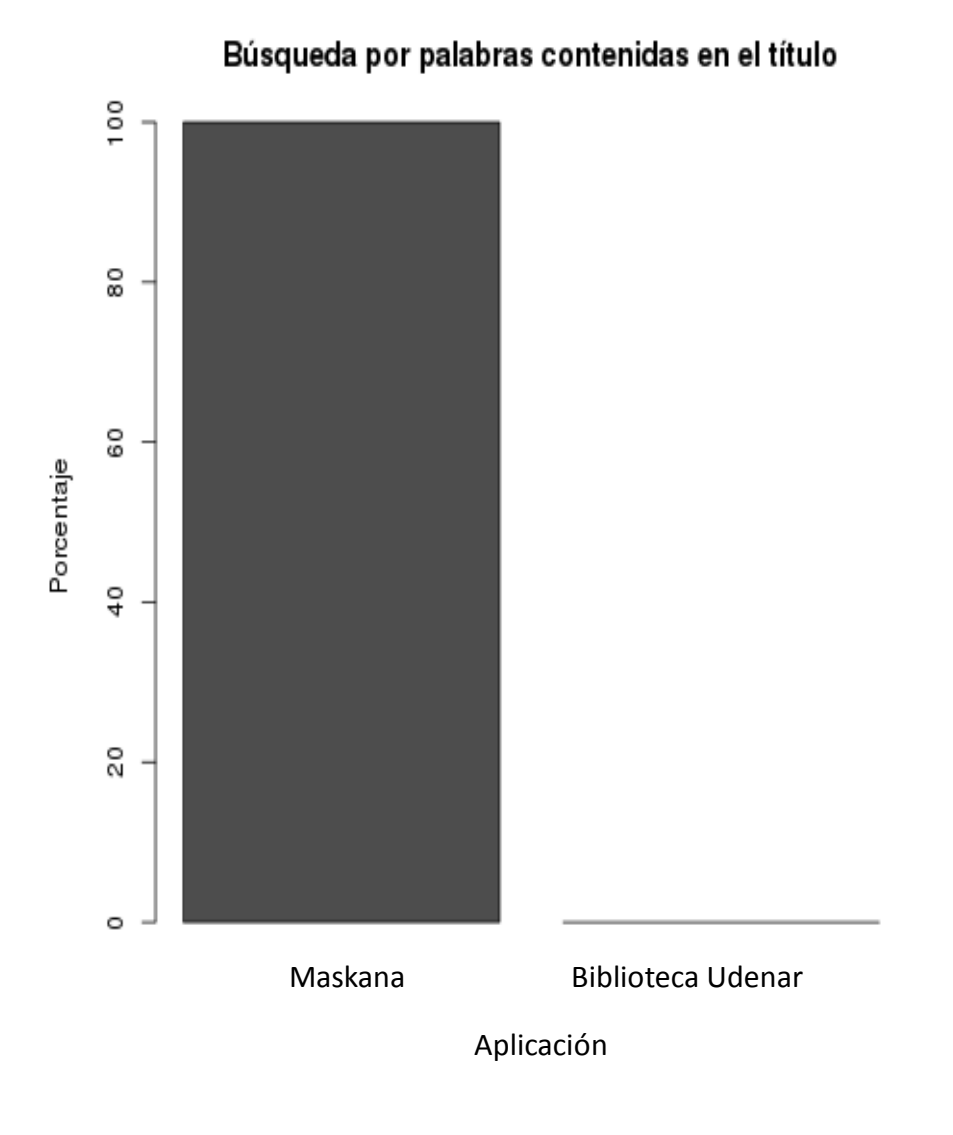

**Figura 2.18 Búsqueda por palabras contenidas en el titulo** 

**Búsqueda por error ortográfico en el título:** esta búsqueda se la realizó enviando la consulta con uno o dos errores de digitación en el título, arrojando como resultado que es más eficiente el sistema de esta investigación con un 100%, frente a un 0% del sistema de la biblioteca, como lo muestra la tabla 2.8 y la figura 2.19

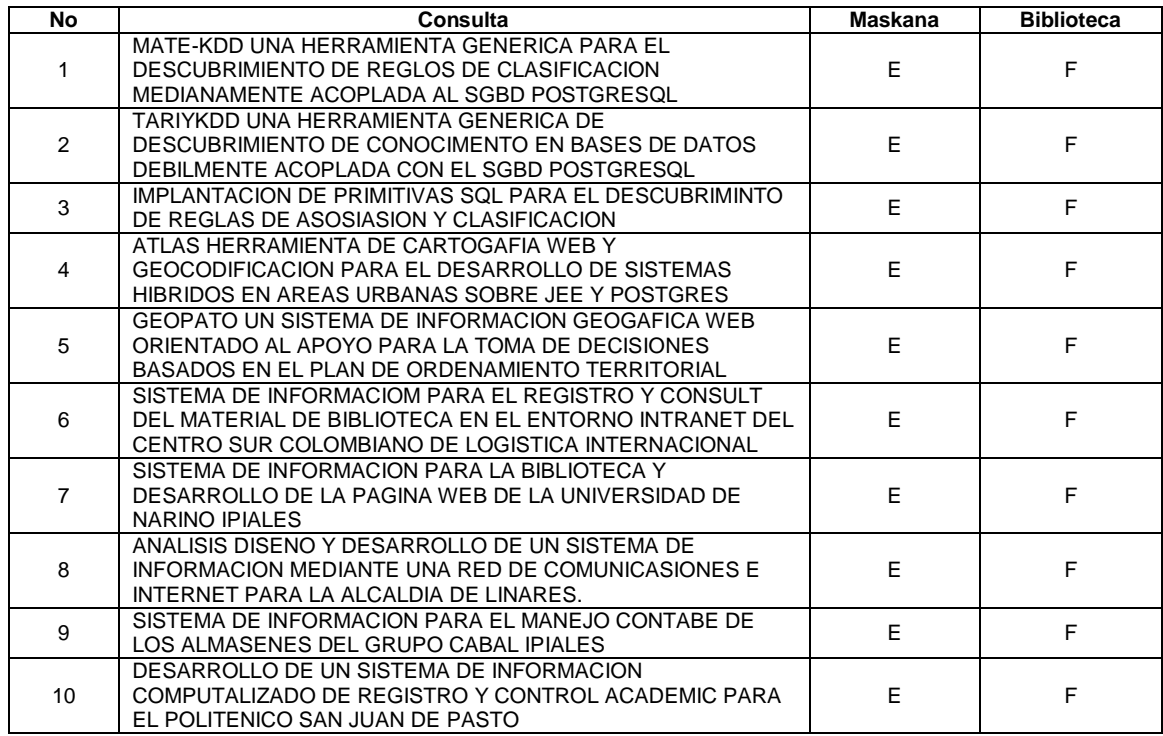

#### **Tabla 2.8 Búsqueda por error ortográfico en el titulo**

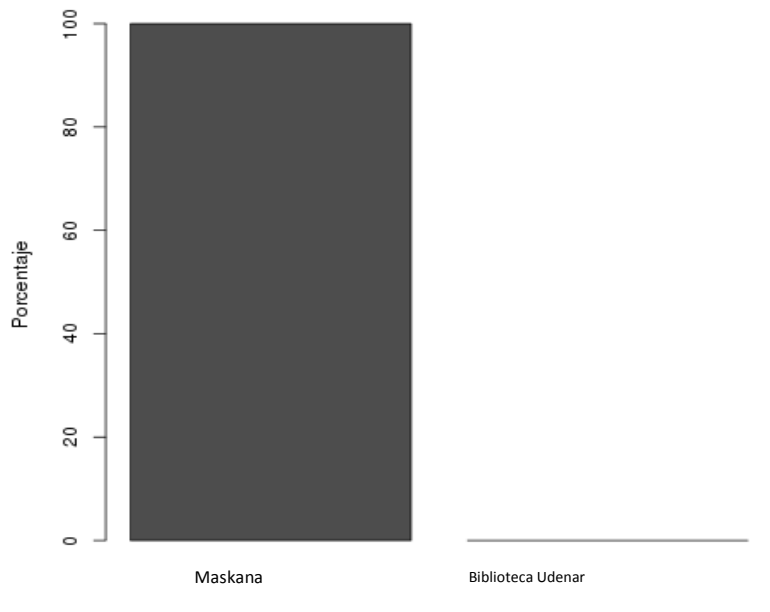

Búsqueda por error ortográfico en el título

Aplicación

**Figura 2.19 Búsqueda por error ortográfico en el título** 

**Búsqueda por error ortográfico en el autor:** esta búsqueda se la realizó enviando la consulta con uno o dos errores de digitación en el autor, arrojando como resultado que es más eficiente el sistema de esta investigación con un 100%, frente a un 0% del sistema de la biblioteca, como lo muestra la tabla 2.9 y la figura 2.20

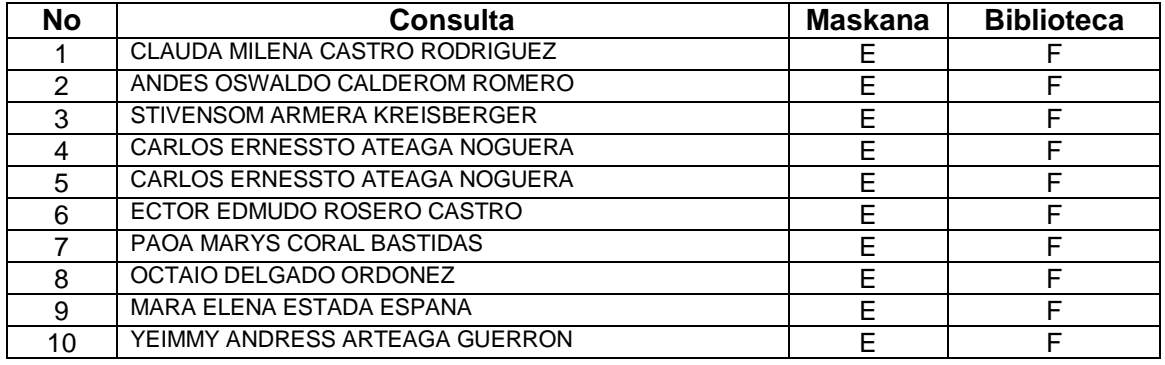

#### **Tabla 2.9 Búsqueda por error ortográfico en el autor**

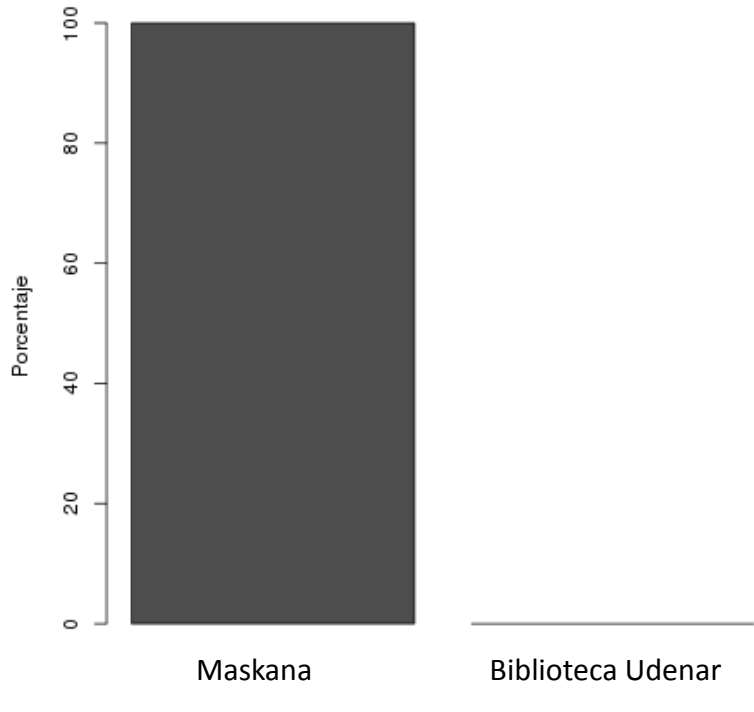

#### Búsqueda por error ortográfico en el autor

Aplicación

**Figura 2.20 Búsqueda por error ortográfico en el autor** 

## **DISCUSIÓN**

Al analizar los resultados arrojados por el gestor de conocimiento Maskana y los resultados generados por el actual sistema de búsqueda que posee la biblioteca de la Universidad de Nariño son los siguientes:

Se encuentra que para el primer caso: búsqueda por título completo, tanto Maskana como el sistema de búsqueda de la Universidad de Nariño ambos obtuvieron resultados de un ciento por ciento.

Para el segundo caso: búsqueda por autor completo la herramienta Maskana logró un ciento por ciento, mientras que el sistema de búsqueda de la Universidad de Nariño un cuarenta por ciento, notándose de esta manera una diferencia sustancial.

Para el tercer caso: búsqueda por un nombre y un apellido, Maskana logró obtener resultados cercanos al ciento por ciento mientras que el sistema de búsqueda de la Universidad de Nariño obtuvo un cuarenta por ciento, manteniendo así la diferencia sustancial en la presentación de resultados.

En el cuarto caso: búsqueda por palabras contenidas en el título, nuevamente Maskana repite excelentes resultados demostrados en un ciento por ciento, mientras que el sistema de búsqueda de la Universidad de Nariño falló totalmente sin obtener ni un solo resultado.

En el quinto caso: búsqueda por error ortográfico en el título: Maskana nuevamente responde al ciento por ciento y el sistema de la biblioteca de la Universidad de Nariño no logra mostrar resultados.

Y finalmente en el sexto caso: búsqueda por error ortográfico en el nombre del autor, se repite la situación anterior demostrando la efectividad de la herramienta Maskana frente a un débil sistema de búsqueda que actualmente posee la biblioteca de la Universidad de Nariño.

Maskana permite asegurar que es un buscador más concreto y preciso ideal para el fin con el cual fue creado, es decir su eficiencia no admite discusión.

# **3. CONCLUSIONES**

Con la culminación de éste trabajo de investigación se logra la obtención de UMAYUX: un modelo de gestor de conocimiento soportado en una ontología dinámica débilmente acoplado con un sistema de gestor de base de datos. Con la obtención de éste modelo general permitirá implementar gestores de conocimiento en cualquier dominio siguiendo la arquitectura de dicho modelo.

Con la implementación del modelo general UMAYUX, se cuenta con MASKANA la herramienta de búsqueda desarrollada bajo todos y cada uno de los requisitos que propone el modelo general antes mencionado. Esta herramienta permitirá la búsqueda inteligente de trabajos de grado de la Universidad de Nariño.

Las pruebas realizadas a MASKANA demostraron que ésta herramienta es más eficiente que el sistema transaccional de búsqueda que actualmente posee la biblioteca de la Universidad de Nariño.

Todo el código fuente de la herramienta inteligente MASKANA es libre y se encuentra disponible en el repositorio en línea llamado gibhub [26].

Finalmente, este proyecto permitió aplicar todos los conocimientos adquiridos durante la carrera además del proceso investigativo adquirido durante la participación a la convocatoria Alberto Quijano Guerrero desde el séptimo semestre.

Actualmente, existen muchos algoritmos que permiten la recuperación de información, de acuerdo a esta experiencia investigativa se puede afirmar que el lenguaje SPARQL facilita el trabajo de búsqueda dentro de una ontología, por esta razón se construyeron algoritmos de búsqueda con este lenguaje. También para la búsqueda de similitud de cadenas, PostgreSQL posee funciones de excelente rendimiento, facilitando sustancialmente el trabajo de búsqueda.

## **4. RECOMENDACIONES**

Implementar la herramienta MASKANA dentro del sistema de búsqueda de la biblioteca de la universidad de Nariño que actualmente posee.

Montar la aplicación en el servidor que posee el grupo de investigación aplicado en sistemas GRIAS, para que pueda ser de uso universal.

Complementar la ontología con nuevos proyectos para que permita la búsqueda inteligente de cualquier tipo de documentos.

Adquirir experiencia investigativa, además de estimular a estudiantes para que ingresen en el campo investigativo y así mismo aplicar los conocimientos es la verdadera esencia de estos proyectos.

# **BIBLIOGRAFIA**

[1] Francisco P. Puleo (1985)."Glosario de Ecología de la producción". [En Línea]. http://www.gestiopolis.com/recursos/documentos/fulldocs/ger1/gloecopro.htm

[2] Camacho Kemly, Cooperativa Sulá Batsú. Gestión del Conocimiento. [En Línea]

http://www.slideshare.net/em3marquez/gestion-del-conocimiento-presentation-852277

[3] Aguirre Cárdenas Diana, Universidad Nacional de Colombia. Gestión del Conocimiento. [En línea]

http://www.slideshare.net/lilianaortizbotero/gestion-del-conocimiento-2694473

[4] Medina Jose Luis (2002). La gestión del conocimiento en las organizaciones. [En Linea]

http://www.librosenred.com/libros/lagestiondelconocimientoenlasorganizaciones.ht ml

[5] Edward H. Y. Lim, James N. K. Liu, Raymond S.T. Lee, Ontology Modelling for Information Search and Management.[En Línea]

http://books.google.com.co/books?id=HQlEeSg8mG4C&printsec=frontcover&hl=es &source=gbs\_ge\_summary\_r&cad=0#v=onepage&q&f=false

[6]Maura Nitrushina, Kyle B. Boone,Jill Razani, Luis F D"Elia, (2005), Handbook of Normative Data for Neuropsychological Assessment. Oxford University Press, Inc.

[7] Guarino Mezquino (1995), Information Modeling in the New Millenium,[En Línea]

http://books.google.com.co/books?id=zpd0QwM3GMUC&printsec=frontcover&hl=e s&source=gbs\_ge\_summary\_r&cad=0#v=onepage&q&f=false

[8] Adiego Rodríguez Joaquín (2004), La Estructura de los Documentos en el ámbito de la Recuperación de la Información: Propuesta para su Comprensión, Indexación y Recuperación. Tesis Doctoral, Universidad de Valladolid.

[9] MIKE, The open source standard for Information Management. Big Data Definition.http://mike2.openmethodology.org/wiki/Big\_Data\_Definition.

[10] Bravo Francisco, Cabrera Christian (2012), Revisión de Sistemas No-Relacionales de Gestión de Big Data. Universidad de los Andes, Bogotá, Colombia.

[11] Joaquín Adiego Rodríguez (2004), La Estructura de los Documentos en el ámbito de la Recuperación de la Información: Propuesta para su Comprensión, Indexación y Recuperación. Tesis Doctoral, Universidad de Valladolid.

[12] Keilyn Rodríguez Perojo and Rodrigo Ronda León (2005), Web semántica: un nuevo enfoque para la organización y recuperación de la información en la web. ACIMED.

[13] World Widw Web Consortium (W3C), Guía breve de web semántica: información sobre la web semántica [En Línea] http://www.w3c.es/Divulgacion /GuiasBreves/WebSemantica.

[14] Keilyn Rodríguez Perojo and Rodrigo Ronda León (2005), Web semántica: un nuevo enfoque para la organización y recuperación de la información en la web. ACIMED.

[15] Cheryl Studer (1999), Knowledge Acquisition, Modeling and Management [En] **Líneal** 

http://books.google.com.co/books?id=nG9UsqjOFPAC&printsec=frontcover&hl=es &source=gbs\_ge\_summary\_r&cad=0#v=onepage&q&f=false

[16] G. Van Heijst, A. Th. Schreiber, and B. J. Wielinga (1997), Using explicit ontologies in kbs development. Int. J. Hum.-Comput. Stud.

[17] Thomas R. Gruber (1993), Towar principles for the design of ontologies used for know-ledge sharing. In Formal Ontology in Conceptual Analysis and Knowledge Re-presentation, Kluwer Academic Publishers, In Press. Substantial Revision Of Paper Presented At The International Workshop On Formal Ontology. Kluwer Academic Publishers.

[18] Edward H. Y. Lim, James N. K. Liu, Raymond S.T. Lee (2011), Knowledge Seeker - Ontology Modelling for Information Search and Management: A Compendium. Springer.

[19] Isidro Ramos Salavert, María Dolores Lozano Pérez (2000), Ingeniería del Software y Bases de Datos, Univ de Castilla La Mancha.

[20] González CornejoJosé Enrique. El Lenguaje de Modelado Unificado.[En línea]http://www.docirs.cl/uml.htm

[21] Booch Grady, Rumbaugh James, Jacobson Ivar (2006),El Lenguaje Unificado de Modelado. Pearson Addison – Wesley.

[22] Cuasquer Vicente, Chamorro Carlos, Ortiz Natalie, Casanova Oscar (1999). Sistema de Informacion Bibliotecario "Biblioteca Alberto Quijano Guerrero". Trabajo de Grado.

[23] "O'Reilly Media (2013), Learning SPARQL, [En Línea] http://books.google.com.co/books?id=s2RgGxd572QC&printsec=frontcover&hl=es &source=gbs\_ge\_summary\_r&cad=0#v=onepage&q&f=false

[24] Jaro Winkler (1990), Algoritmo para Similitud de Palabras en Cadenas de texto [En Línea] http://stackoverflow.com/questions/2848807/optimizing-jarowinkler-algorithm

[25] Benavides Mauricio Fernando, Guerrero Jimmy Mateo, Cabrera Omar Ernesto Ricardo Timará Pereira (2013), Ontología para la Gestión de Conocimiento Sobre Trabajos de Grado

[26] Packt Publishing (2013), Learning Gerrit Code Review, [En Línea] http://books.google.com.co/books?id=D\_GqyR27Jw4C&dq=github&hl=es&source= gbs\_navlinks\_s

# **ANEXOS**

# **ANEXO A. CASOS DE USO**

#### **Tabla A.1. Casos de Uso - Ingresar texto de consulta**

Se describe con detalle el caso de uso, ingresar texto para definir consulta.

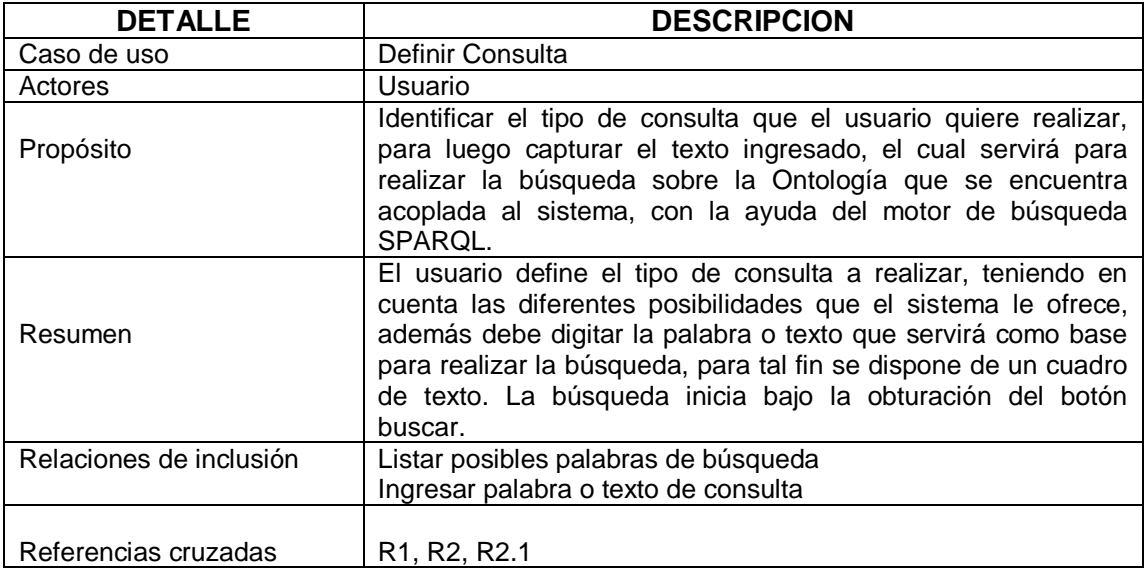

#### **Tabla A.2. Casos de Uso: Presentación de resultados**

Se describe con detalle el caso de uso, presentación de resultados.

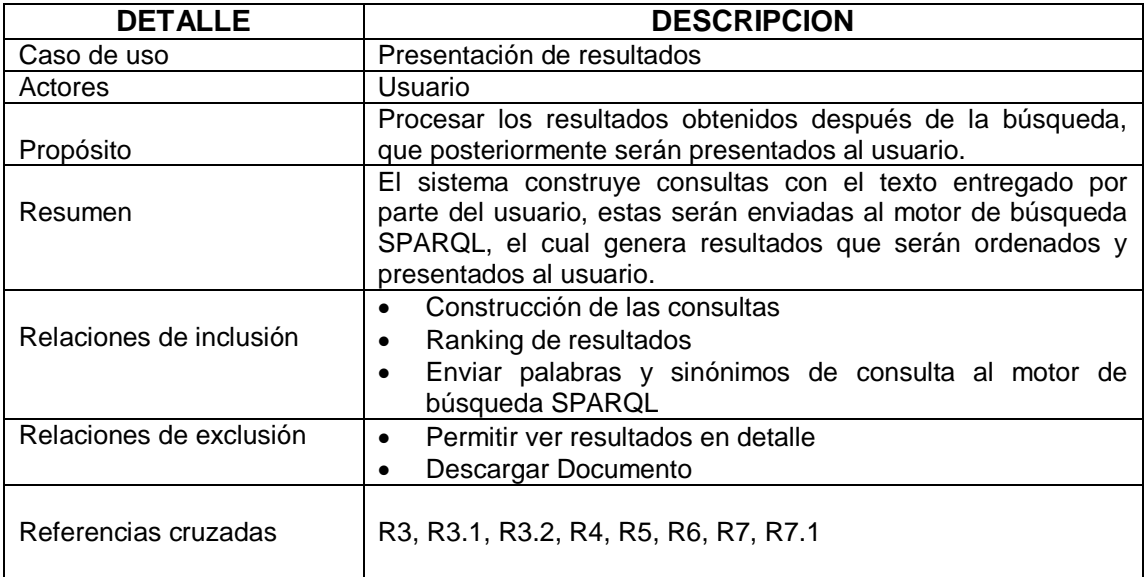

#### **Tabla A.3. Casos de Uso - Mostrar Detalles del Resultado**.

Se describe con detalle el caso de uso, mostrar detalles del resultado.

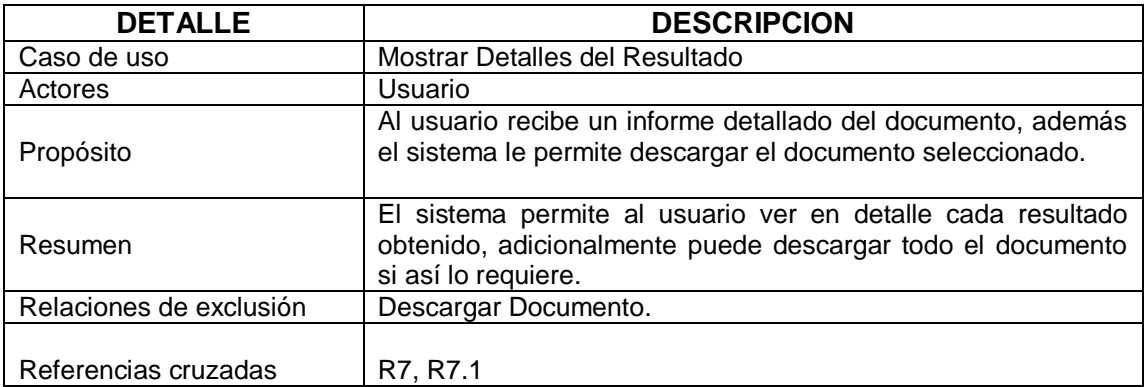

Figura A.1. Caso de uso del sistema - Módulo de búsqueda.

Presenta un diagrama de los anteriores casos de uso en el módulo de búsqueda.

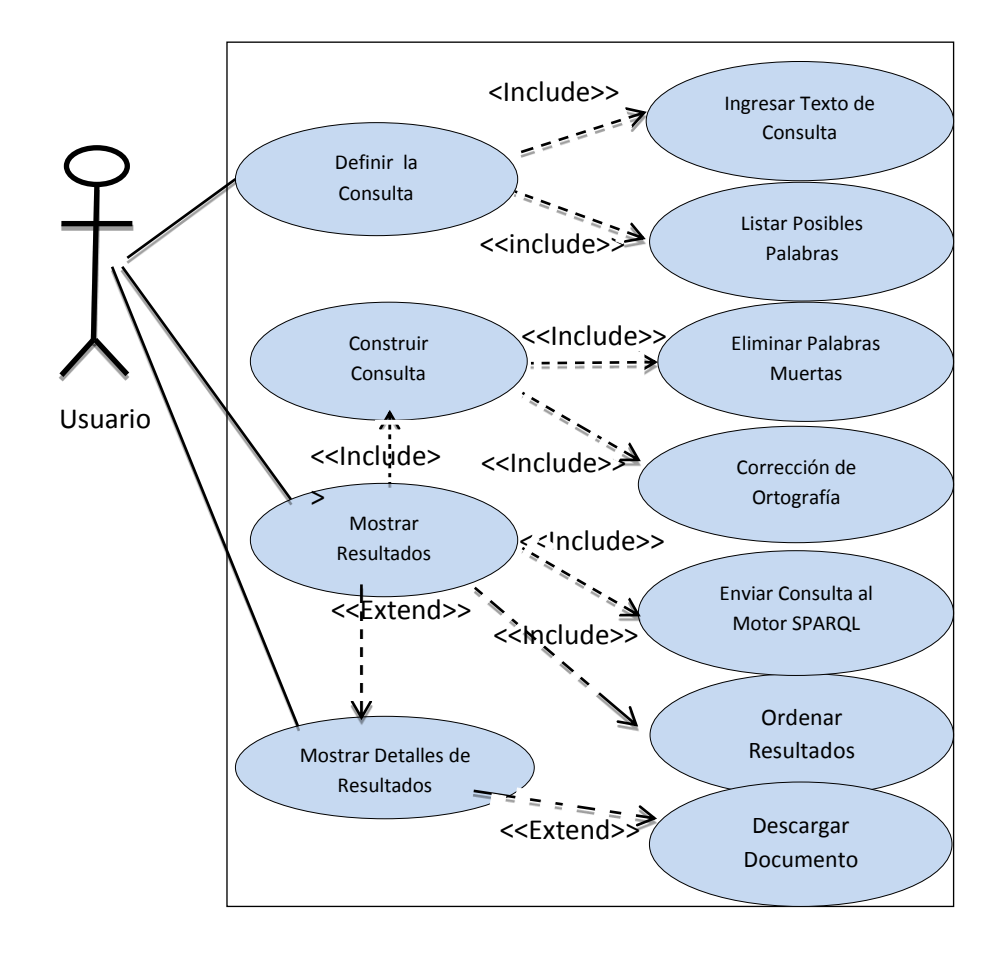

Las siguientes tablas describen los casos de uso entre el Administrador y el sistema, módulo de gestión de usuarios. En la Figura 7.2 se ilustra el diagrama.

## **Tabla A.4. Casos de Uso -***Login* **del Administrador**

Se describe con detalle el caso de uso, *Login* del Administrador.

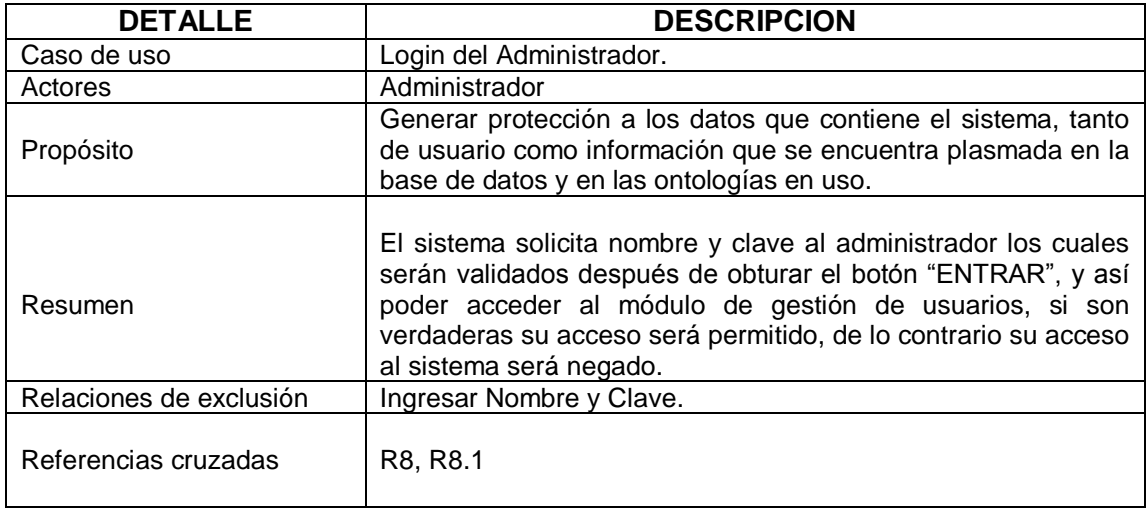

# **Tabla A.5. Casos de Uso -Gestión de Usuarios**

Se describe con detalle el caso de uso, gestión de usuario.

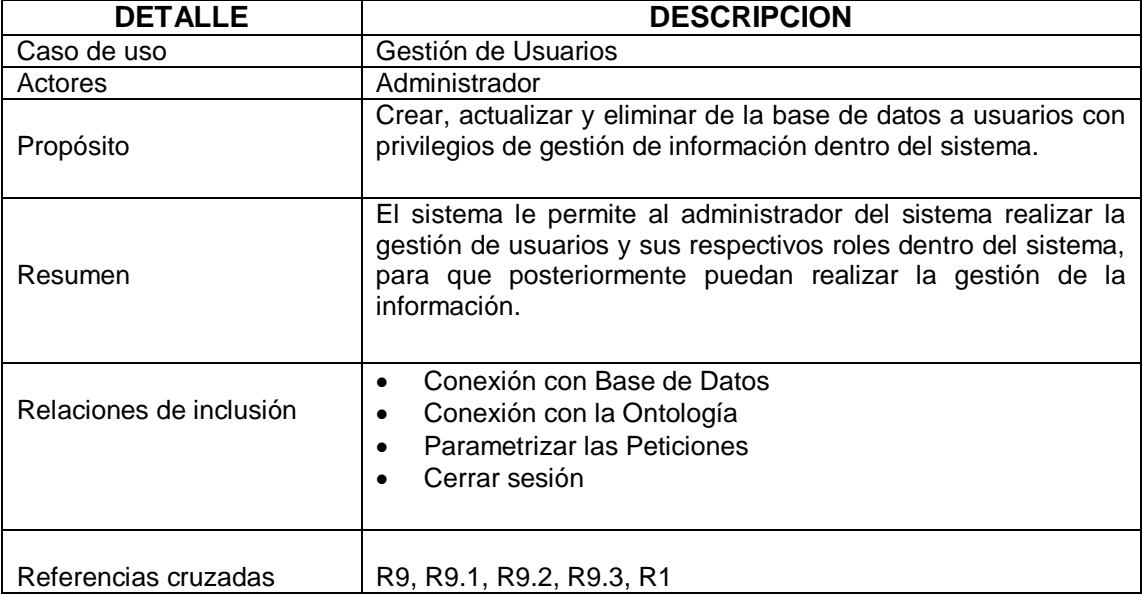

Figura A.2. Caso de uso del sistema - Módulo Gestión de Usuarios

Presenta un claro diagrama de los anteriores casos de uso en el módulo de gestión de usuarios.

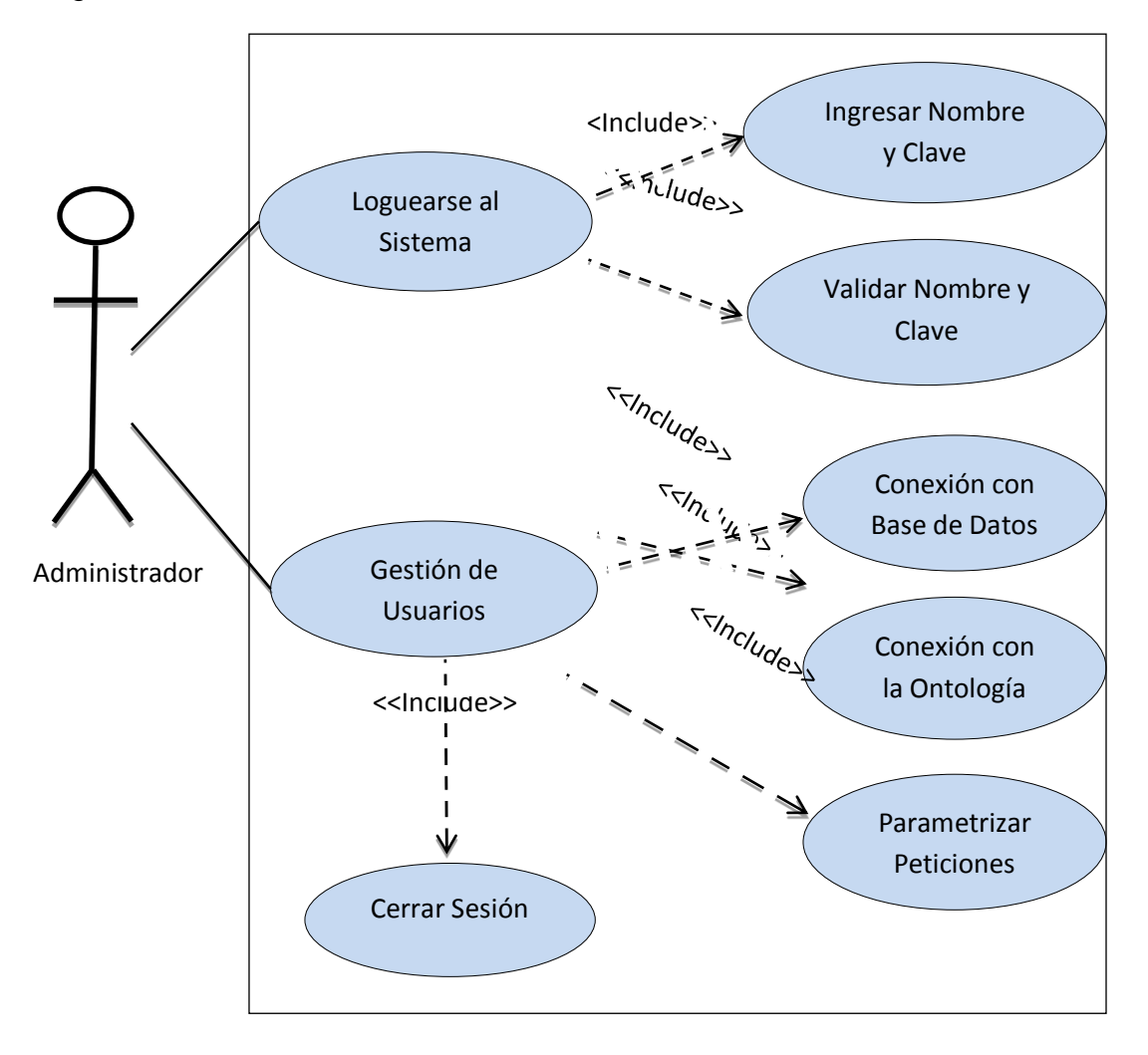

Las siguientes tablas describen los casos de uso entre el Usuario con Privilegios y el sistema del módulo de gestión de Información. En la Figura 7.3 se ilustra el diagrama.

#### **Tabla A.6. Casos de Uso -***Login* **del Usuario con Privilegios**

Describe con detalle el caso de uso, *login* de usuario con privilegios.

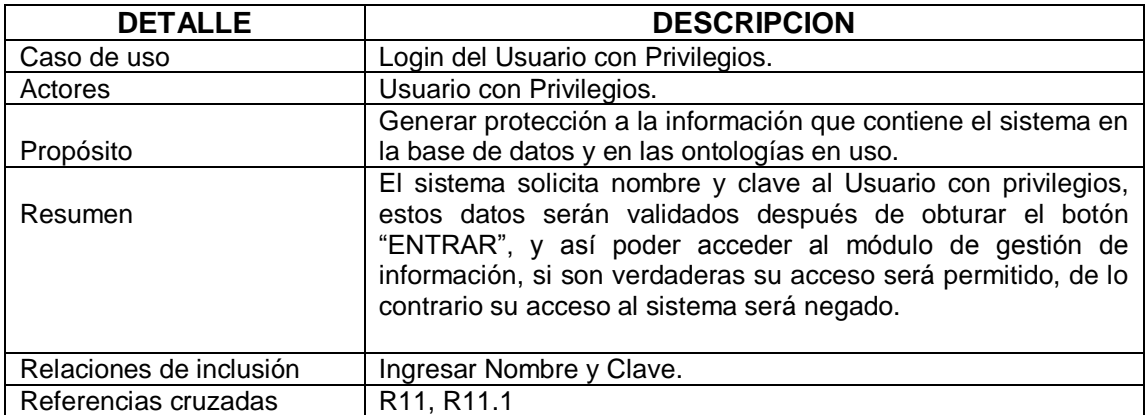

#### **Tabla A.7. Casos de Uso - Gestión de información**

Describe con detalle el caso de uso, gestión de información.

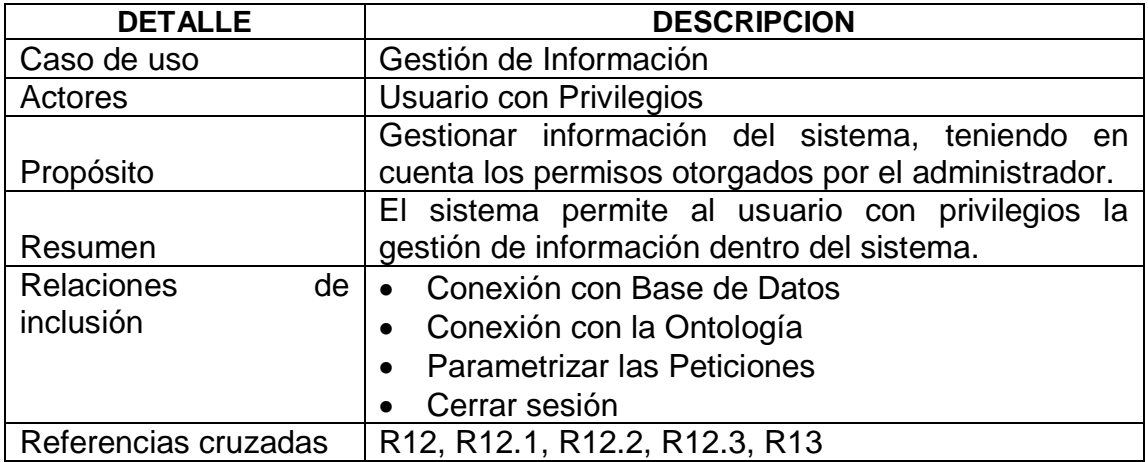

Figura A.3. Caso de uso del sistema - Módulo Gestión de Información

Presenta un claro diagrama de los anteriores casos de uso en el módulo de gestión de información.

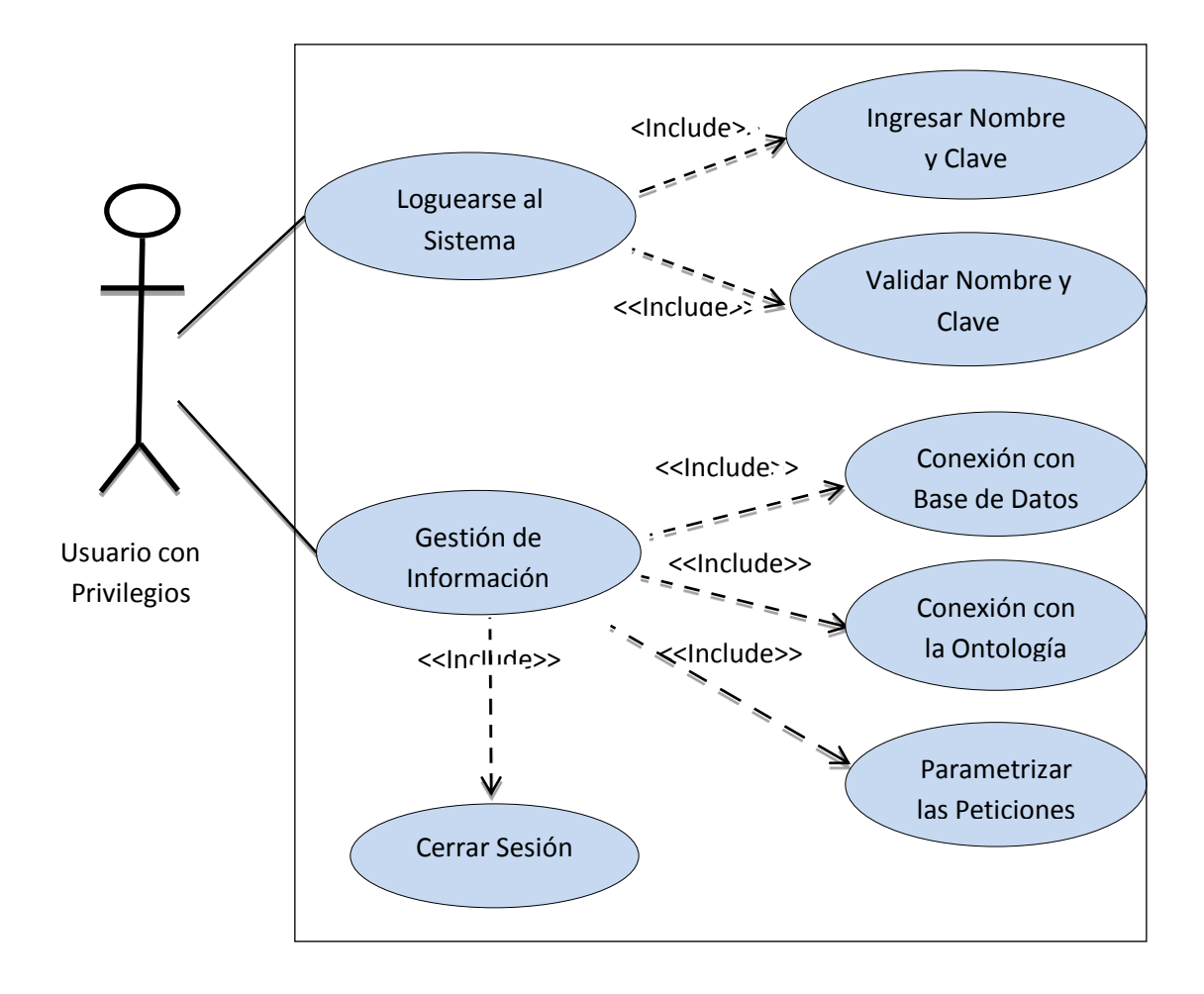

#### **ANEXO B. DIAGRAMAS DE DEPENDENCIAS**

**Figura B.1. Dependencias entre paquetes de Buscador** 

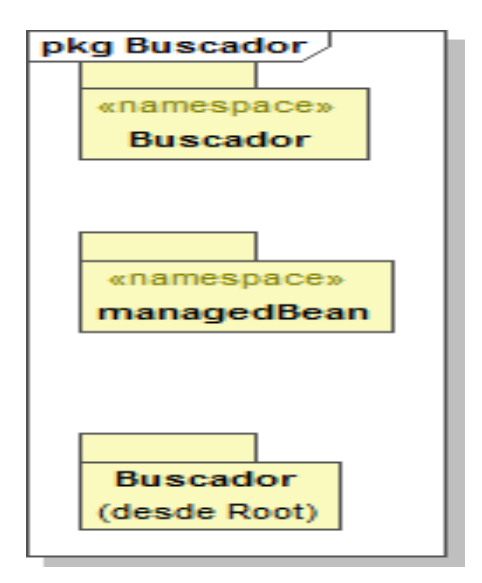

El siguiente diagrama de paquetes hace referencia al paquete denominado "Clases".

# **Figura B.2.Contenido de clases**

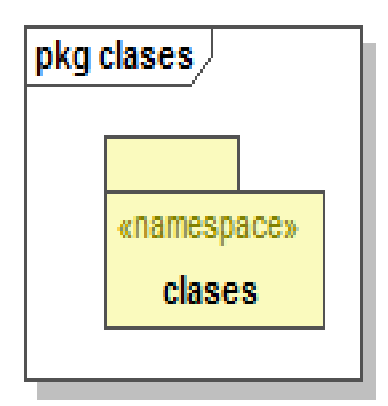

**Figura B.3. Contenido de clases\_1**

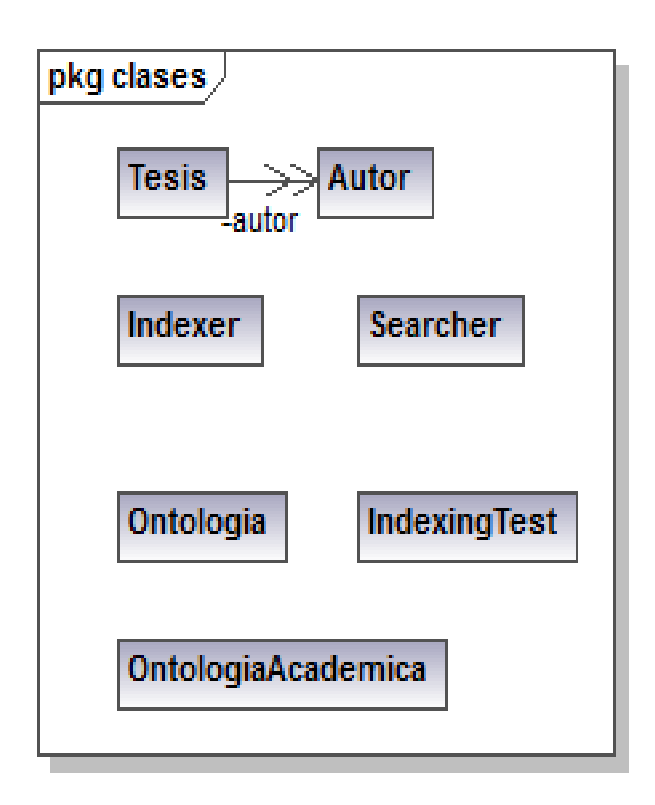

**Figura B.4. Dependencias entre paquetes de clases** 

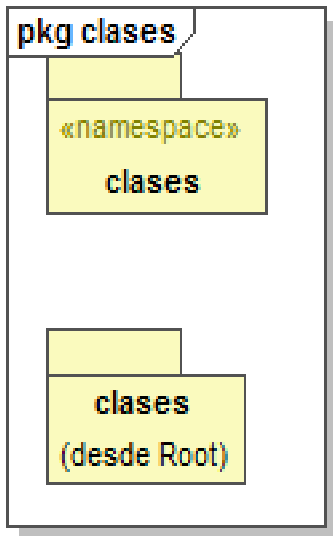
El siguiente diagrama de paquetes hace referencia al paquete denominado "FacadePojo".

#### **Figura B.5.Contenido de facadePojo**

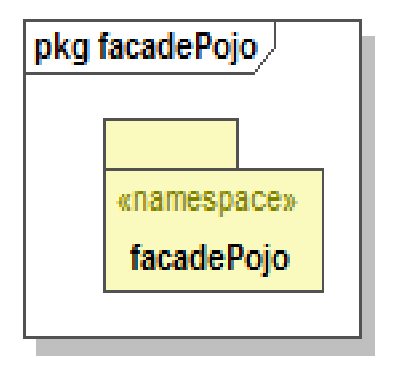

**Figura B.6. Contenido de facadePojo\_1**

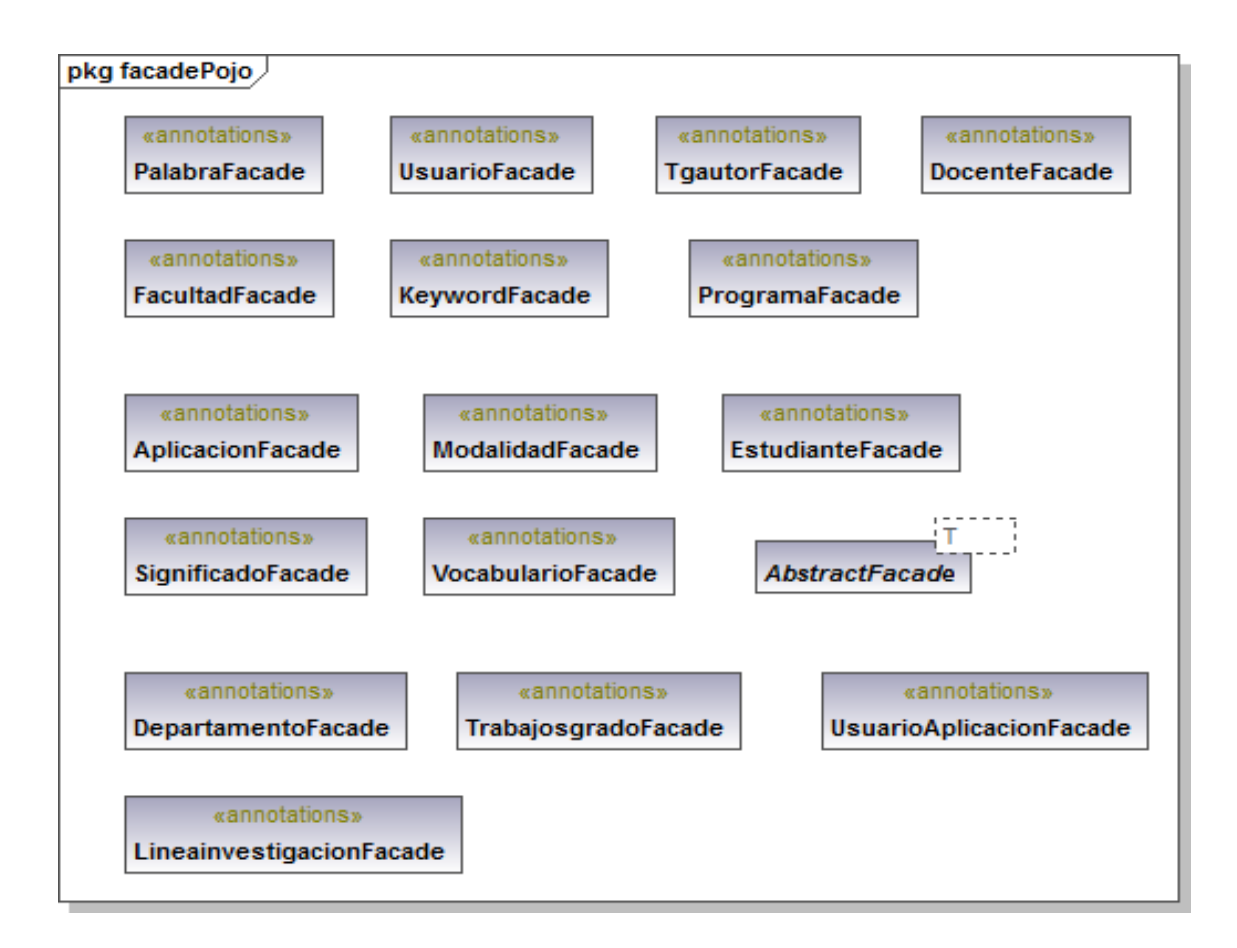

#### **Figura B.7.Dependencias entre paquetes de facadePojo**

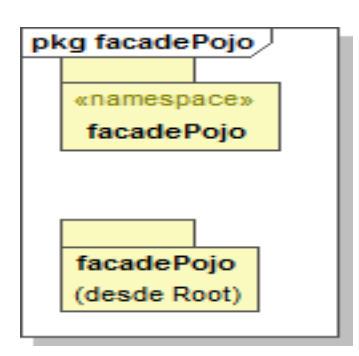

El siguiente diagrama de paquetes hace referencia al paquete denominado "ManageBean".

#### **Figura B.8. Contenido de ManageBean**.

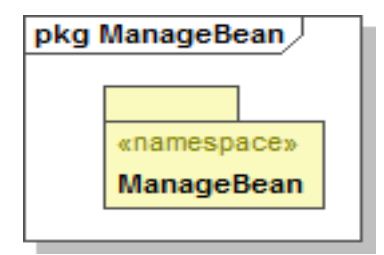

# **Figura B.9. Contenido de ManageBean\_1**.

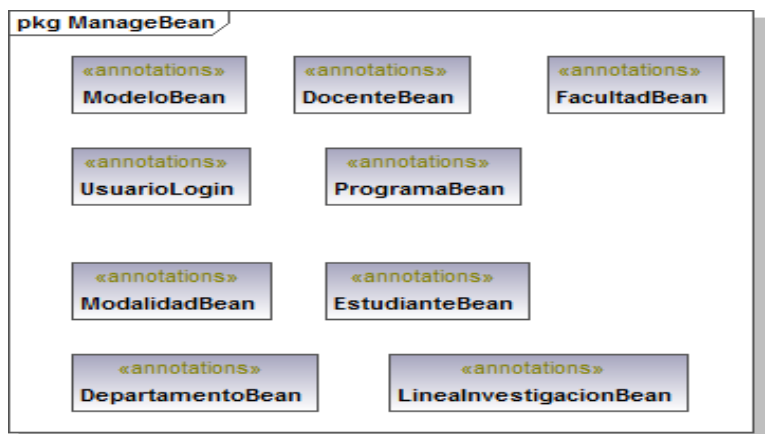

#### **Figura B.10. Dependencias entre paquetes de ManageBean**

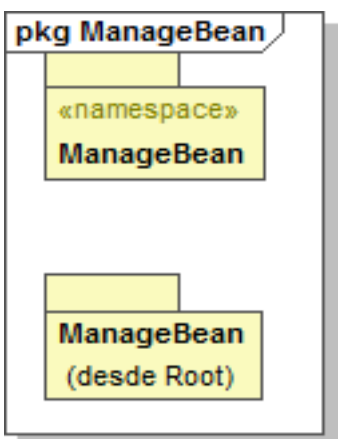

El siguiente diagrama de paquetes hace referencia al paquete denominado "Pojo".

## **Figura B.11. Contenido de pojo**

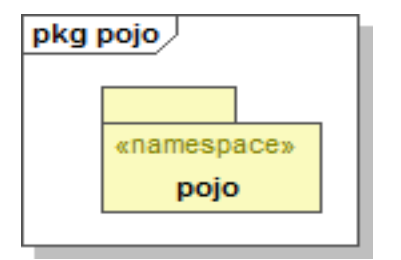

**Figura B.12. Dependencias entre paquetes de pojo** 

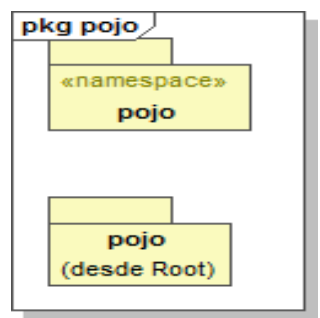

#### **ANEXO C. DIAGRAMAS DE PAQUETES**

#### **Paquete Buscador**

En este paquete se mostrara mediante tablas, las clases y sus respectivos atributos y métodos.

# **Tabla C.1. Clase "Buscador"**

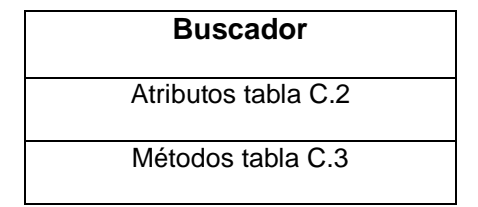

## **Tabla C.2. Atributos clase Buscador**

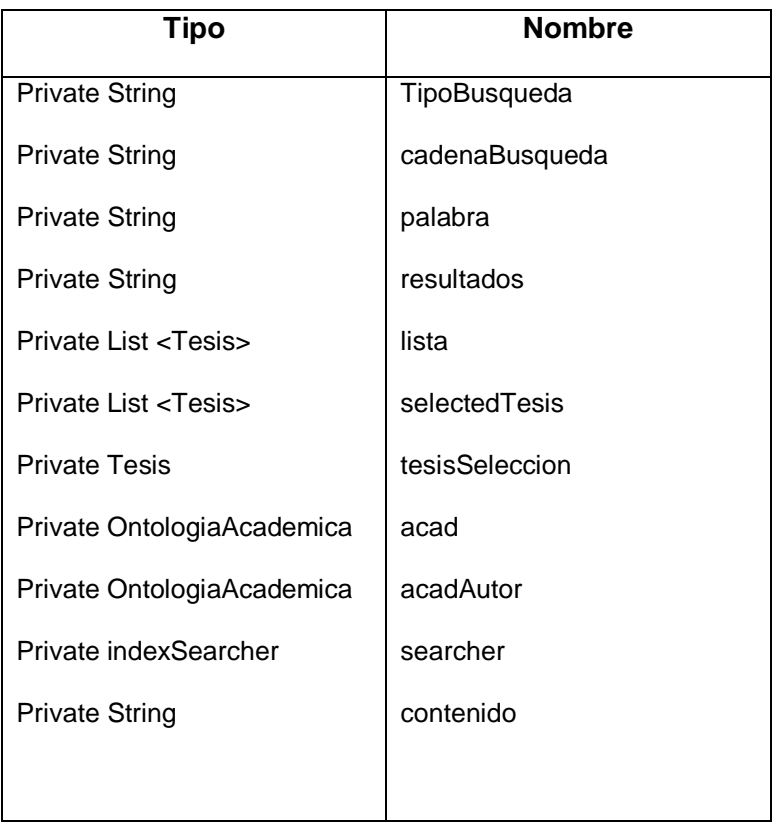

## **Tabla C.3. Métodos clase Buscador**

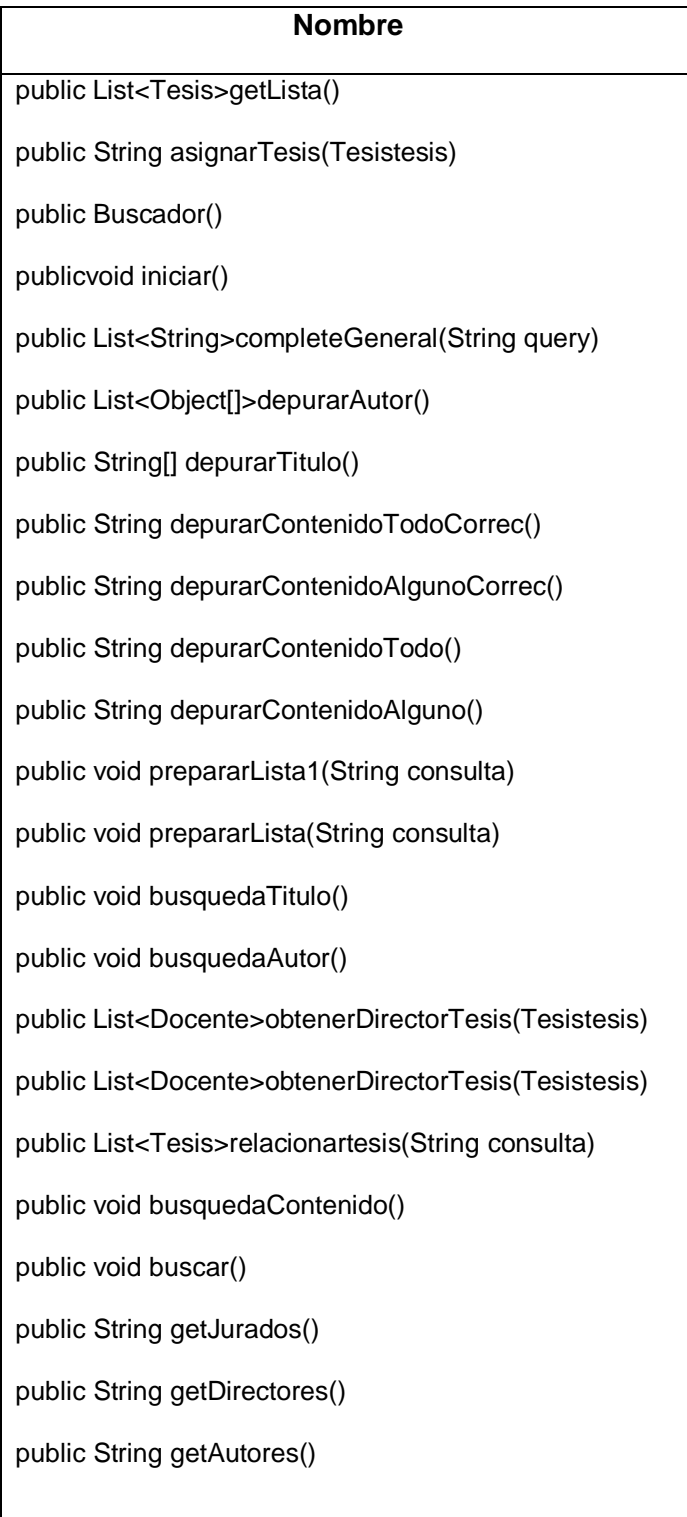

## **Paquete ManageBean**

En este paquete se mostrara mediante tablas las clases y sus respectivos atributos y métodos.

# **Tabla C.4. Clase "DepartamentoBean"**

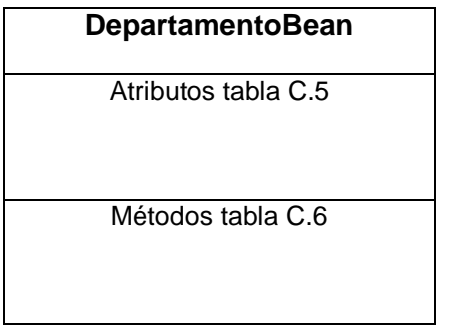

## **Tabla C.5. Atributos clase DepartamentoBean**

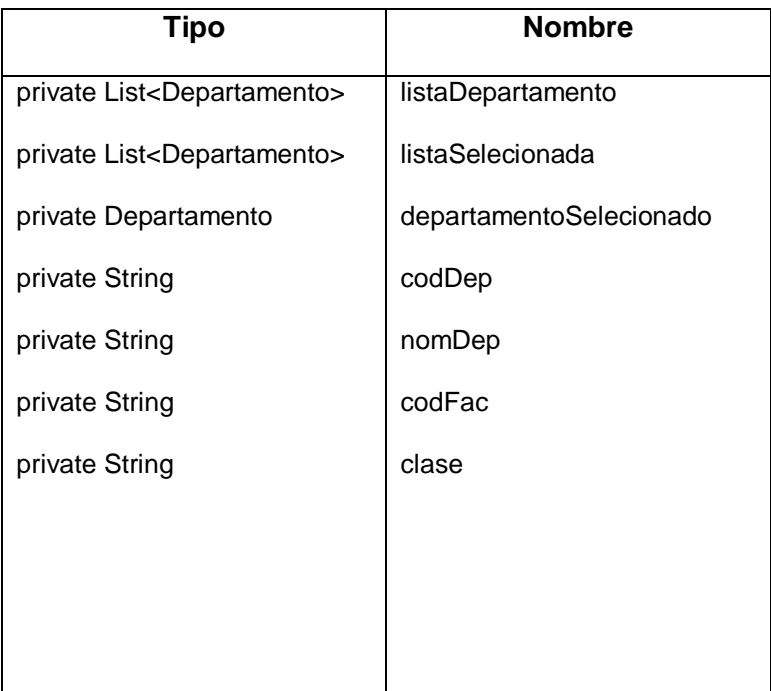

# **Tabla C.6. Métodos clase DepartamentoBean**

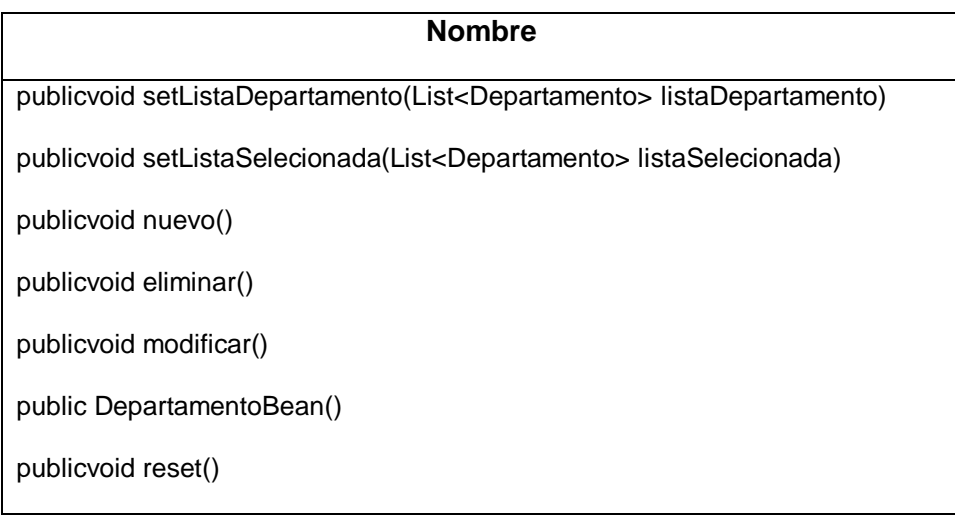

# **Tabla C.7. Clase "DocenteBean"**

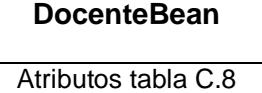

Métodos tabla C.9

## **Tabla C.8 Atributos clase DocenteBean**

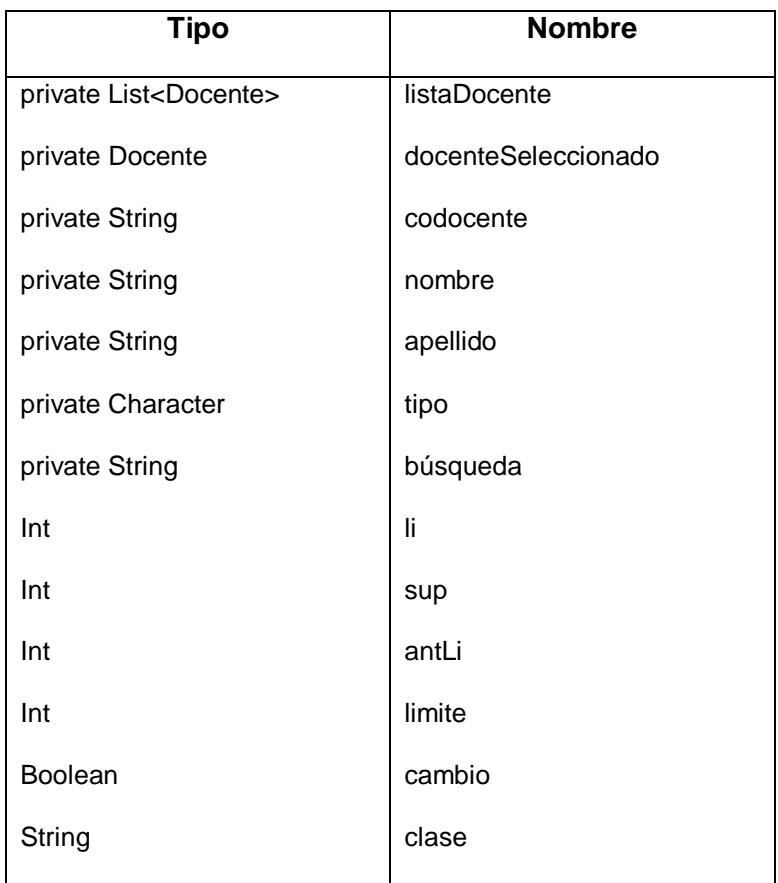

## **Tabla C.9. Métodos clase DocenteBean**

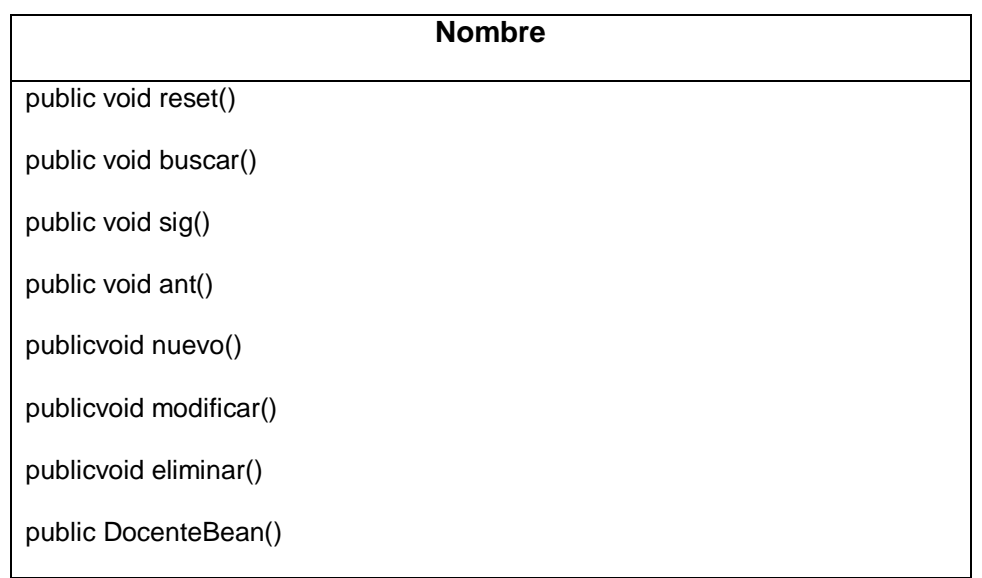

# **Tabla C.10. Clase "EstudianteBean"**

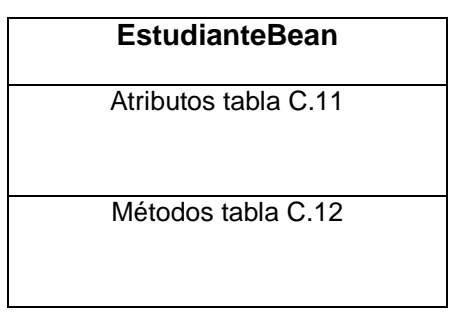

## **Tabla C.11. Atributos clase EstudianteBean**

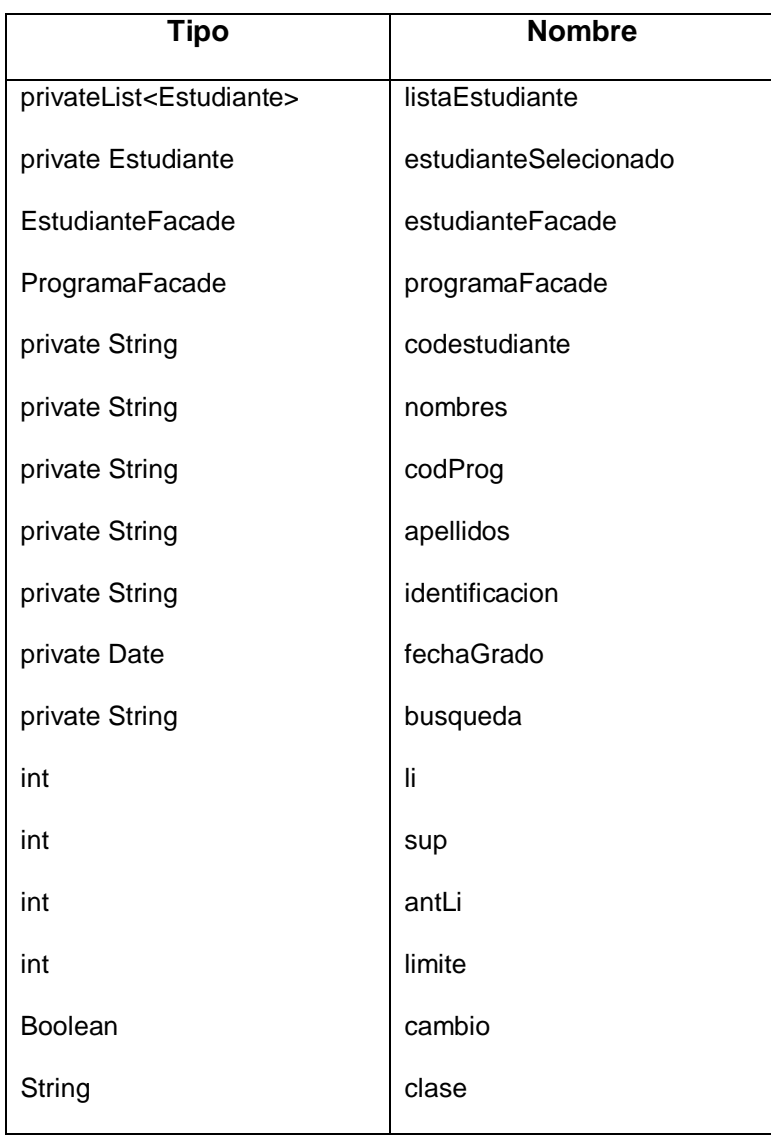

## **Tabla C.12. Métodos clase EstudianteBean**

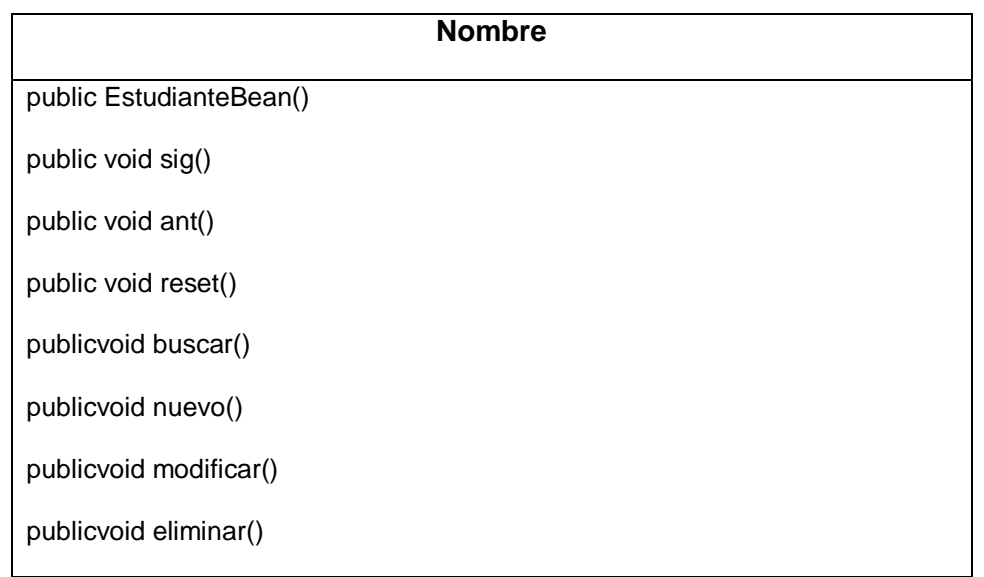

# **Tabla C.13 Clase "FacultadBean"**

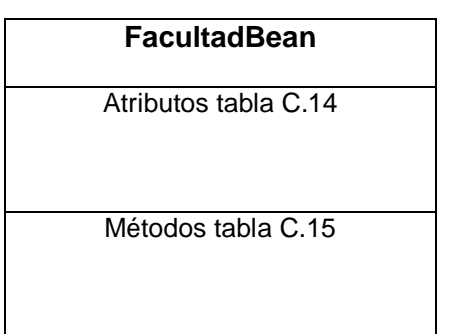

## **Tabla C.14 Atributos clase FacultadBean**

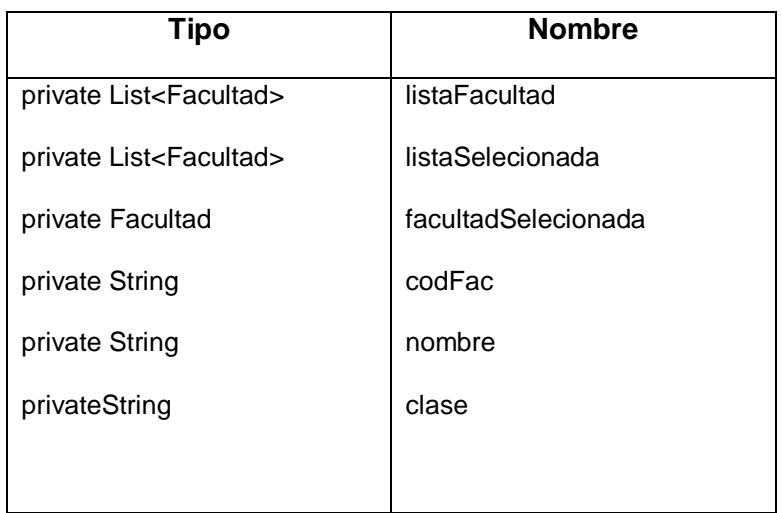

# **Tabla C.15. Métodos clase FacultadBean**

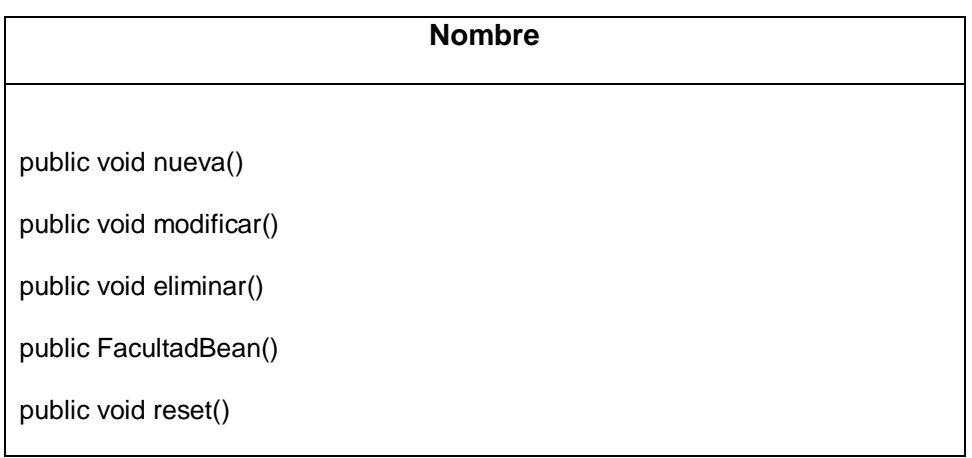

# **Tabla C.16. Clase "LineaInvestigacionBean"**

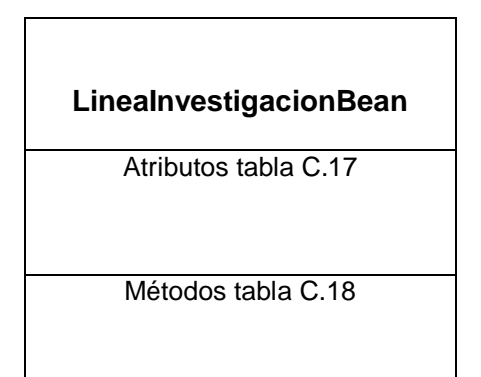

# **Tabla C.17 Atributos clase LineaInvestigacionBean**

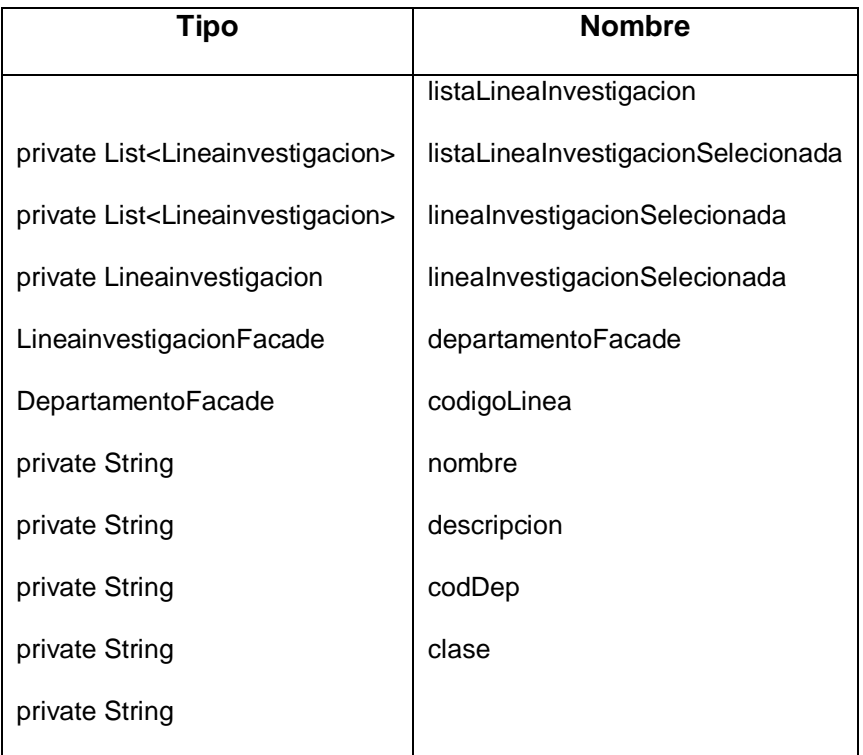

#### **Tabla C.18. Métodos clase LineaInvestigacionBean**

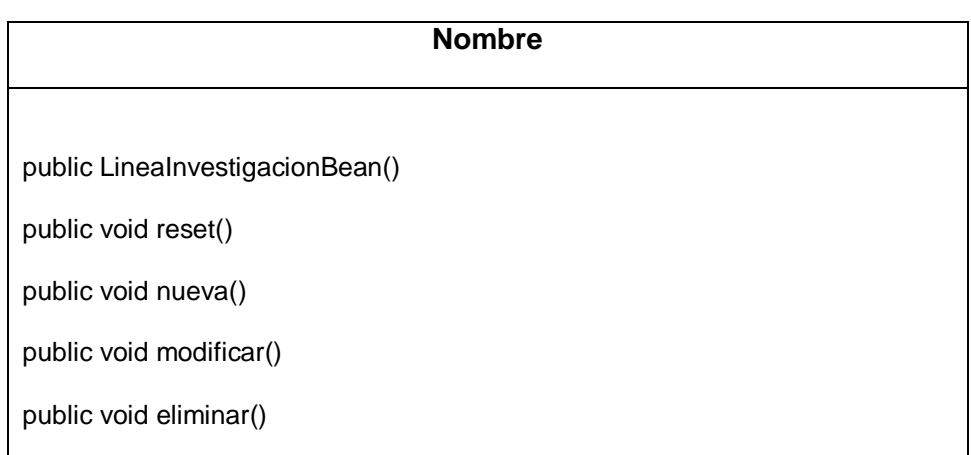

## **Tabla C.19. Clase "ModalidadesBean"**

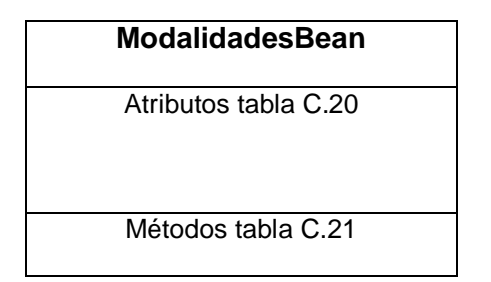

#### **Tabla C.20. Atributos clase ModalidadesBean**

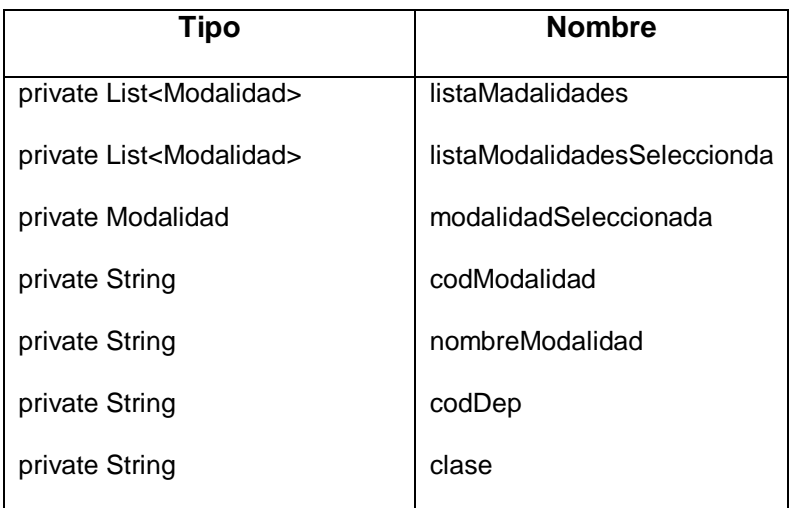

## **Tabla C.21. Métodos clase ModalidadesBean**

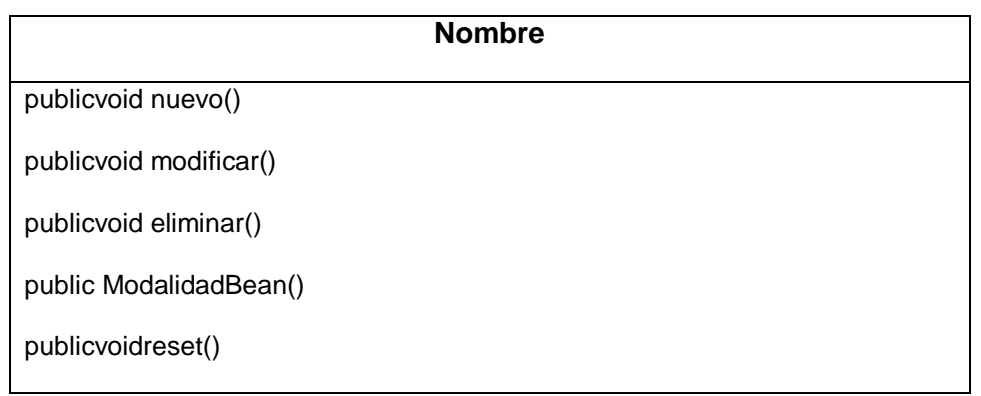

## **Tabla C.22. Clase "ModeloBean"**

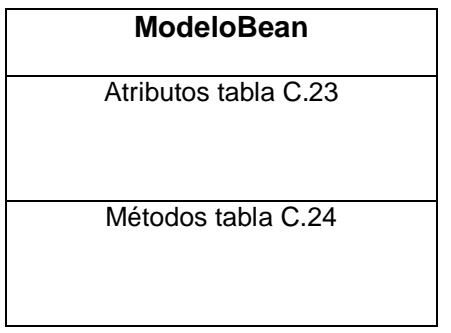

## **Tabla C.23. Atributos clase ModeloBean**

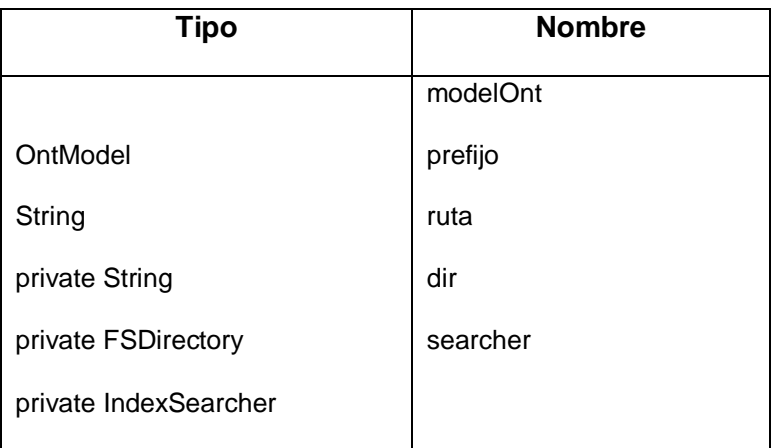

## **Tabla C.24. Métodos clase ModeloBean**

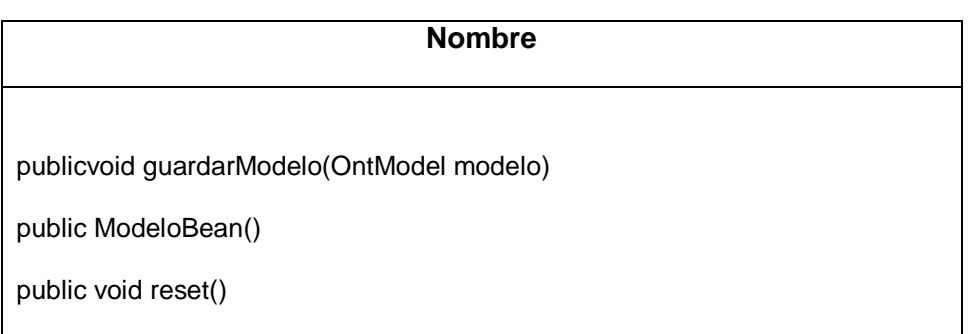

# **Tabla C.25. Clase "ProgramaBean"**

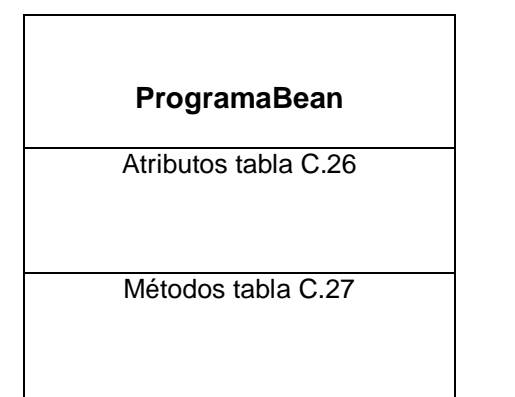

## **Tabla C.26. Atributos clase ProgramaBean**

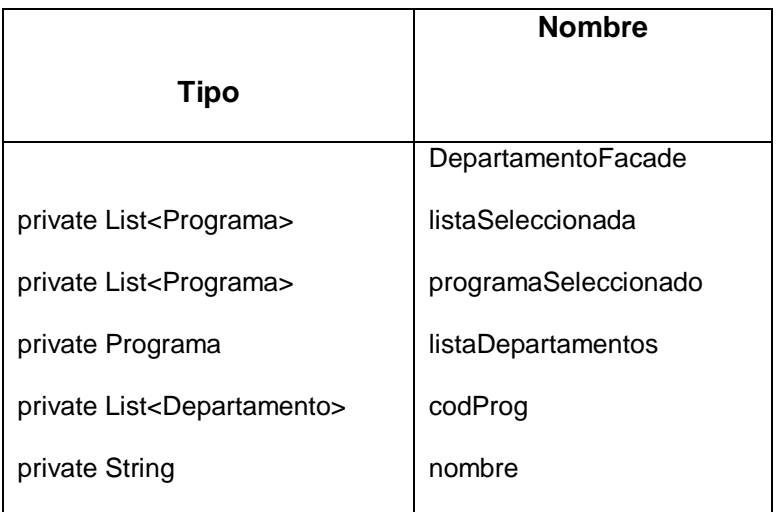

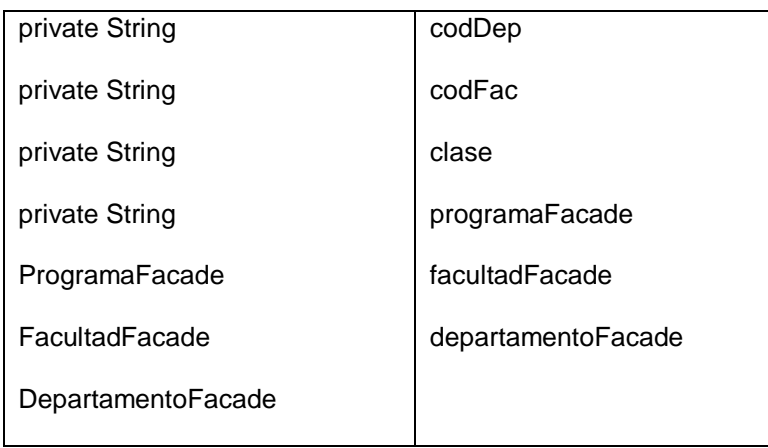

**Tabla C.27. Métodos clase ProgramaBean** 

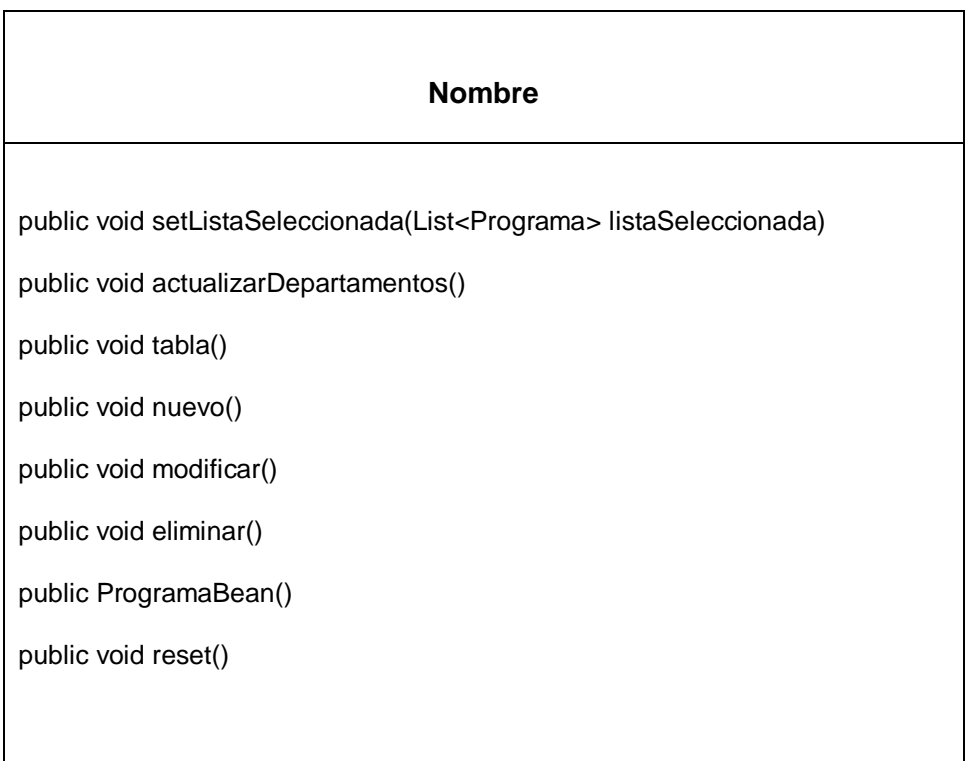

# **Tabla C.28. Clase "UsuarioLogin"**

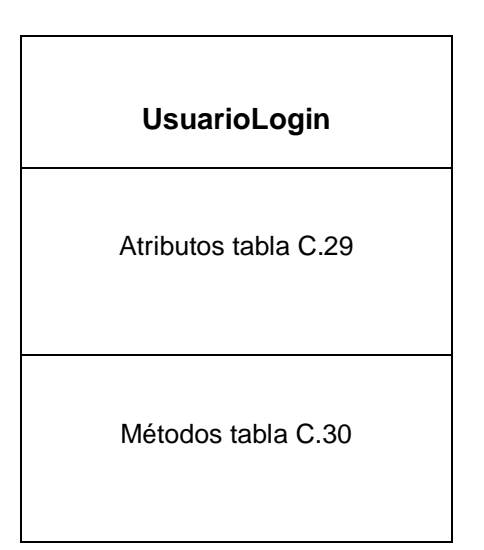

# **Tabla C.29. Atributos clase UsuarioLogin**

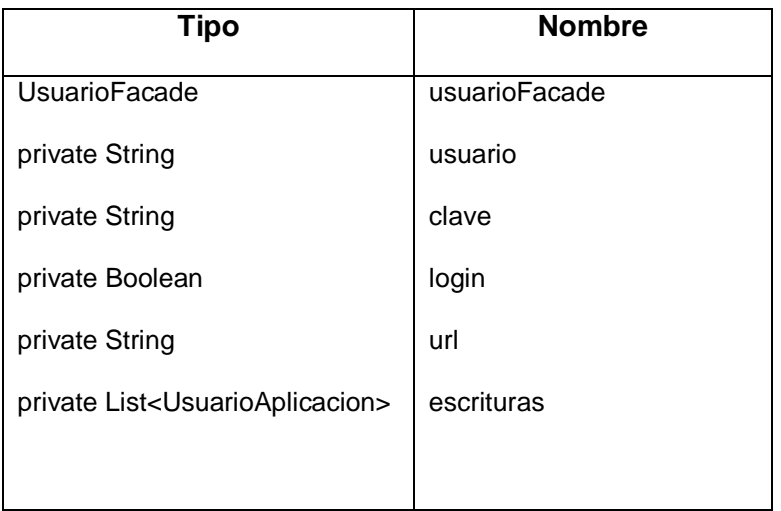

## **Tabla C.30. Métodos clase UsuarioLogin**

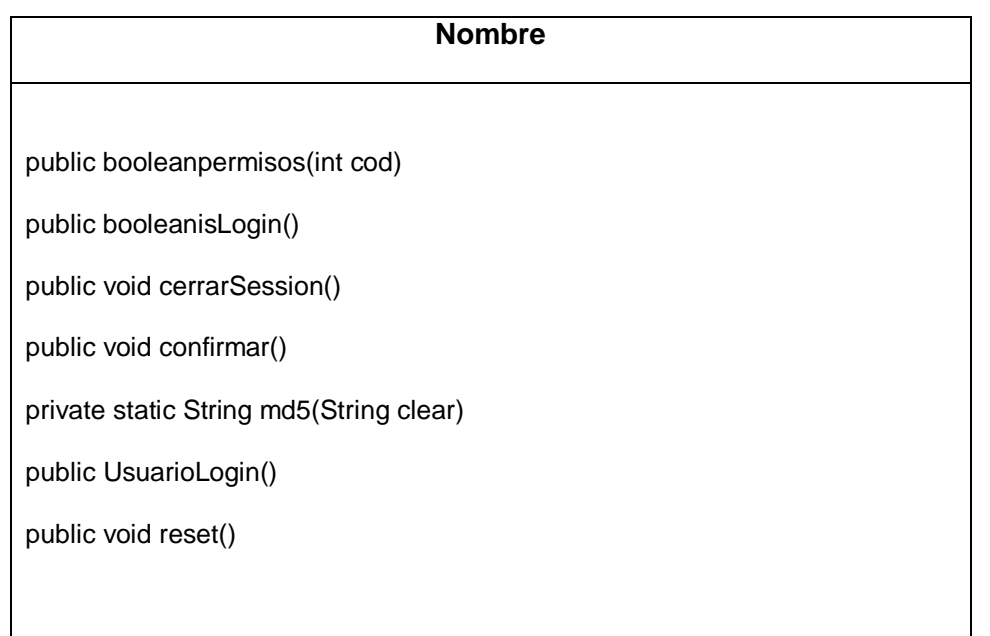

#### **Paquete Clases**

En este paquete se mostrara mediante tablas las clases y sus respectivos atributos y métodos.

#### **Tabla C.31. Clase "Autor"**

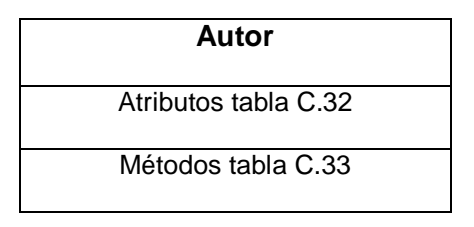

#### **Tabla C.32. Atributos clase Autor**

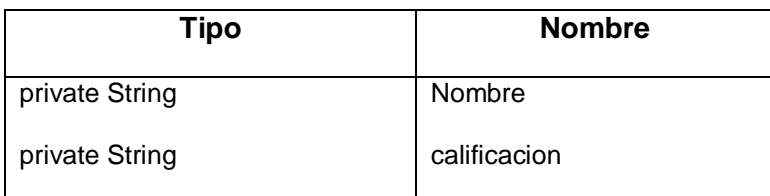

#### **Tabla C.33. Métodos clase Autor**

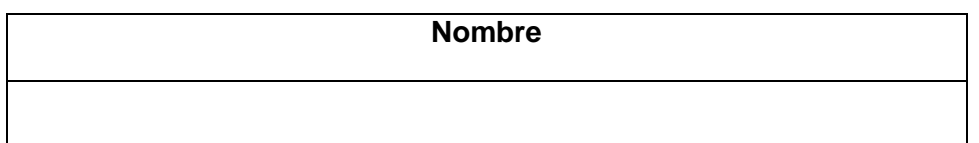

# **Tabla C.34. Clase "Docente"**

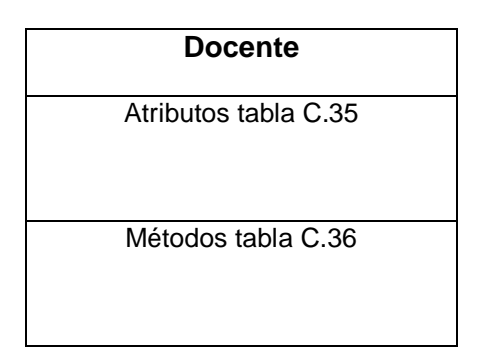

#### **Tabla C.35. Atributos clase Docente**

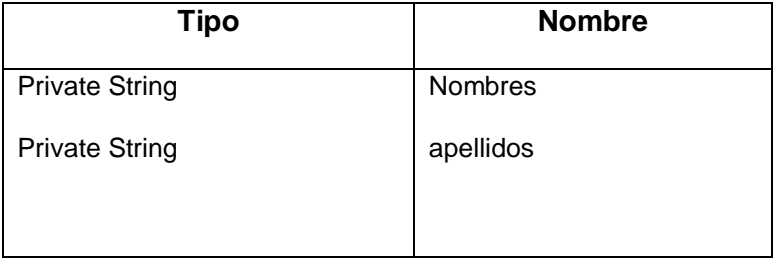

## **Tabla C.36. Métodos clase Docente**

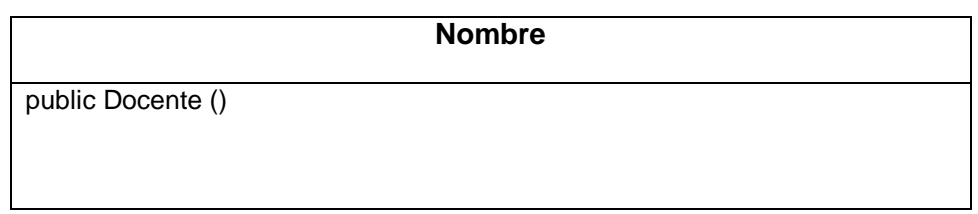

## **Tabla C.37 Clase "Inderex"**

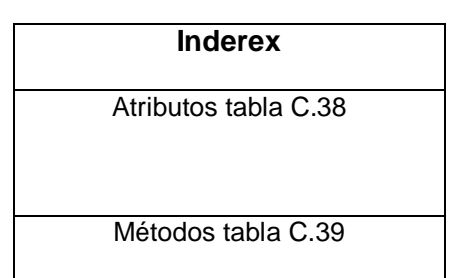

#### **Tabla C.38. Atributos clase Inderex**

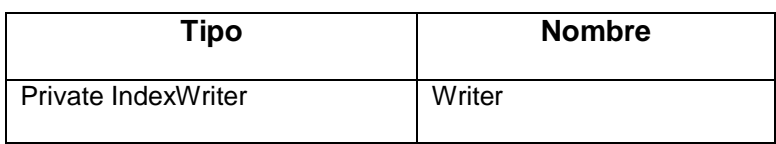

## **Tabla C.39. Métodos clase Inderex**

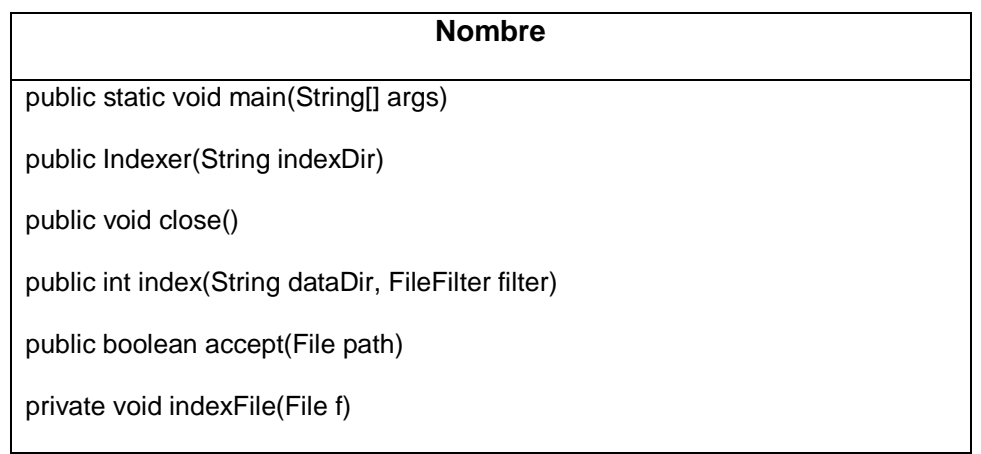

# **Tabla C.40. Clase "IndexingTest"**

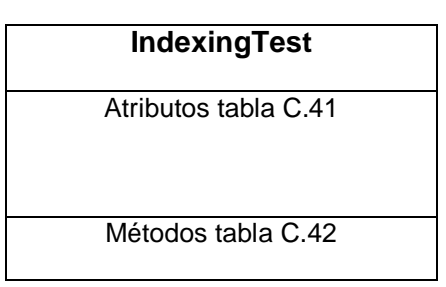

# **Tabla C.41. AtributosclaseIndexingTest**

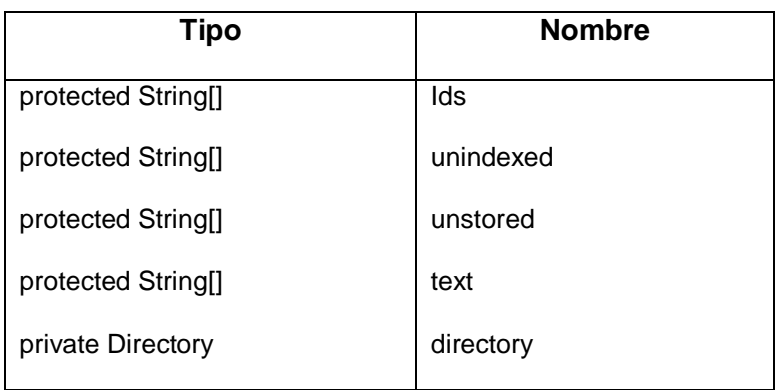

# **Tabla C.42. Métodosclase IndexingTest**

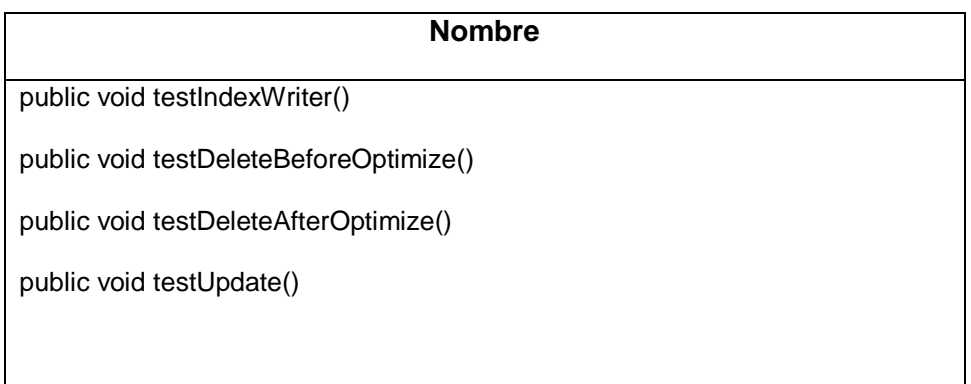

# **Tabla C.43. Clase "Ontologia"**

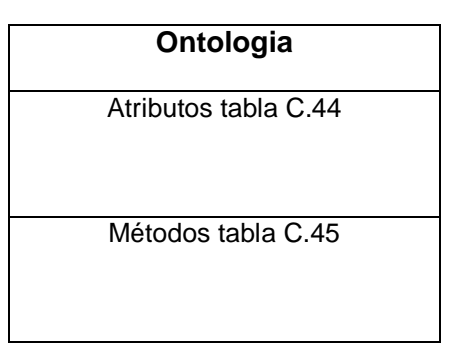

# **Tabla C.44. Atributos clase Ontologia**

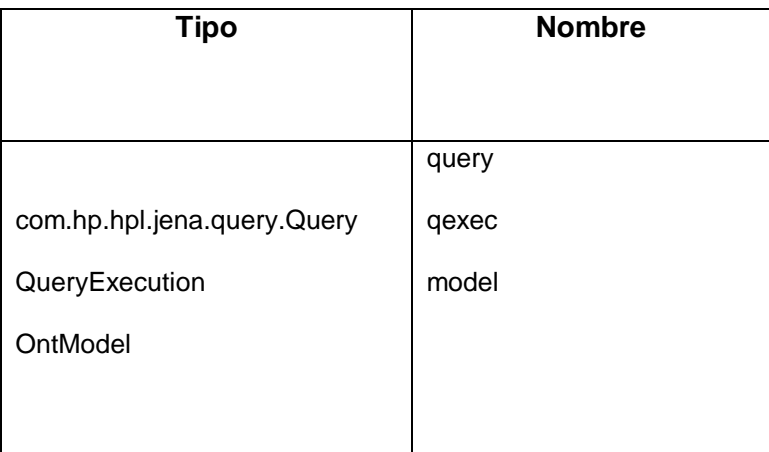

# **Tabla C.45. Métodos clase Ontologia**

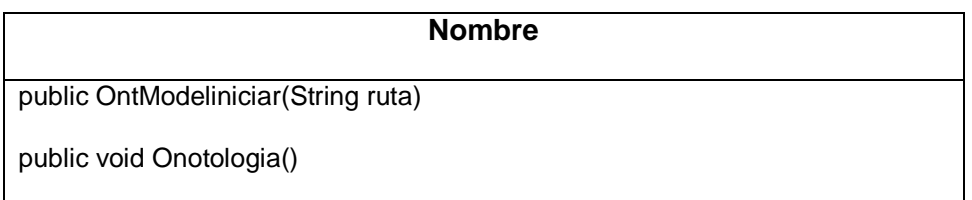

#### **Tabla C.46. Clase "OntologiaAcademica"**

**OntologiaAcademica**

Atributos tabla C.47

Métodos tabla C.48

## **Tabla C.47. Atributos clase OntologiaAcademica**

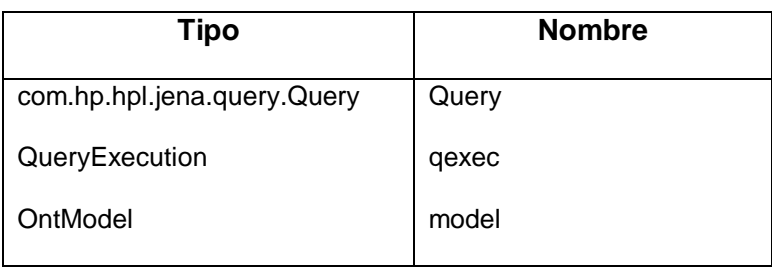

### **Tabla C.48. Métodos clase OntologiaAcademica**

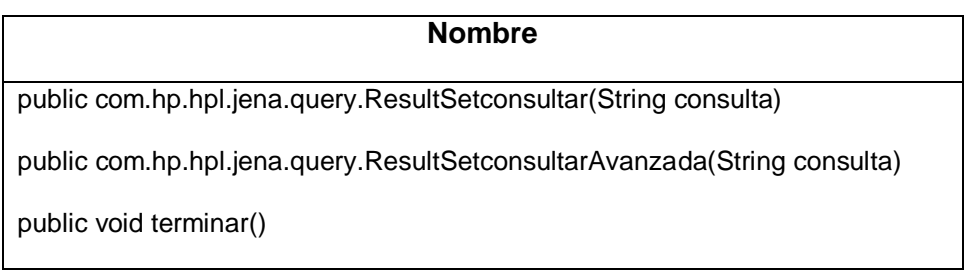

## **Tabla C.49. Clase "Searcher"**

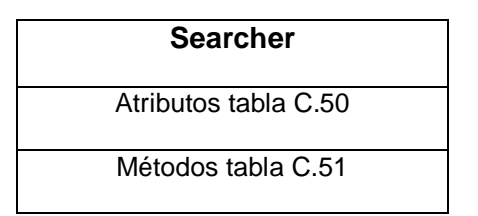

## **Tabla C.50 Atributos clase Searcher**

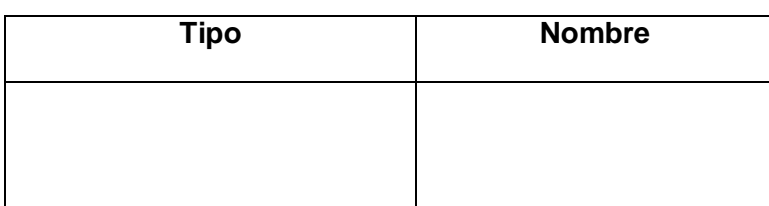

## **Tabla C.51. Métodos clase Searcher**

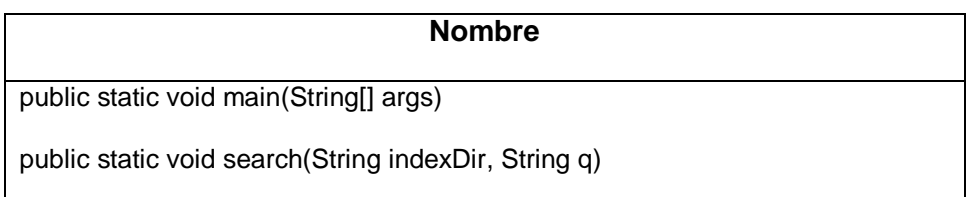

## **Tabla C.52. Clase "Tesis"**

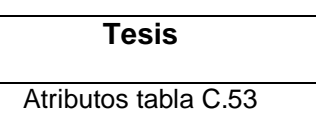

Métodos tabla C.54

#### **Tabla C.53. AtributosclaseTesis**

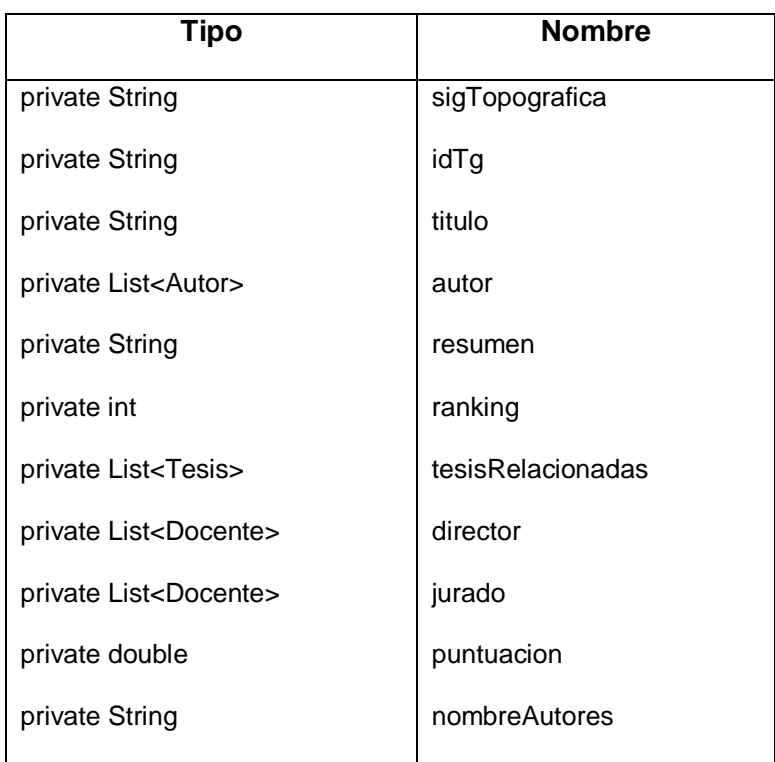

#### **Tabla C.54. Métodos clase Tesis**

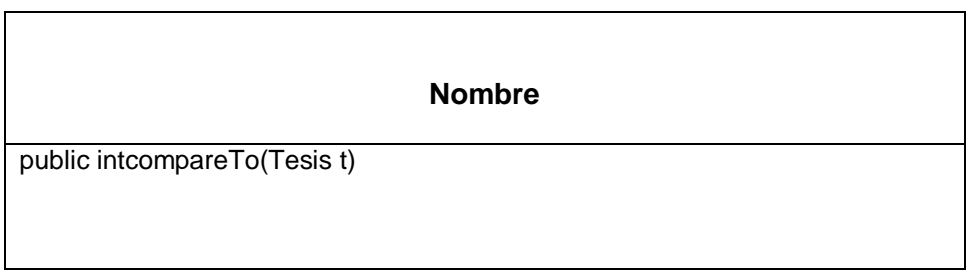

# **Paquete "FacadePojo"**

En este paquete se mostrara mediante tablas las clases y sus respectivos atributos y métodos.

## **Tabla C.55. Clase "AbstractFacede"**

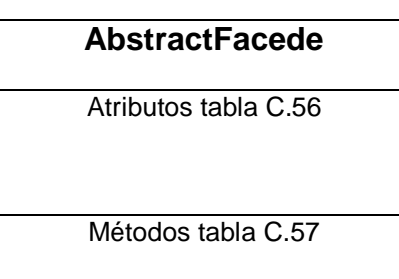

## **Tabla C.56. Atributos clase AbstractFacede**

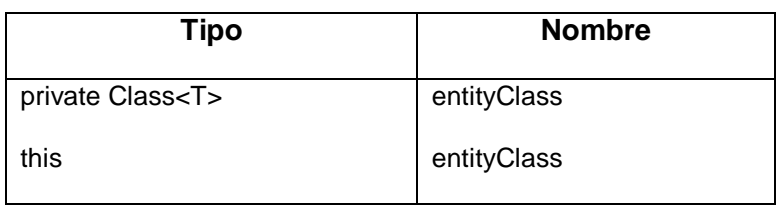

## **Tabla C.57. MétodosclaseAbstractFacede**

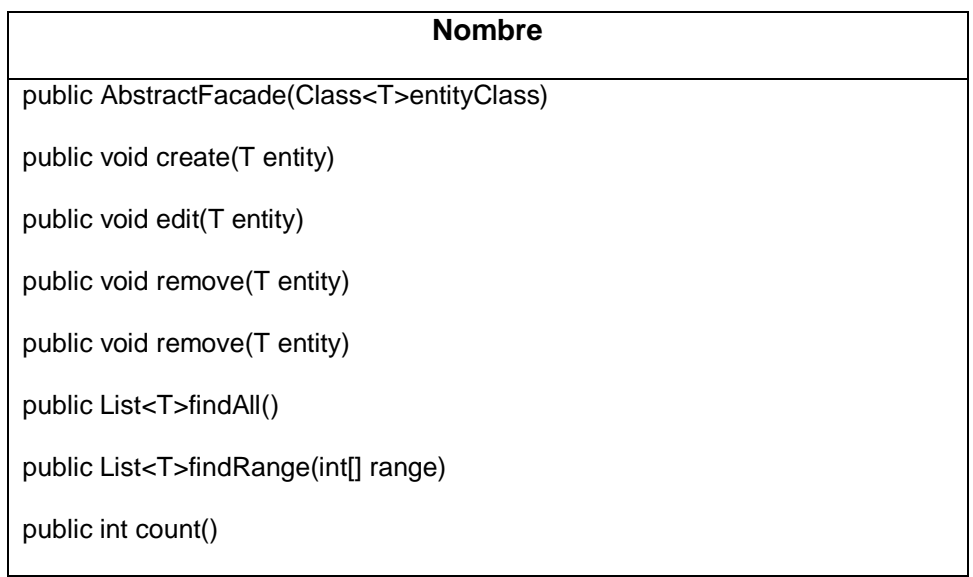

# **Tabla C.58. Clase "AplicacionFacade"**

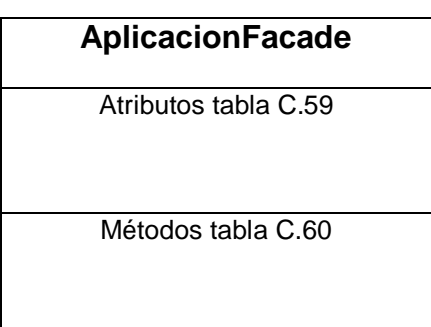

## **Tabla C.59. Atributos clase AplicacionFacade**

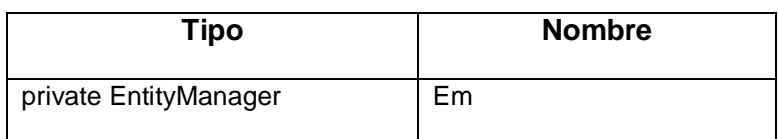

## **Tabla C.60. Métodos clase AplicacionFacade**

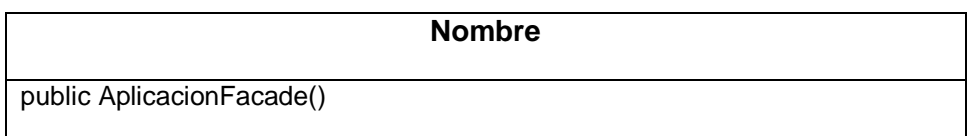

## **Tabla C.61. Clase "DepartamentoFacade"**

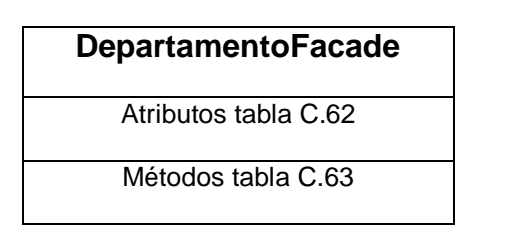

#### **Tabla C.62. Atributos clase DepartamentoFacade**

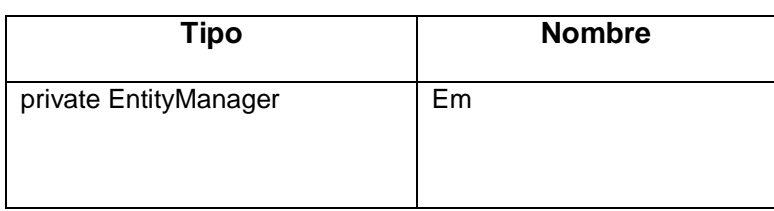

## **Tabla C.63. Métodos clase DepartamentoFacade**

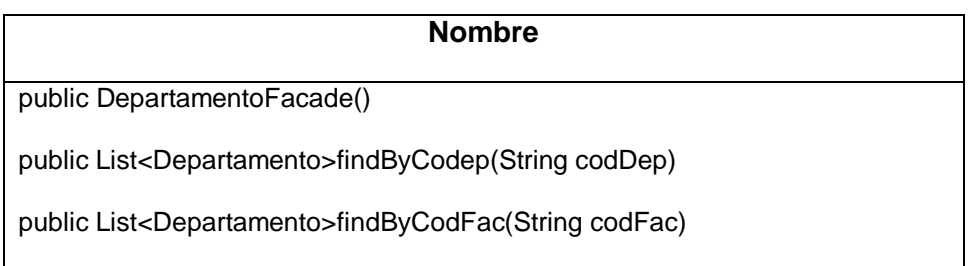

## **Tabla C.64. Clase "DocenteFacade"**

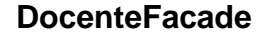

Atributos tabla C.65

Métodos tabla C.66

## **Tabla C.65. Atributos clase DocenteFacade**

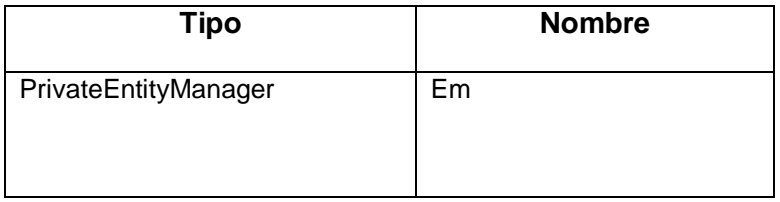

#### **Tabla C.66. MétodosclaseDocenteFacade**

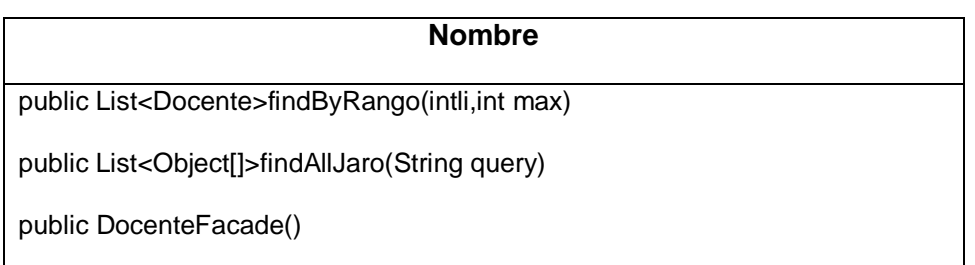

#### **Tabla C.67. Clase "EstudianteFacade"**

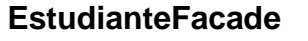

Atributos tabla C.68

Métodos tabla 6.69

#### **Tabla C.68. Atributos clase EstudianteFacade**

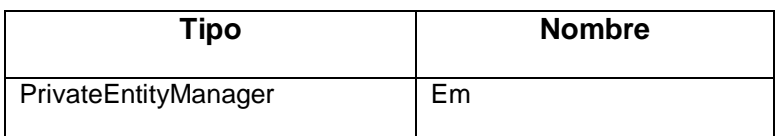

#### **Tabla C.69. Métodos clase EstudianteFacade**

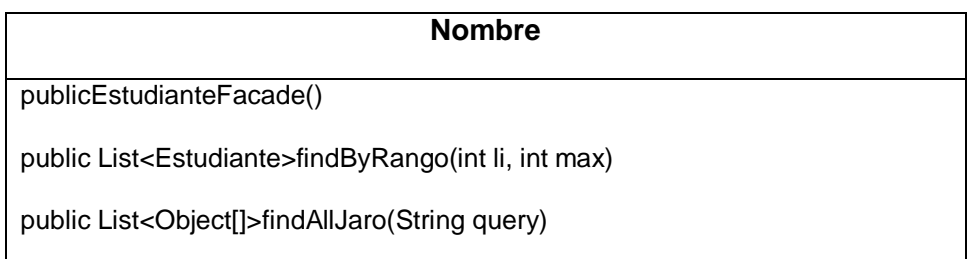

### **Tabla C.70. Clase "FacultadFacade"**

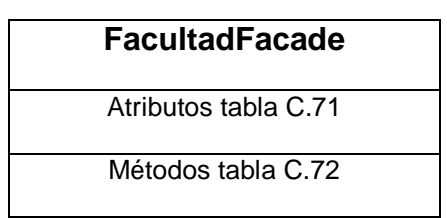

## **Tabla C.71. Atributos clase FacultadFacade**

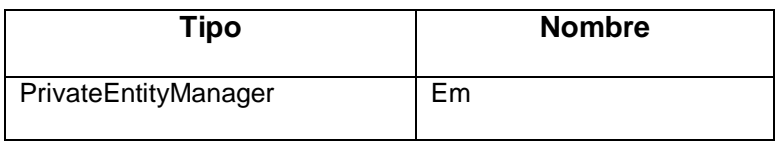

## **Tabla C.72. MétodosclaseFacultadFacade**

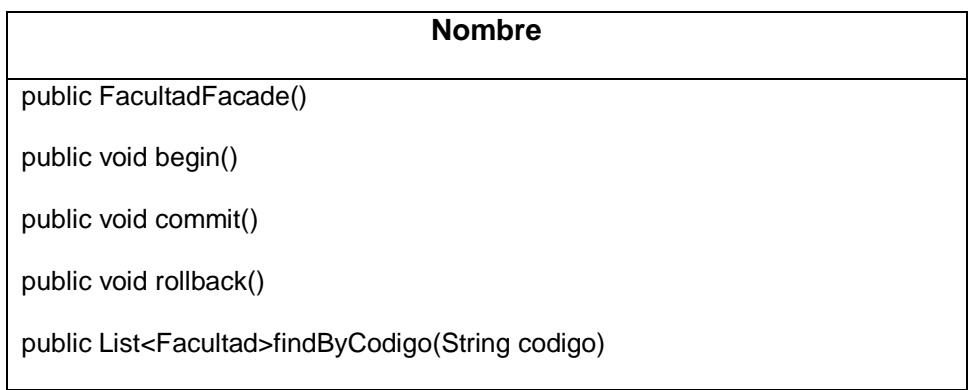

## **Tabla C.73. Clase "KeywordFacade"**

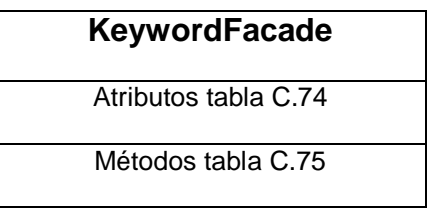

# **Tabla C.74. Atributos clase KeywordFacade**

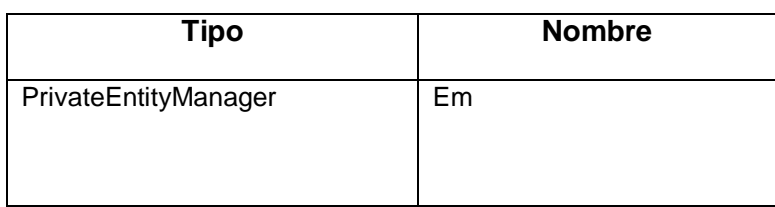

#### **Tabla C.75. Métodos clase KeywordFacade**

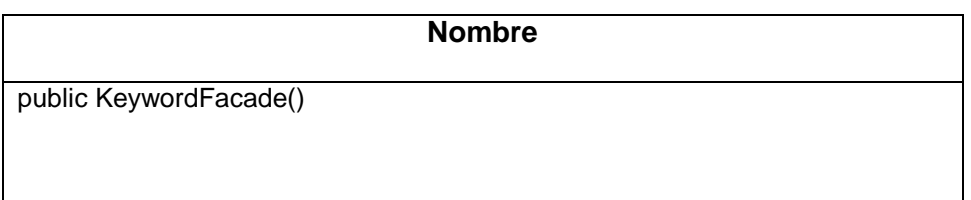

# **Tabla C.76. Clase "LinesinvestigacionFacade"**

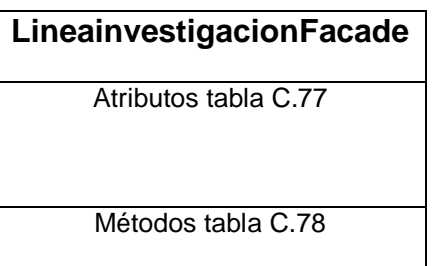

# **Tabla C.77. Atributos clase LineainvestigacionFacade**

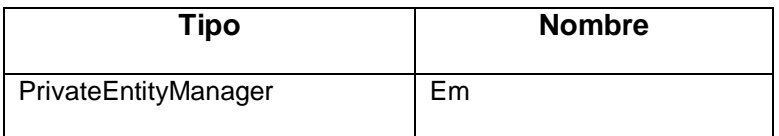

## **Tabla C.78. Métodos clase LineainvestigacionFacade**

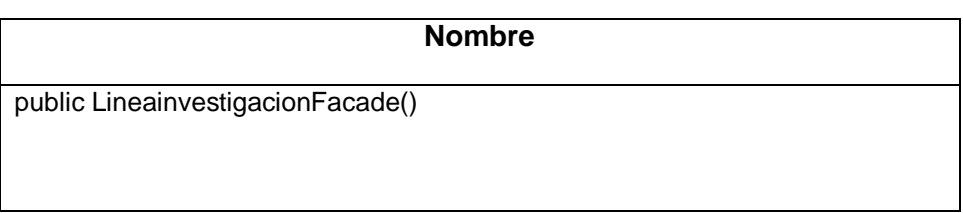

## **Tabla C.79. Clase "ModalidadFacade"**

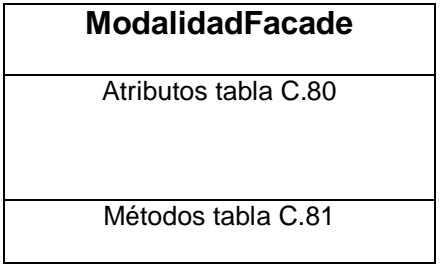

#### **Tabla C.80. Atributos clase ModalidadFacade**

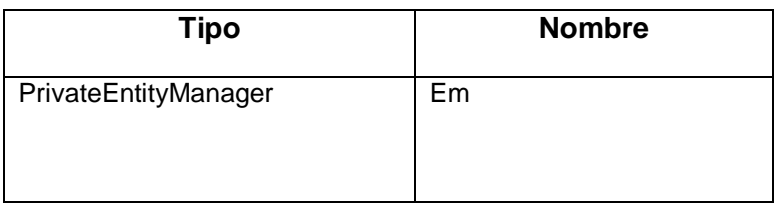

## **Tabla C.81. Métodos clase ModalidadFacade**

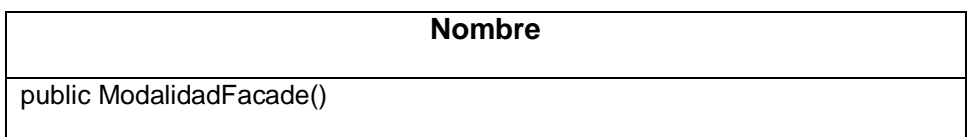

#### **Tabla C.82. Clase "PalabraFacade"**

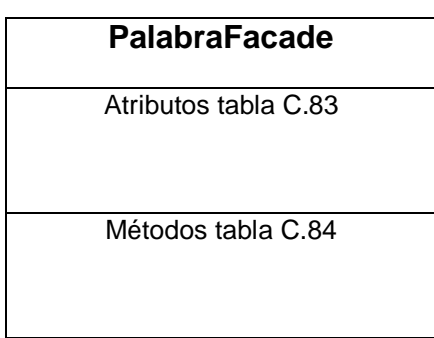

#### **Tabla C.83. Atributos clase PalabraFacade**

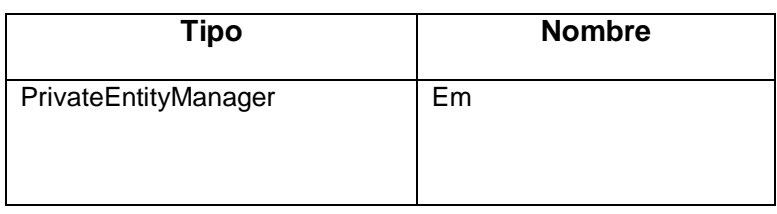

#### **Tabla C.84. Métodos clase PalabraFacade**

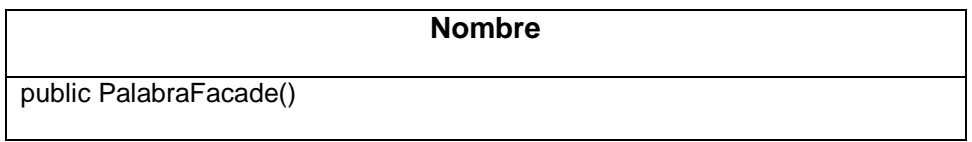

# **Tabla C.85. Clase "ProgramaFacade"**

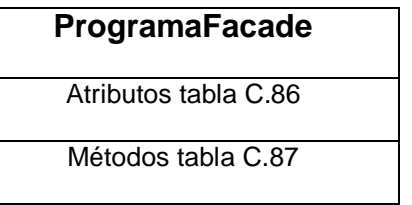

#### **Tabla C.86. Atributos clase ProgramaFacade**

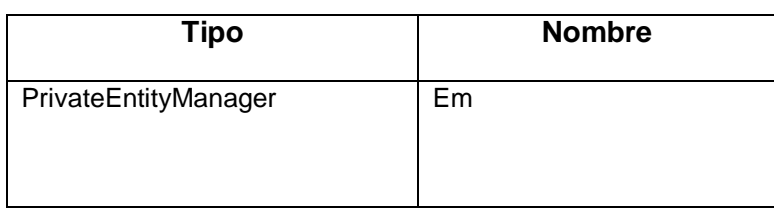

# **Tabla C.87. Métodos clase ProgramaFacade**

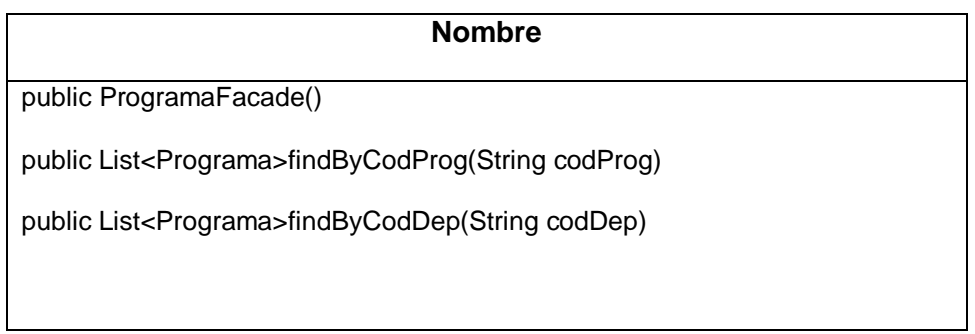

# **Tabla C.788. Clase "SignificadoFacade"**

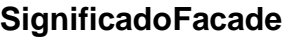

Atributos tabla C.89

Métodos tabla C.90

## **Tabla C.89. Atributos clase SignificadoFacade**

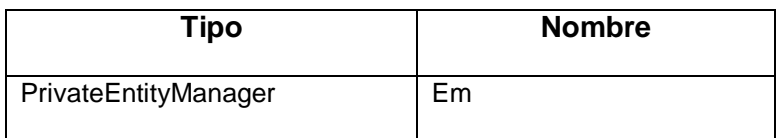

## **Tabla C.90. Métodos clase SignificadoFacade**

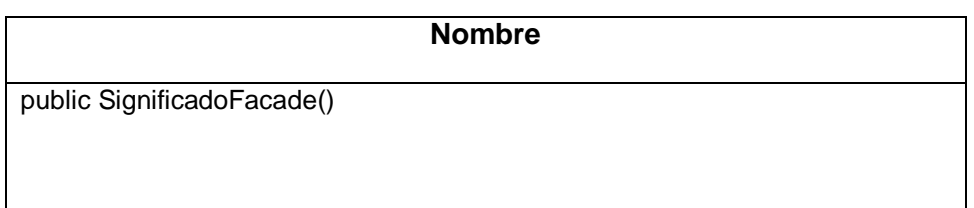

# **Tabla C.91. Clase "TgautorFacade"**

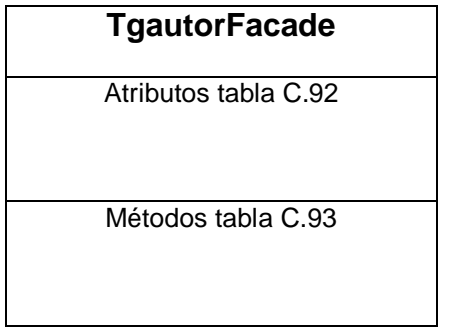

## **Tabla C.92. Atributos clase TgautorFacade**

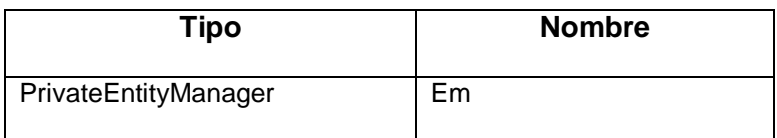

## **Tabla C.93. Métodos clase TgautorFacade**

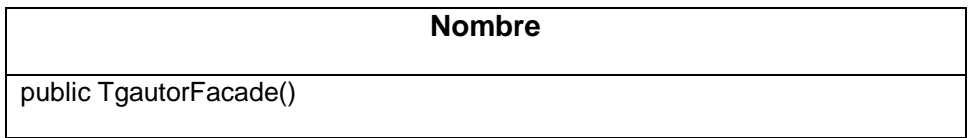
### **Tabla C.94. Clase "TrabajosgradoFacade"**

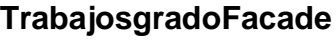

Atributos tabla C.95

Métodos tabla C.96

#### **Tabla C.95. Atributos clase TrabajosgradoFacade**

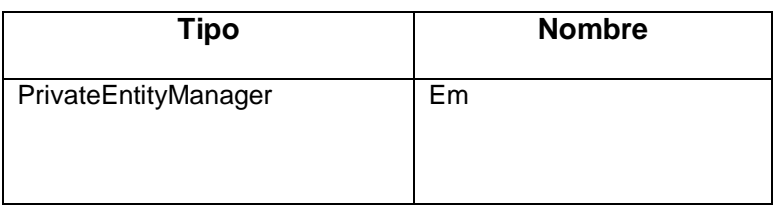

#### **Tabla C.96. Métodos clase TrabajosgradoFacade**

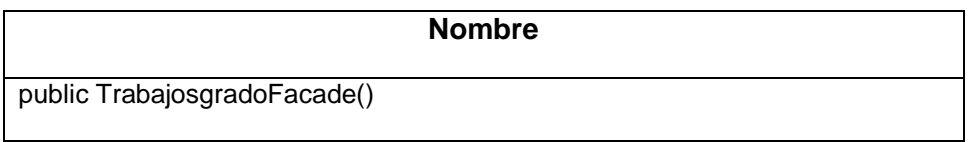

#### **Tabla C.97. Clase "UsuarioaplicacionFacade"**

### **UsuarioaplicacionFacade**

Atributos tabla C.98

Métodos tabla C.99

### **Tabla C.98. Atributos clase UsuarioaplicacionFacade**

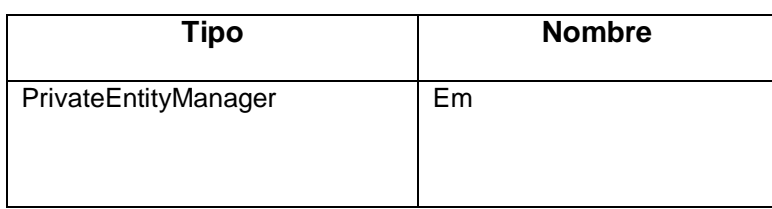

# **Tabla C.99. Métodos clase UsuarioaplicacionFacade**

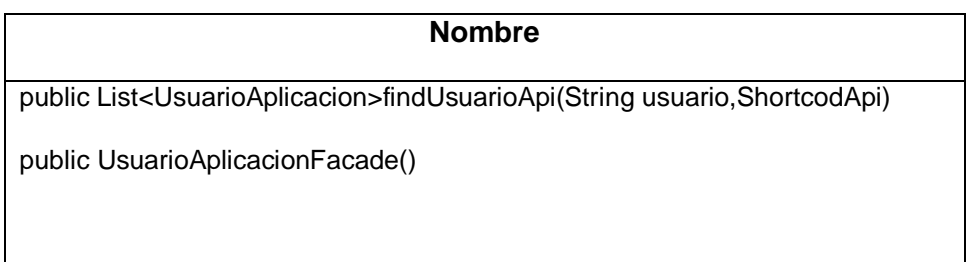

### **Tabla C.100. Clase "UsuarioFacade"**

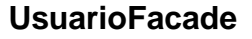

Atributos tabla C.101

Métodos tabla C.102

### **Tabla C.101. Atributos clase UsuarioFacade**

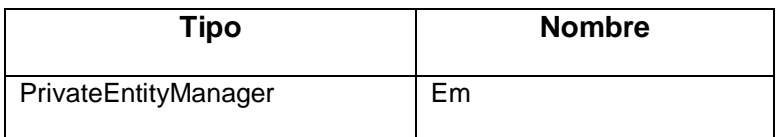

#### **Tabla C.102. Métodos clase UsuarioFacade**

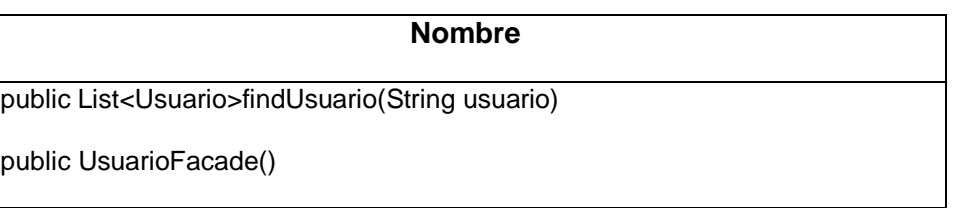

### **Tabla C.103. Clase "VocabularioFacade"**

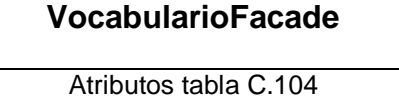

Métodos tabla C.105

### **Tabla C.104. Atributos clase VocabularioFacade**

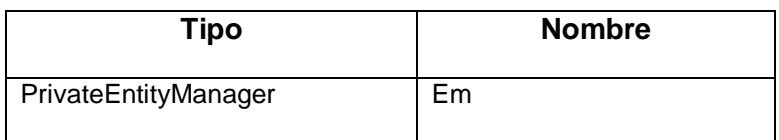

#### **Tabla C.105. Métodosclase VocabularioFacade**

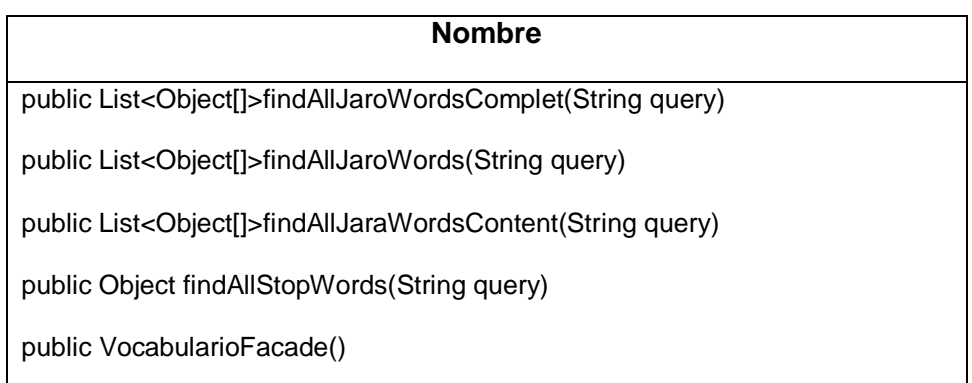

#### **Paquete Pojo**

En este paquete se mostrara mediante tablas las clases y sus respectivos atributos y métodos.

#### **Tabla C.106. Clase "Aplicación"**

**Aplicación**

Atributos tabla C.107

Métodos tabla C.108

#### **Tabla C.107. Atributos clase Aplicación**

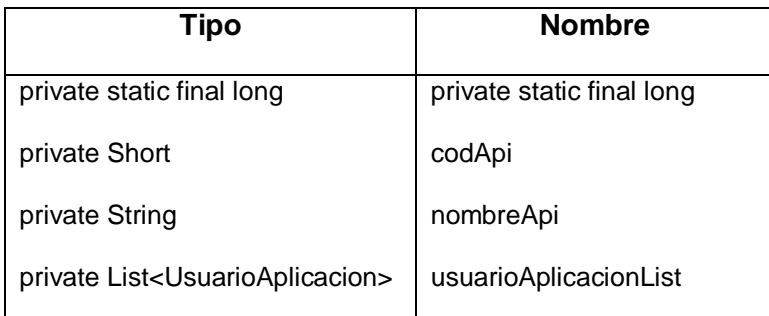

### **Tabla C.108. Métodos clase Aplicación**

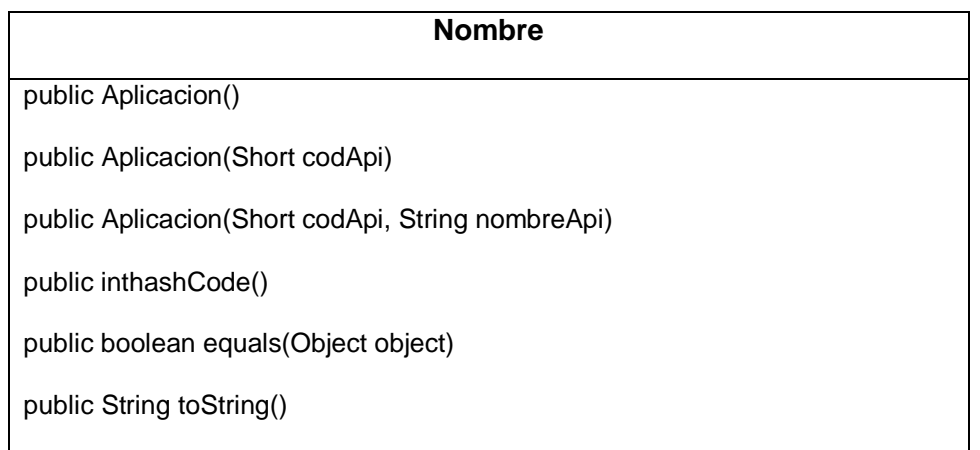

# **Tabla C.109. Clase "Departamento"**

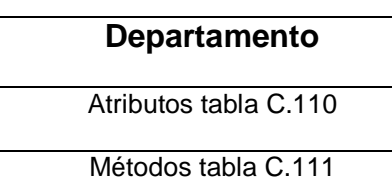

# **Tabla C.110. Atributos clase Departamento**

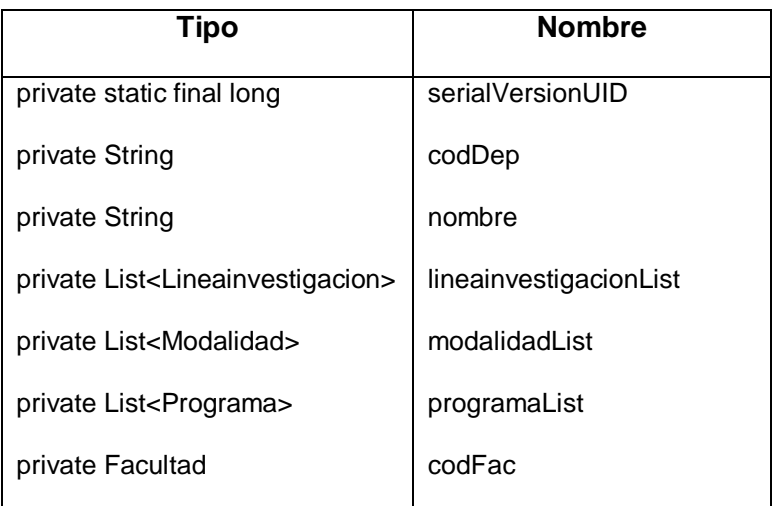

# **Tabla C.111. Métodos clase Departamento**

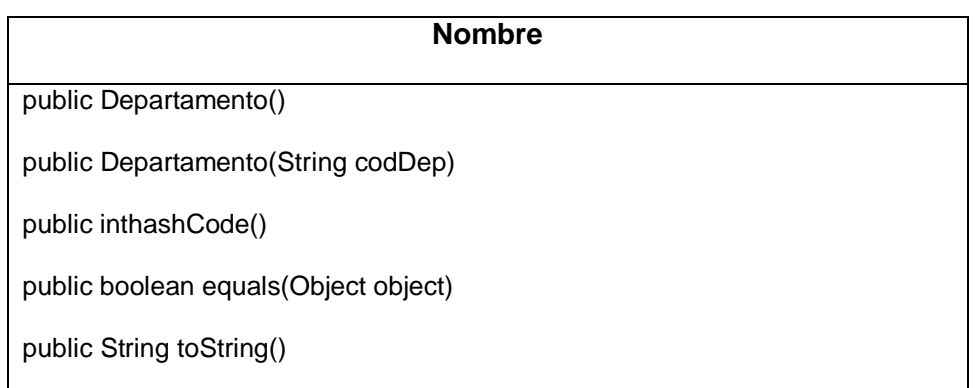

#### **Tabla C.112. Clase "Docente"**

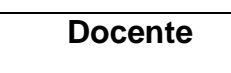

Atributos tabla C.113

Métodos tabla C.114

### **Tabla C.113. Atributos clase Docente**

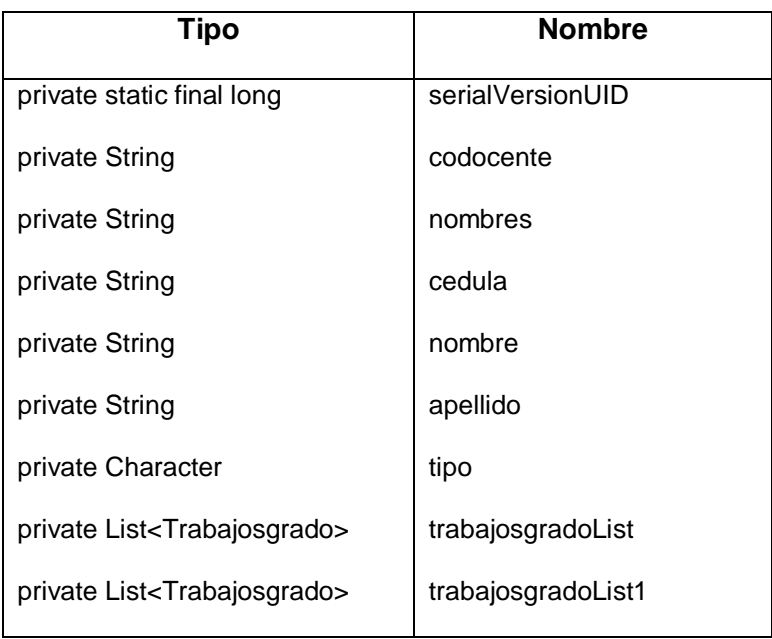

### **Tabla C.114. Métodos clase Docente**

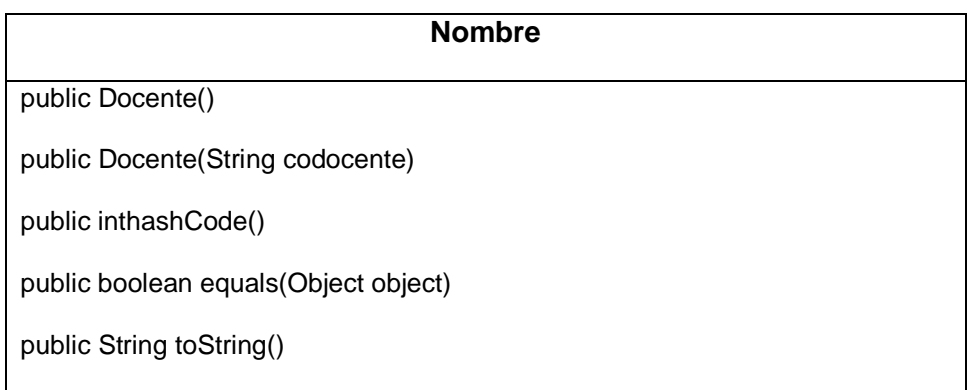

#### **Tabla C.115. Clase "Estudiante"**

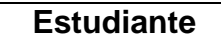

Atributos tabla C.116

Métodos tabla C.117

### **Tabla C.116. Atributos clase Estudiante**

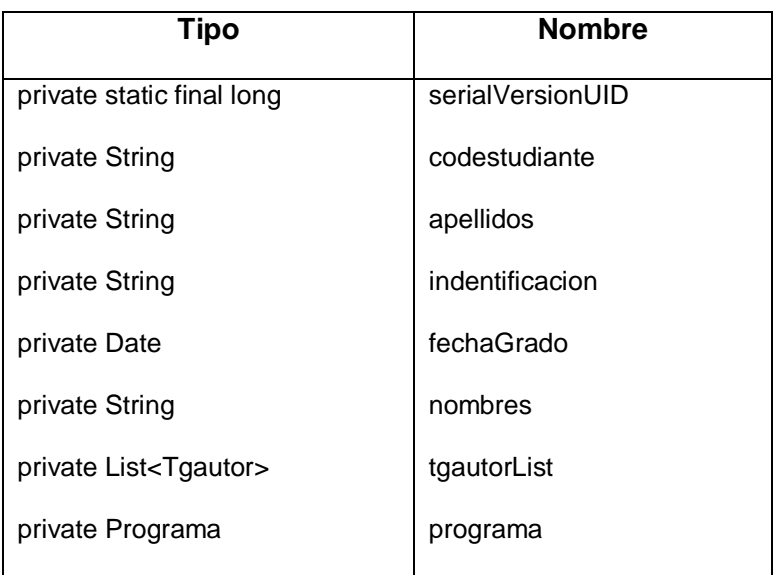

### **Tabla C.117. Métodos clase Estudiante**

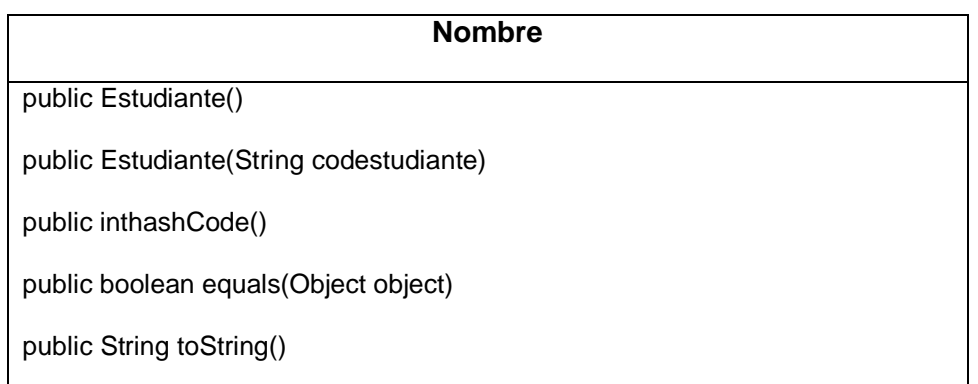

### **Tabla C.118. Clase "Facultad"**

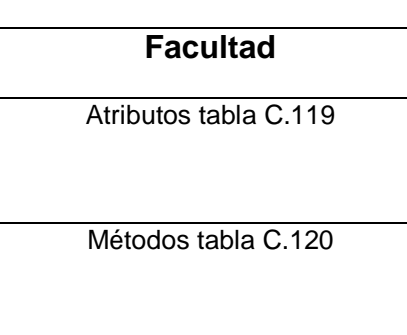

#### **Tabla C.119. Atributos clase Facultad**

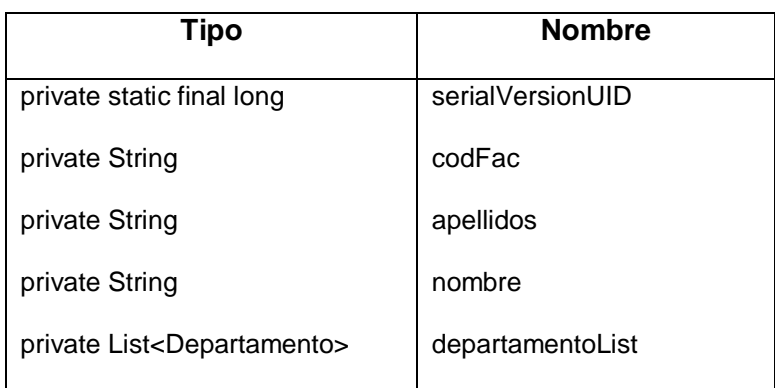

### **Tabla C.120. MétodosclaseFacultad**

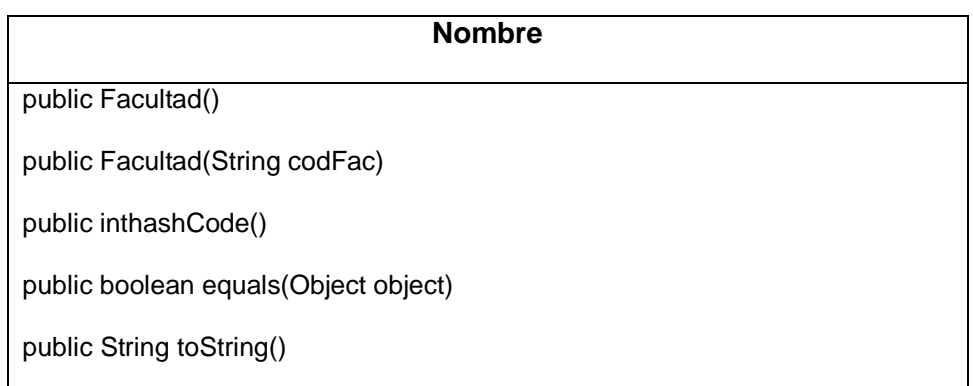

# **Tabla C.121. Clase "Keyword"**

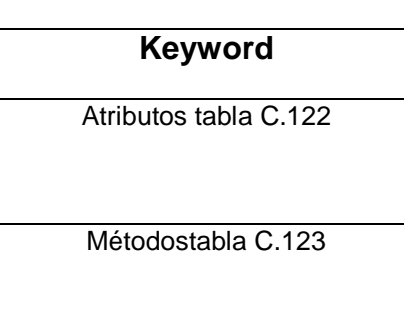

# **Tabla C.122. Atributos clase Keyword**

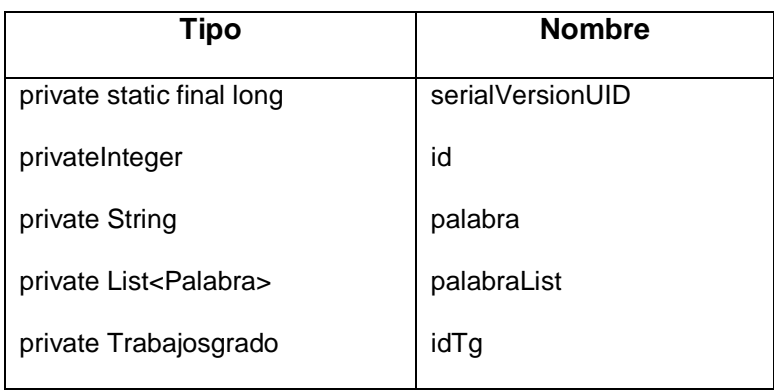

# **Tabla C.123. Métodosclase Keyword**

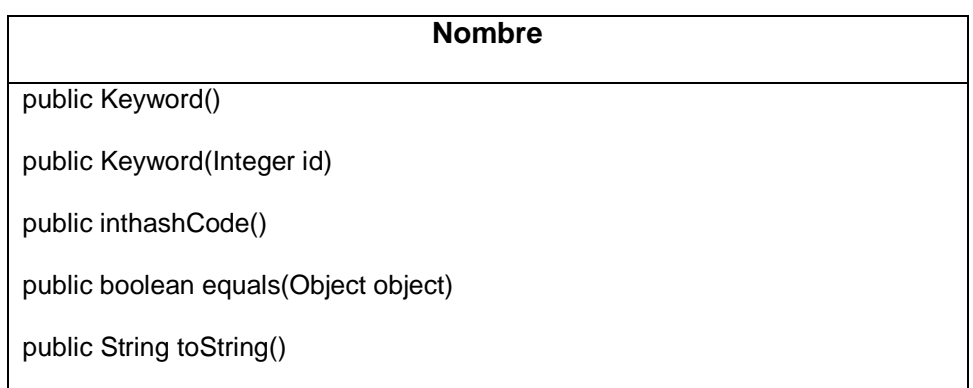

# **Tabla C.124. Clase "Lineainvestigacion"**

**Lineainvestigacion**

Atributos tabla C.25

Métodos tabla C.126

### **Tabla C.155. Atributos clase Lineainvestigacion**

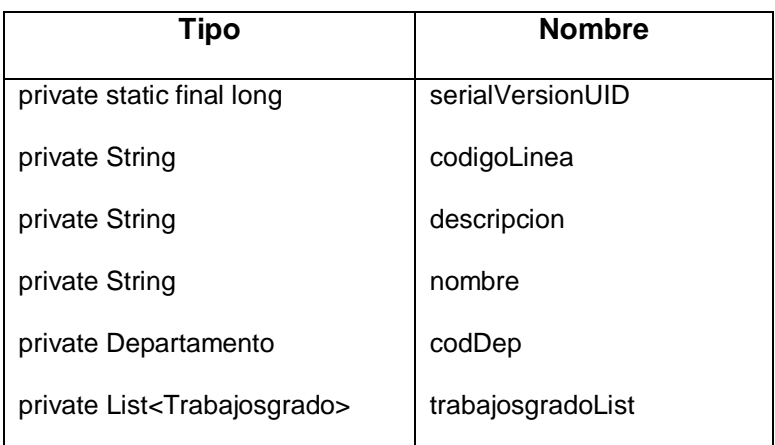

# **Tabla C.126. Métodos clase Lineainvestigacion**

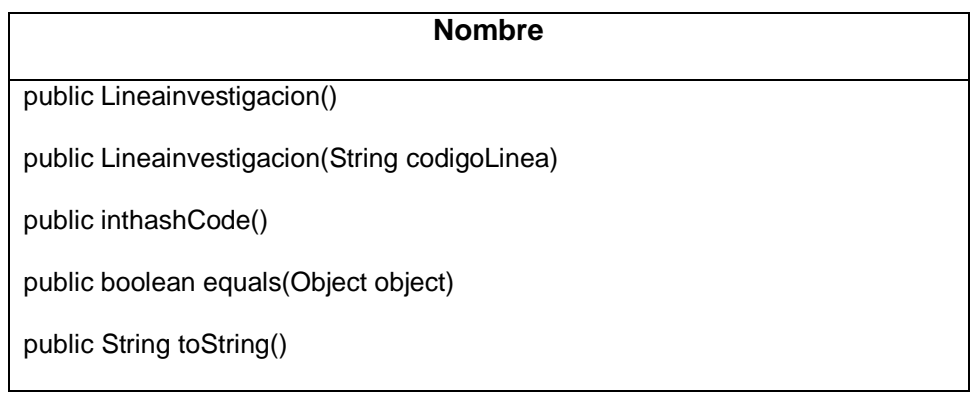

#### **Tabla C.127. Clase "Modalidad"**

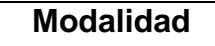

Atributos tabla C.128

Métodos tabla C.129

### **Tabla C.128. Atributos clase Modalidad**

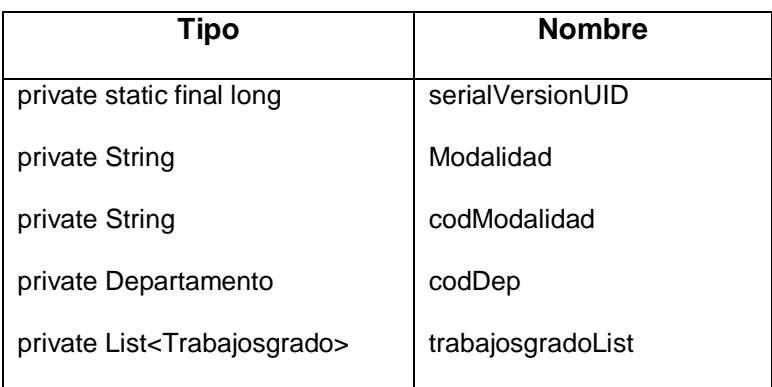

#### **Tabla C.129. Métodos clase Modalidad**

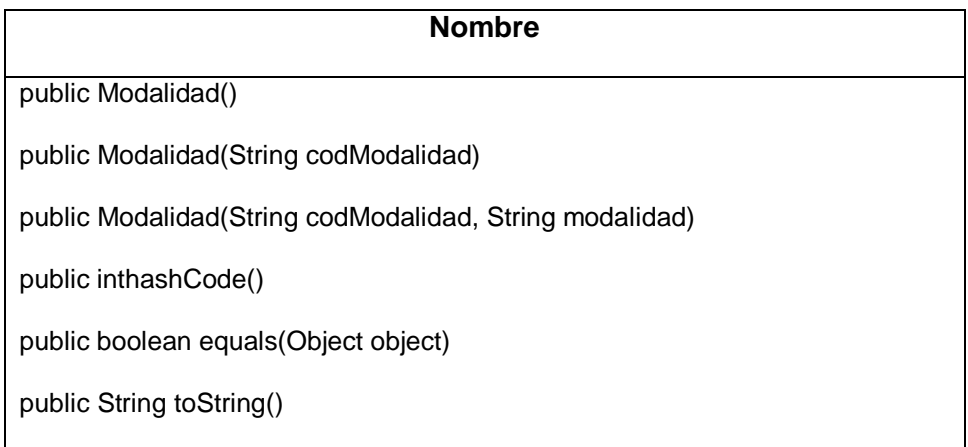

### **Tabla C.130. Clase "Palabra"**

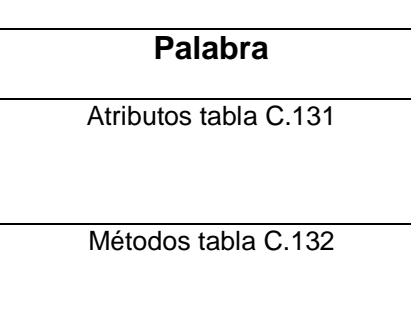

### **Tabla C.131. Atributos clase Palabras**

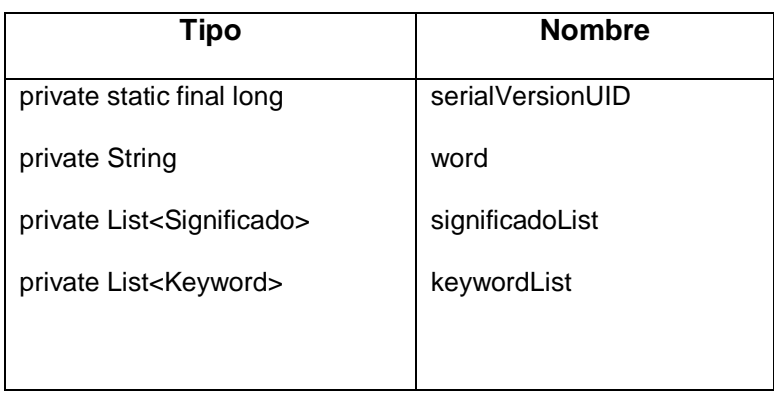

### **Tabla C.132. Métodos clase Palabra**

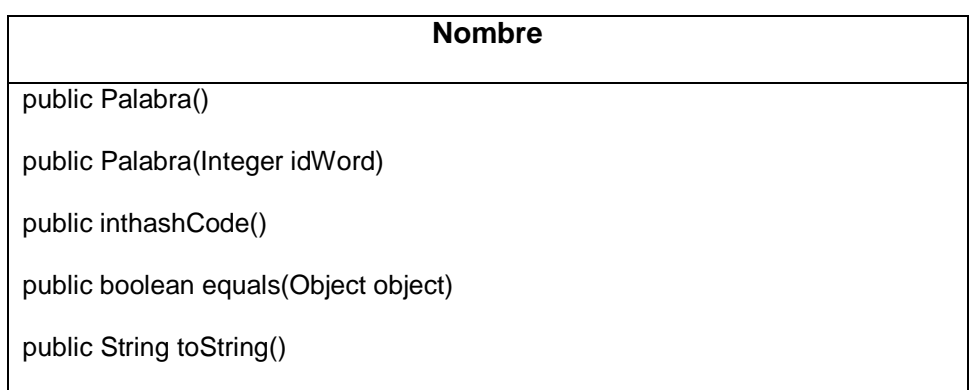

# **Tabla C.133. Clase "Programa"**

### **Programa**

Atributos tabla C.134

Métodos tabla C.135

# **Tabla C.134. Atributos clase Programa**

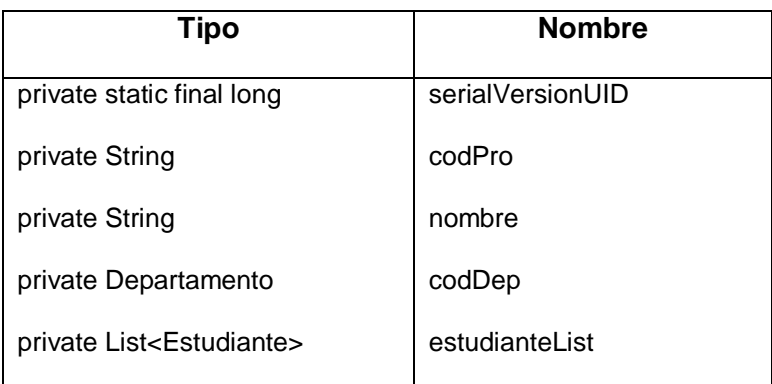

#### **Tabla C.135. Métodos clase Programa**

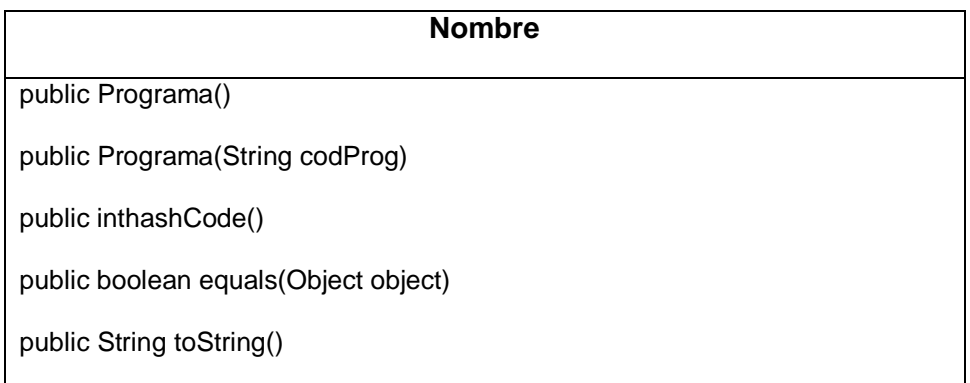

# **Tabla C.136. Clase "Significado"**

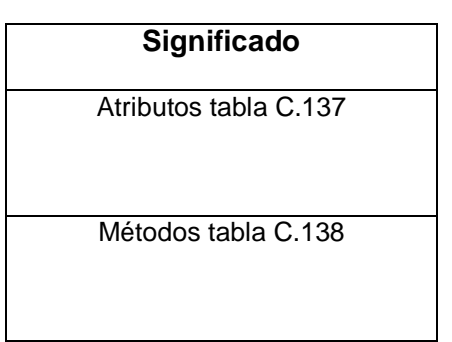

# **Tabla C.137. Atributos clase Significado**

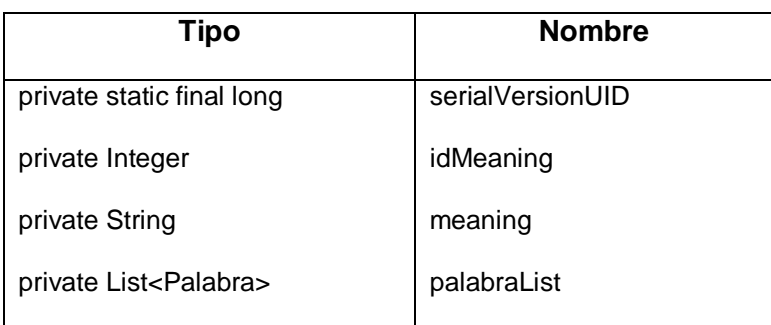

# **Tabla C.138. Métodos clase Significado**

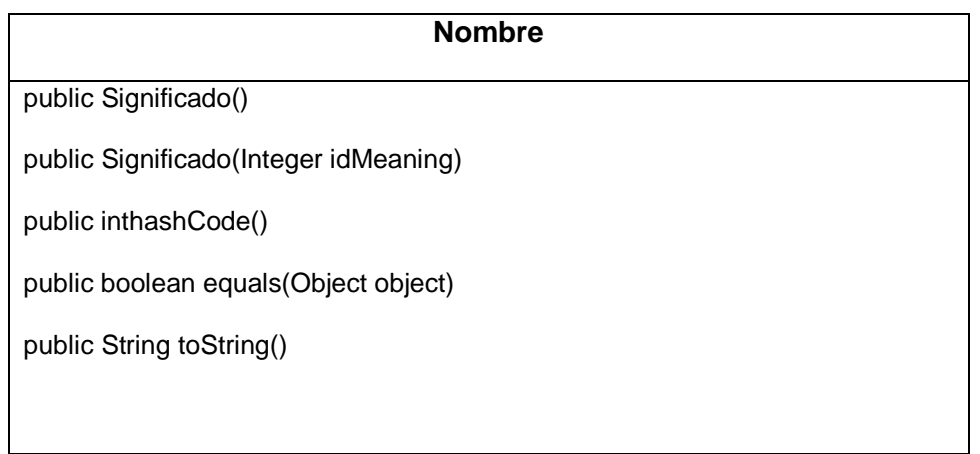

# **Tabla C.139. Clase "Tgautor"**

**Tgautor**

Atributos tabla C.140

Métodos tabla C.141

# **Tabla C.140. Atributos clase Tgautor**

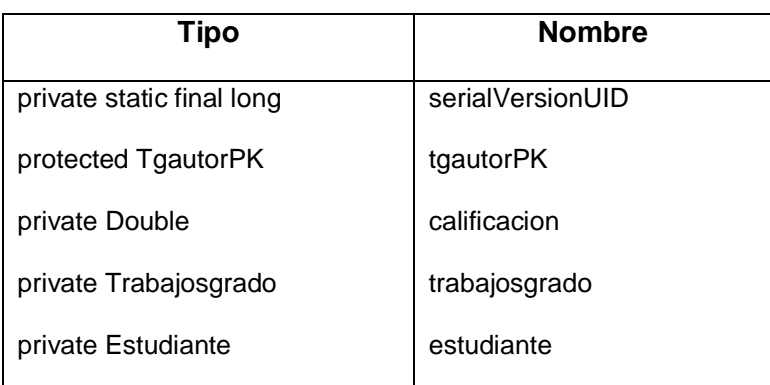

# **Tabla C.141. Métodos clase Tgautor**

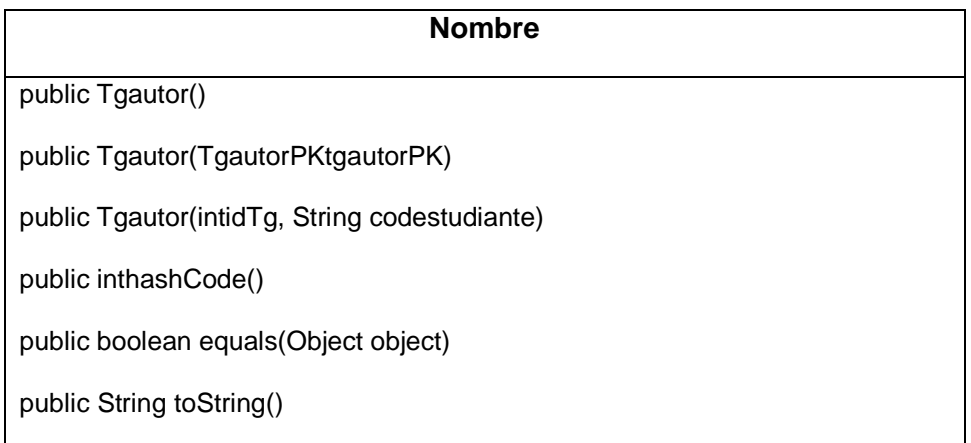

# **Tabla C.142. Clase "TgautorPK"**

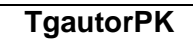

Atributos tabla C.143

Métodos tabla C.144

# **Tabla C.143. Atributos clase TgautorPK**

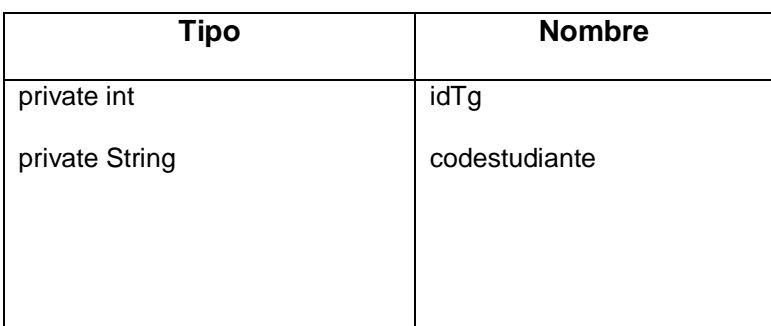

# **TablaC.144. Métodos clase TgautorPK**

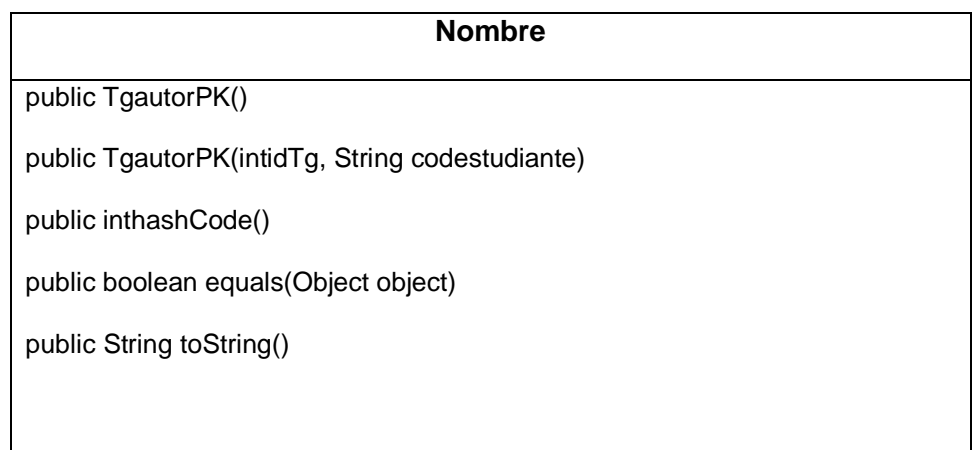

# **Tabla C.145. Clase "Trabajosgrado"**

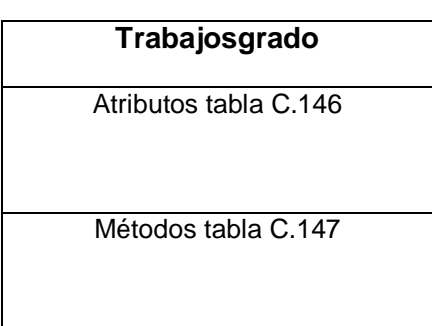

# **Tabla C.146. Atributos clase Trabajosgrado**

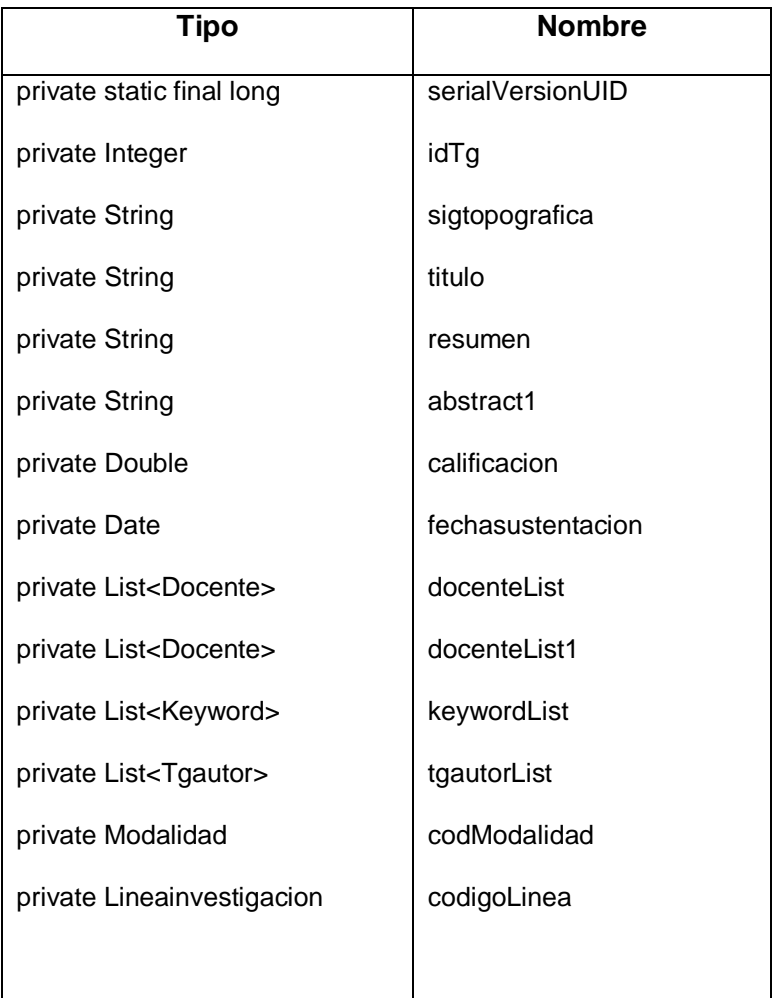

# **Tabla C.147. Métodos clase Trabajosgrado**

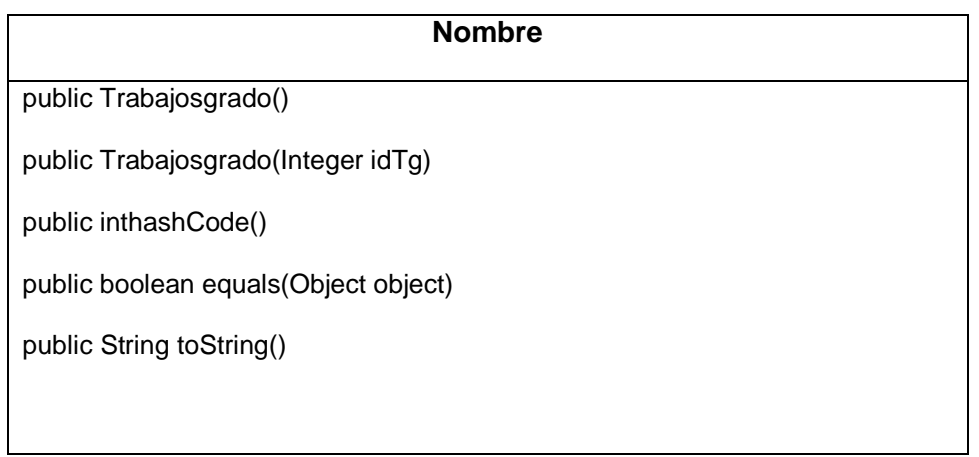

#### **Tabla C.148. Clase "Usuario"**

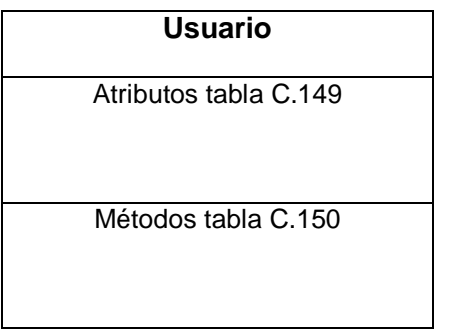

### **Tabla C.149. Atributos clase Usuario**

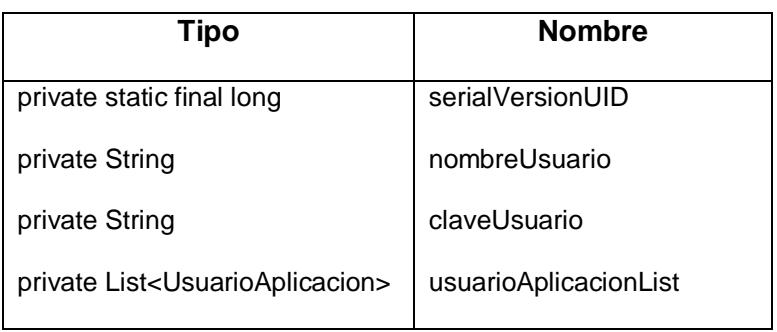

### **Tabla C.150. Métodos clase Usuario**

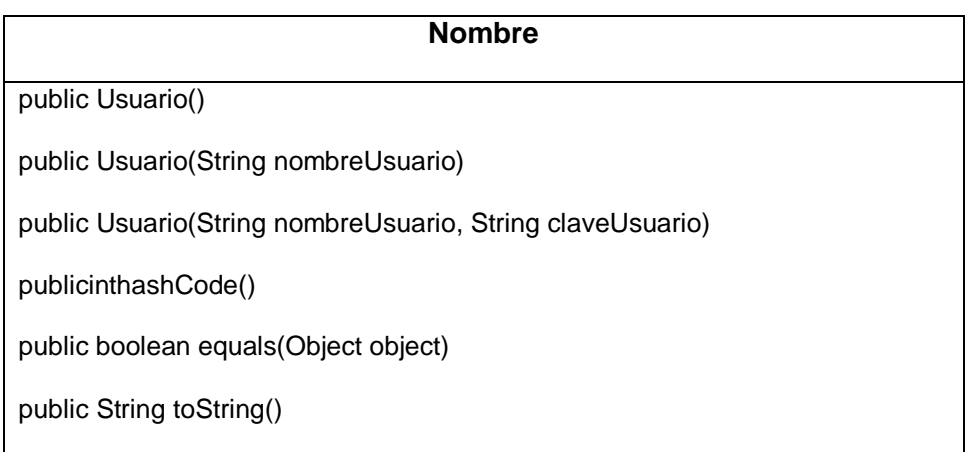

#### **Tabla C.151. Clase "UsuarioAplicacion"**

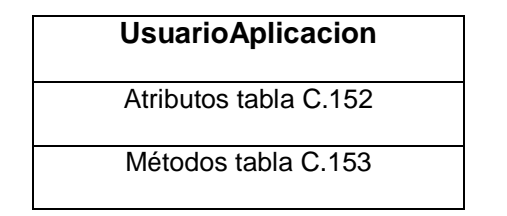

### **Tabla C.152. Atributos clase UsuarioAplicacion**

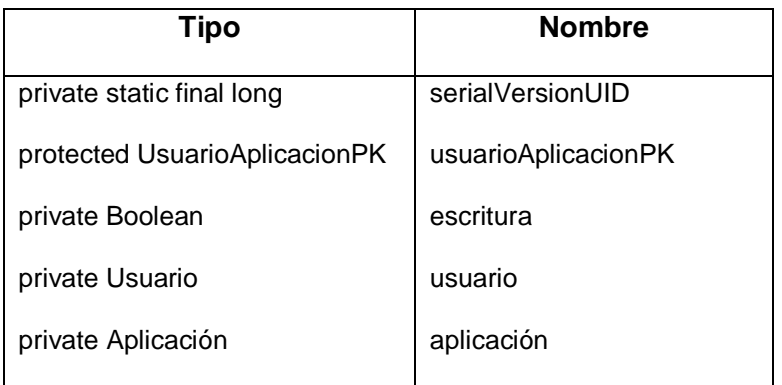

# **Tabla C.153. Métodos clase UsuarioAplicacion**

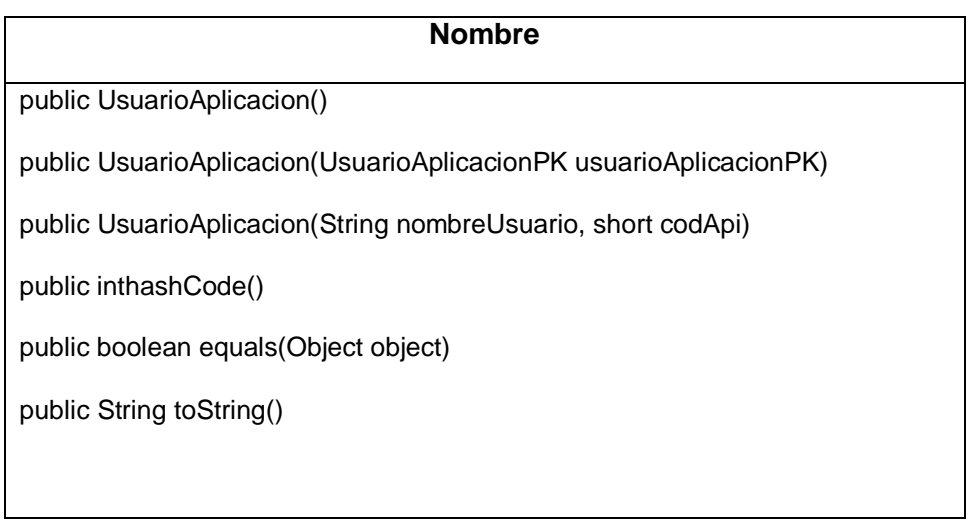

### **Tabla C.154. Clase "UsuarioAplicacionPK"**

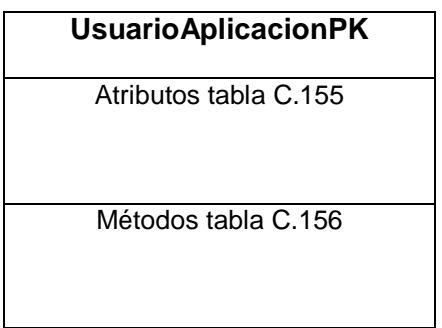

### **Tabla C.155. Atributos clase UsuarioAplicacionPK**

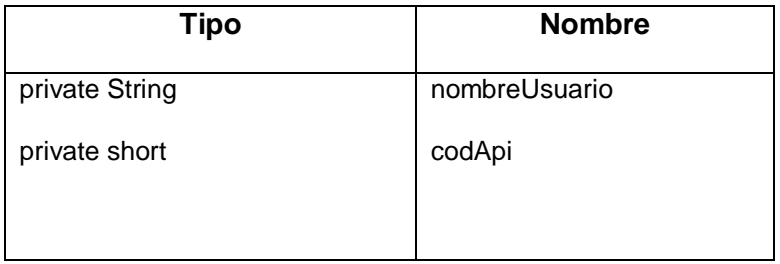

# **Tabla C.156. Métodos clase UsuarioAplicacionPK**

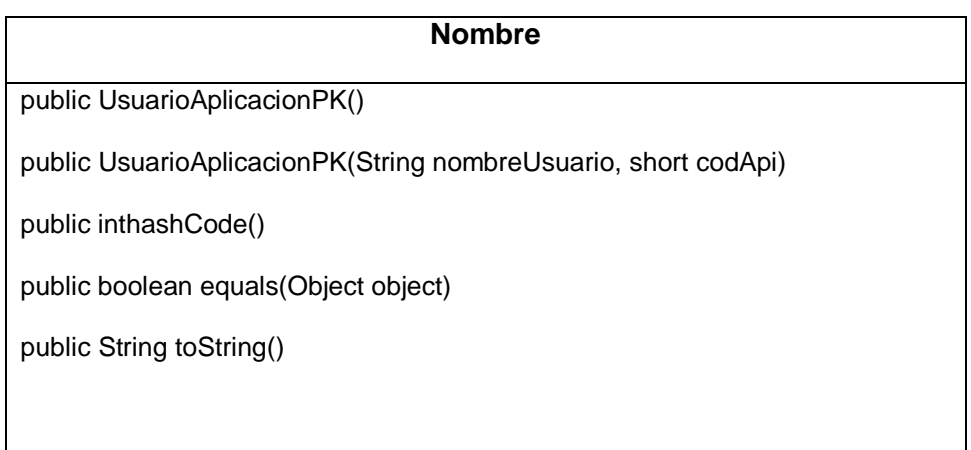

### **Tabla C.157. Clase "Vocabulario"**

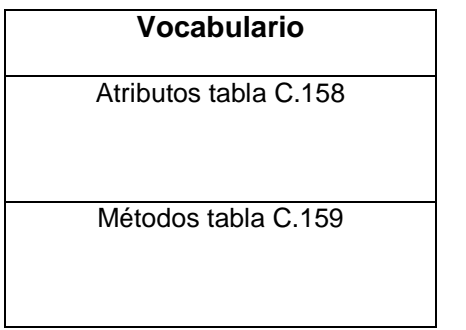

### **Tabla C.158. Atributos clase Vocabulario**

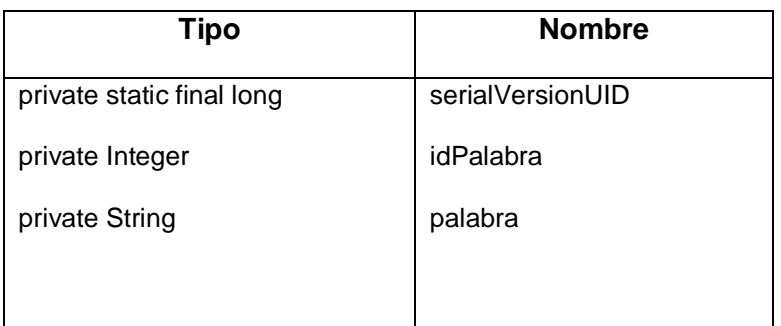

### **Tabla C.159. Métodos clase Vocabulario**

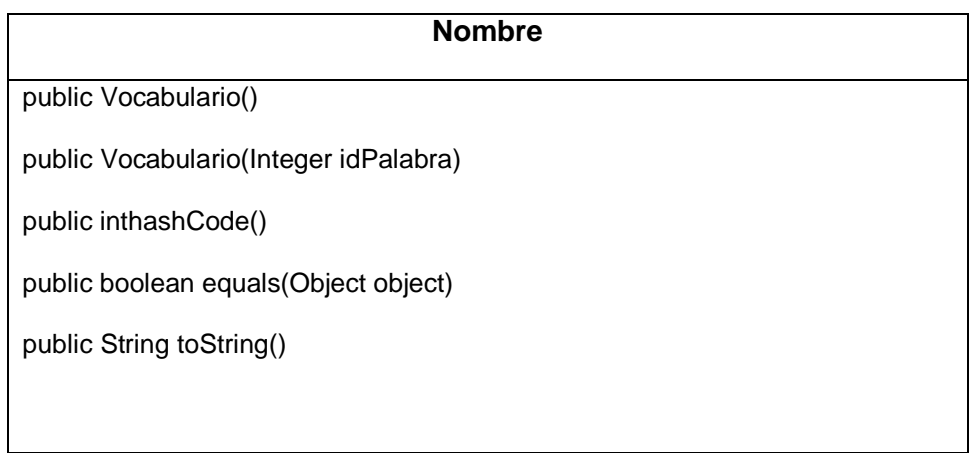

### **ANEXO D. DICCIONARIO DE DATOS**

# **Tabla D.1. Departamento**

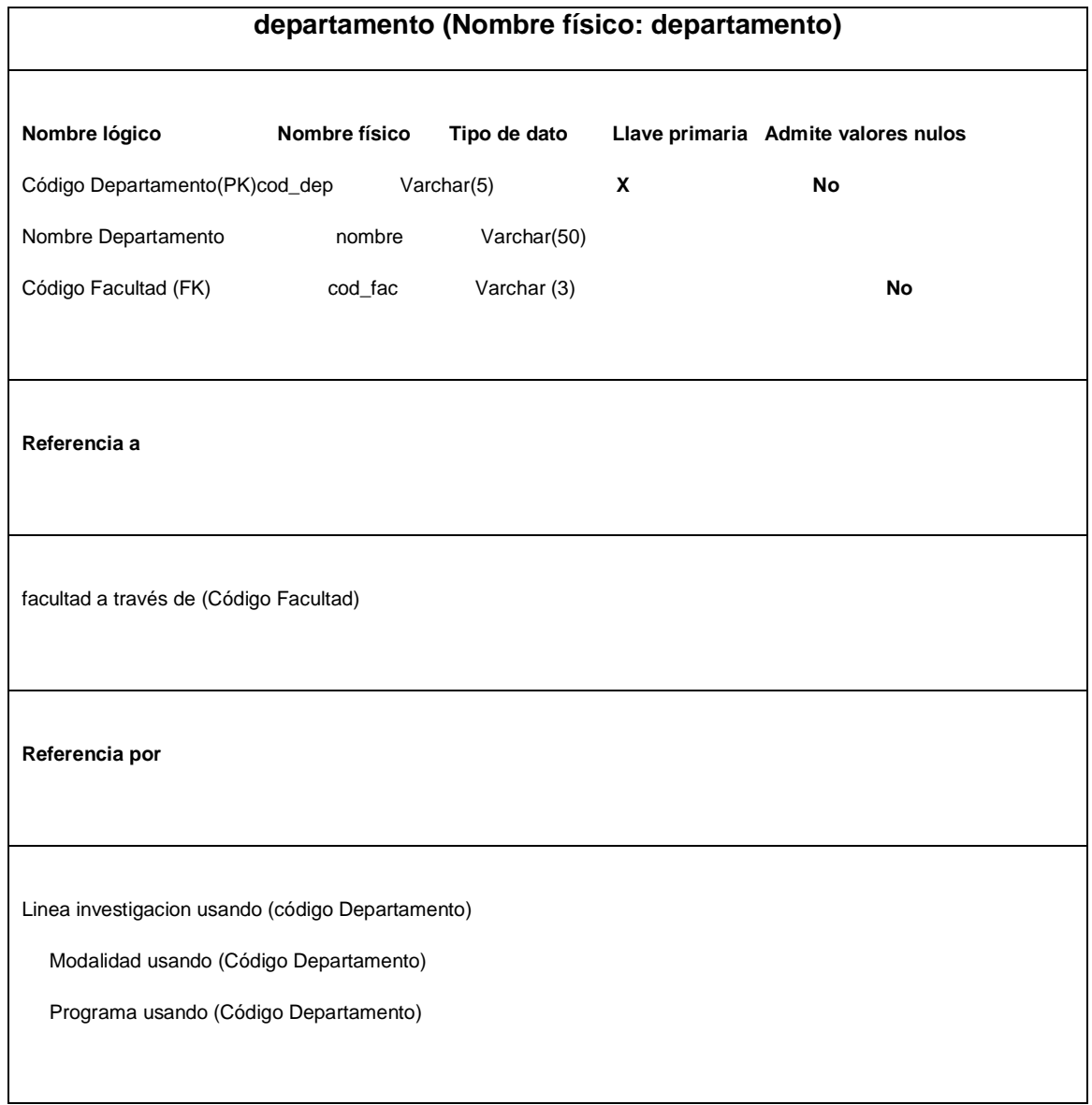

# **Tabla D.2. Trabajo de Grado**

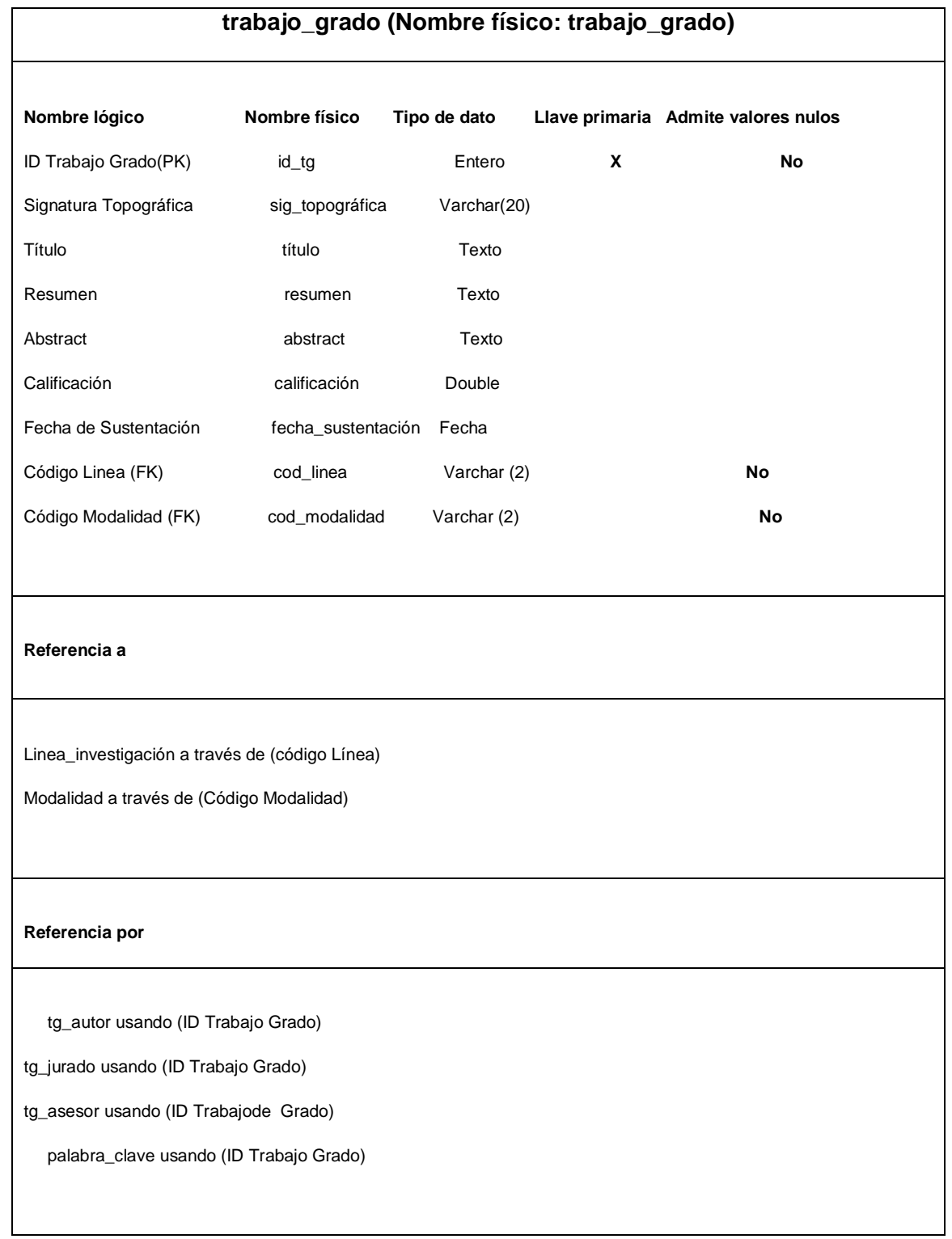

### **Tabla D.3. Facultad**

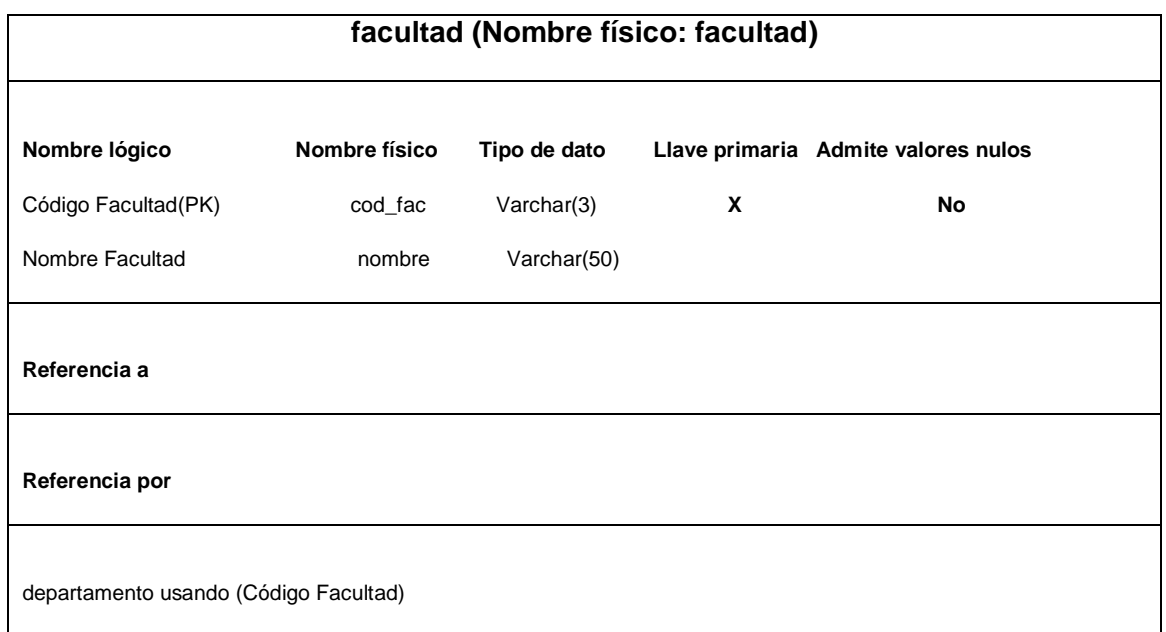

# **Tabla D.4. Linea de Investigación**

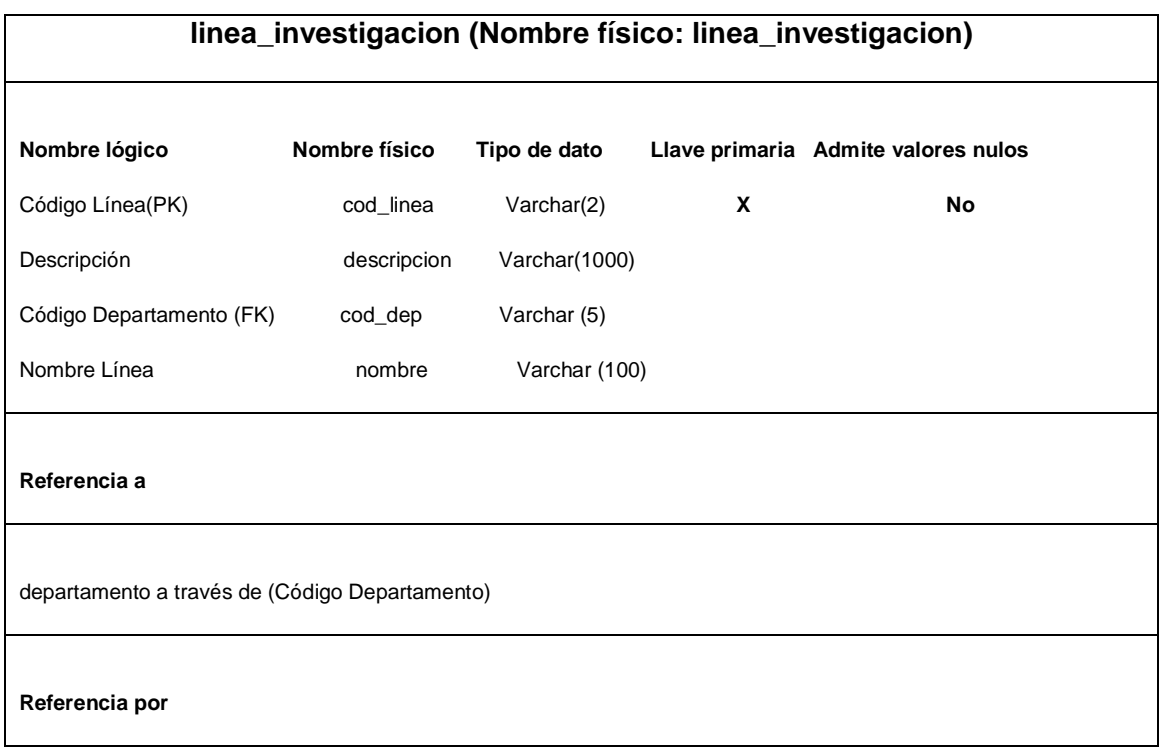

Trabajo\_grado usando (código Línea)

#### **Tabla D.5. Modalidad**

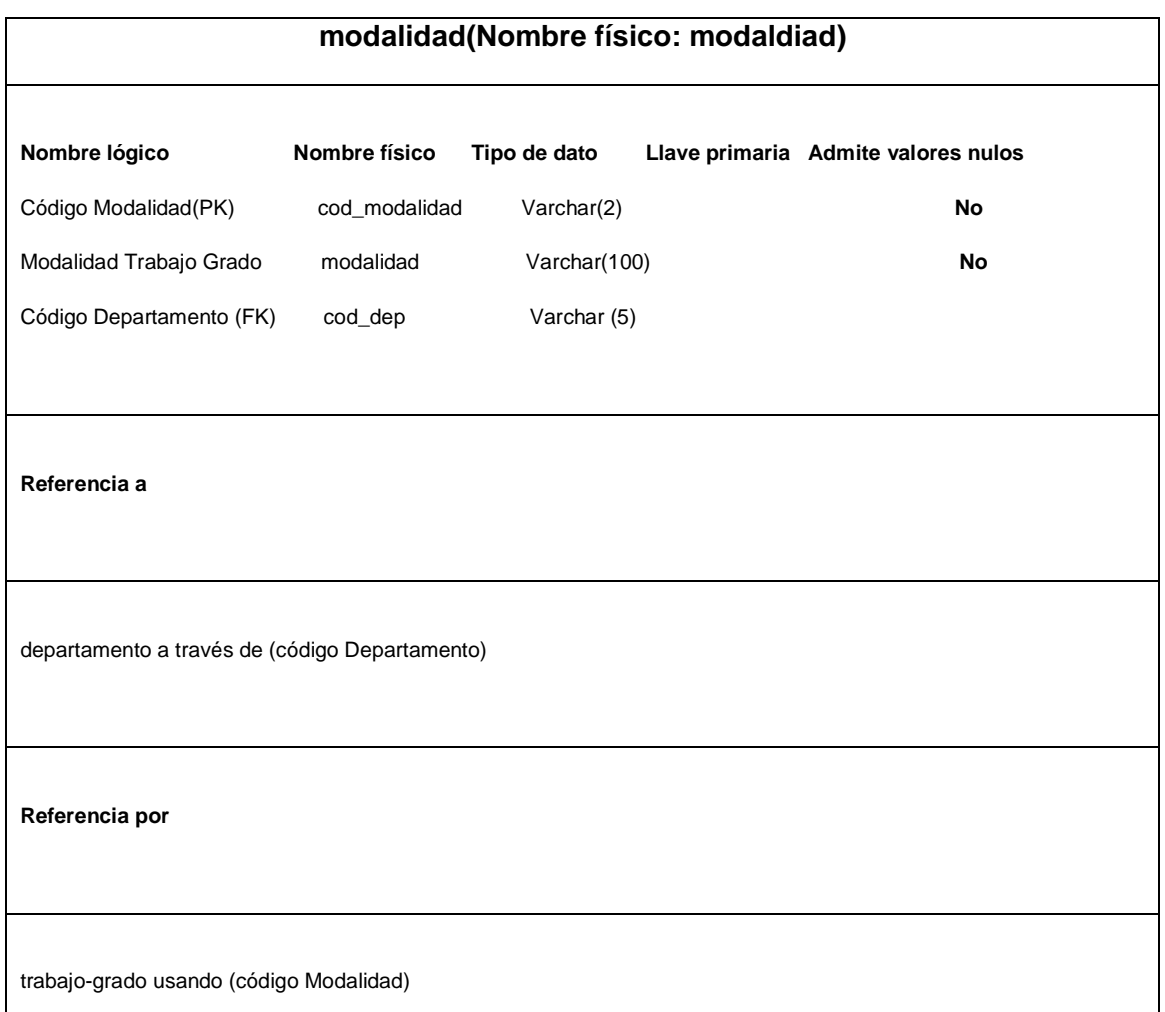

# **Tabla D.6. Trabajos Grado \_Autor**

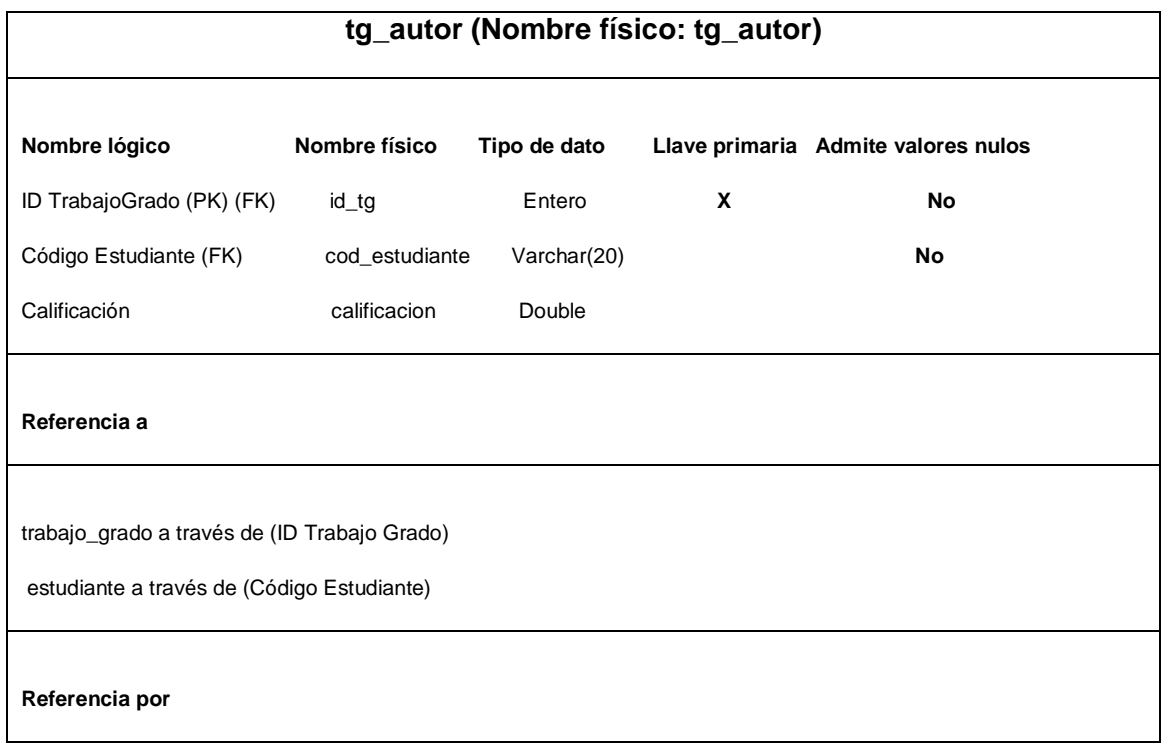

# **Tabla D.7. Trabajo de Grado\_ Jurado**

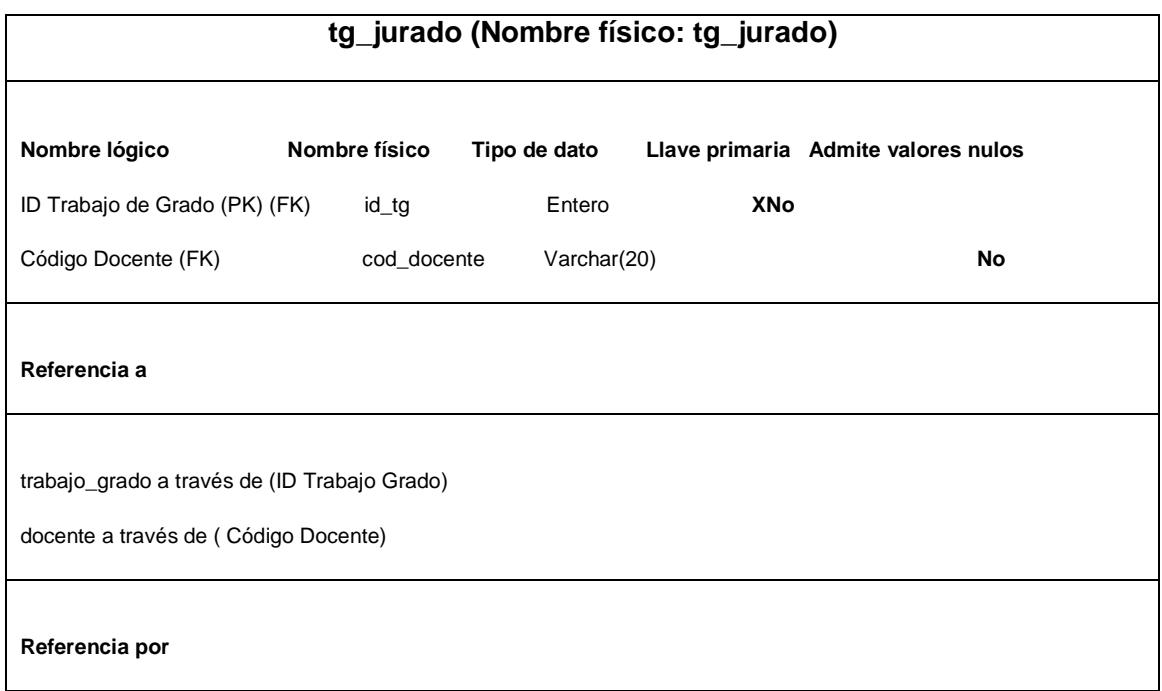

# **Tabla D.8. Trabajo de Grado\_ Asesor**

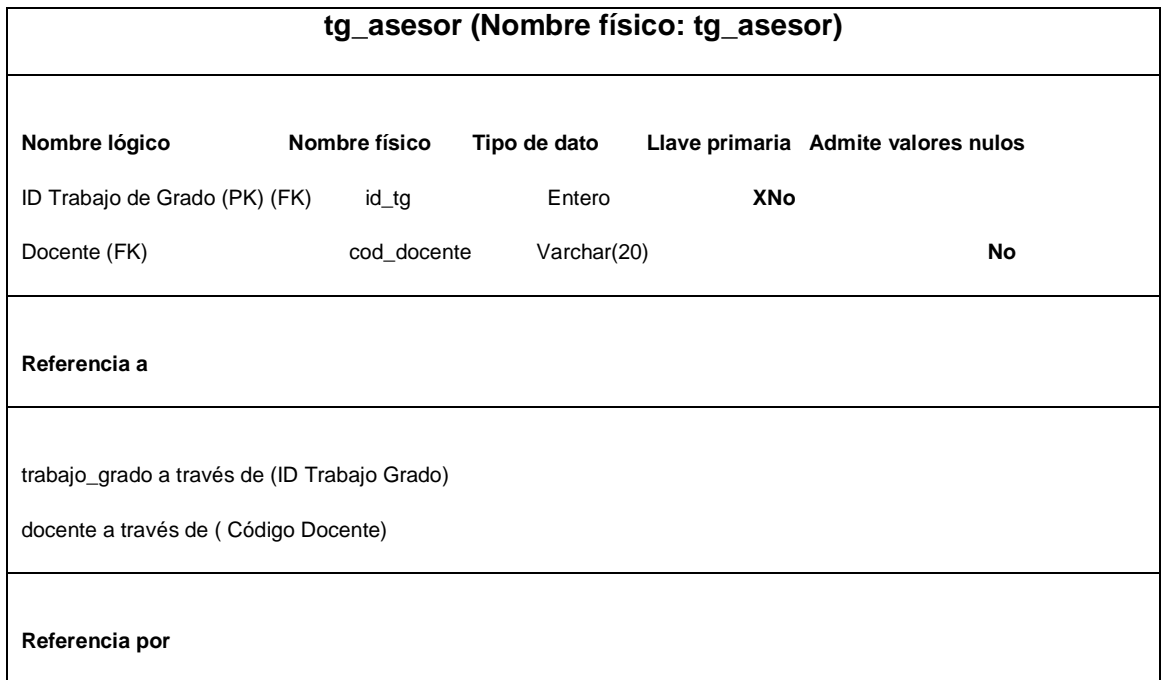

#### **Tabla D.9. Palabra Clave**

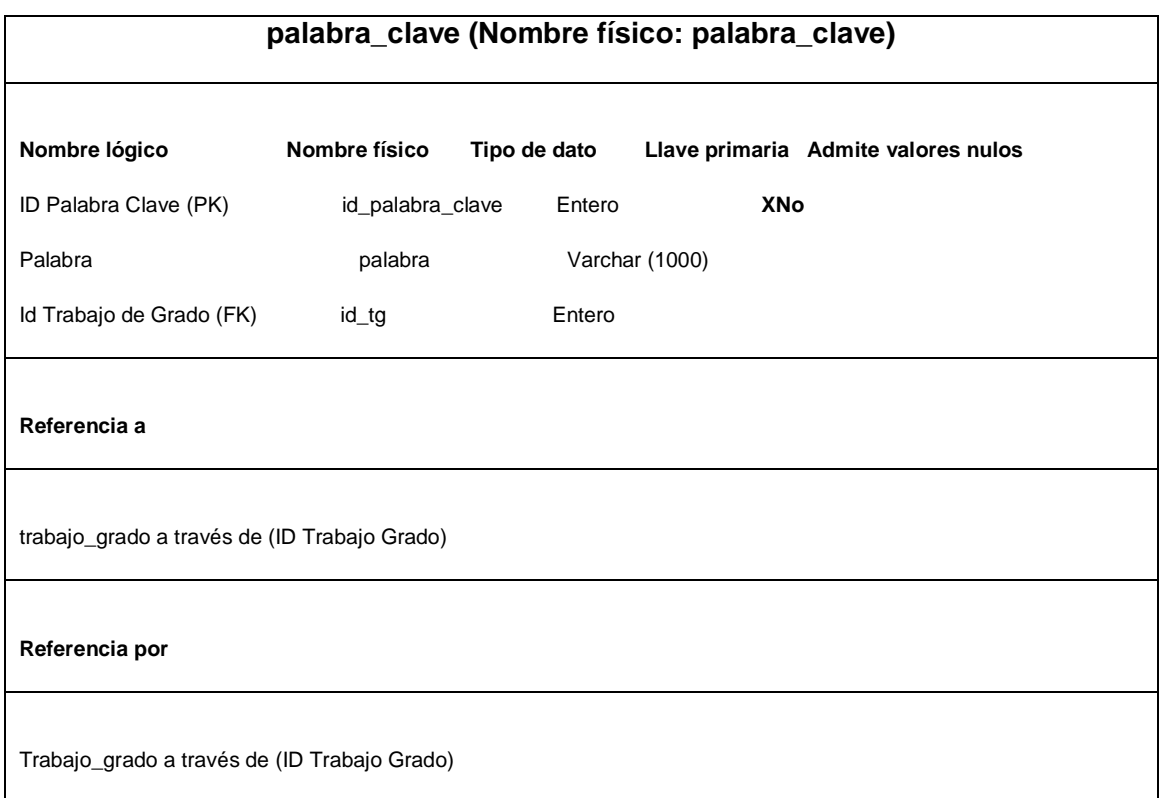

#### **Tabla D.10. Palabra**

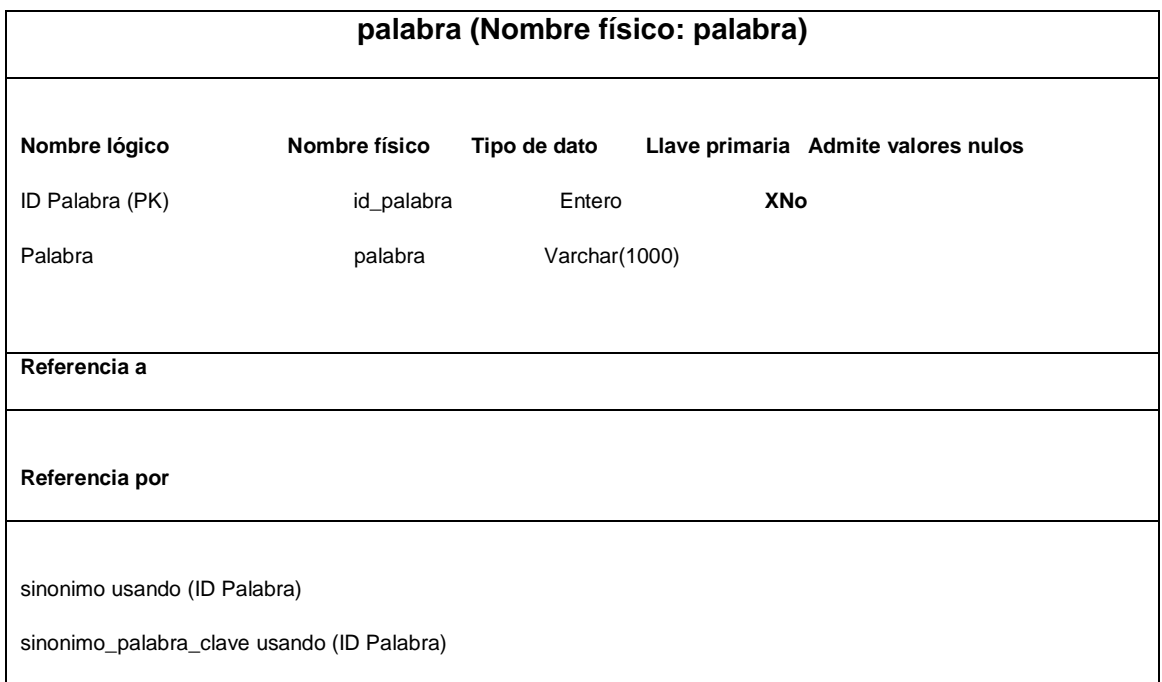

# **Tabla D.11. Programa**

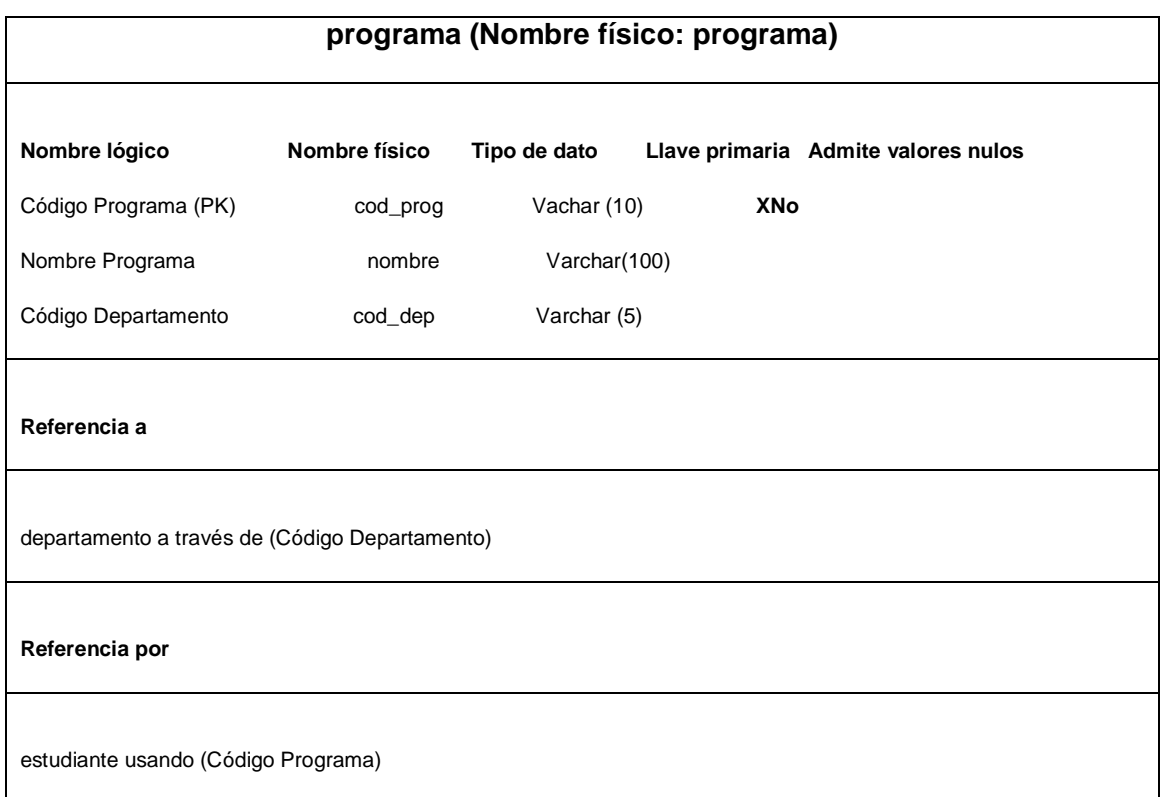

# **Tabla D.12. Significado**

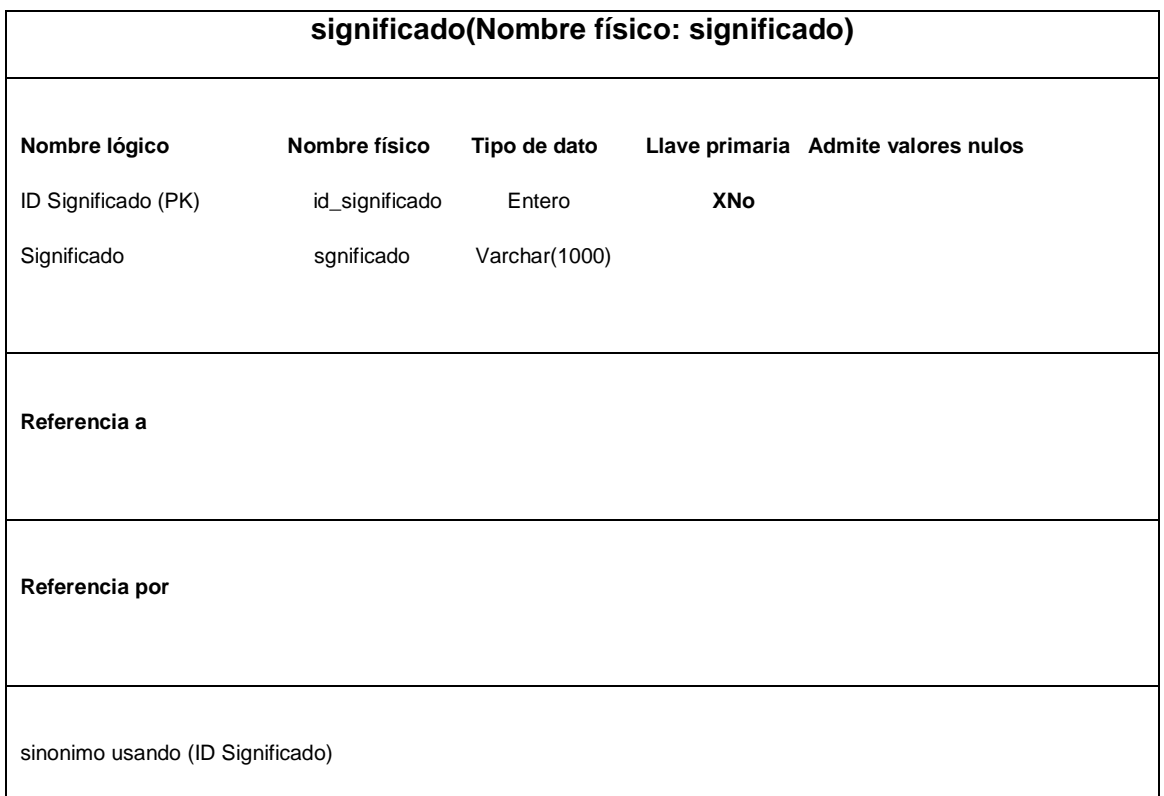

### **Tabla D.13. Sinónimo**

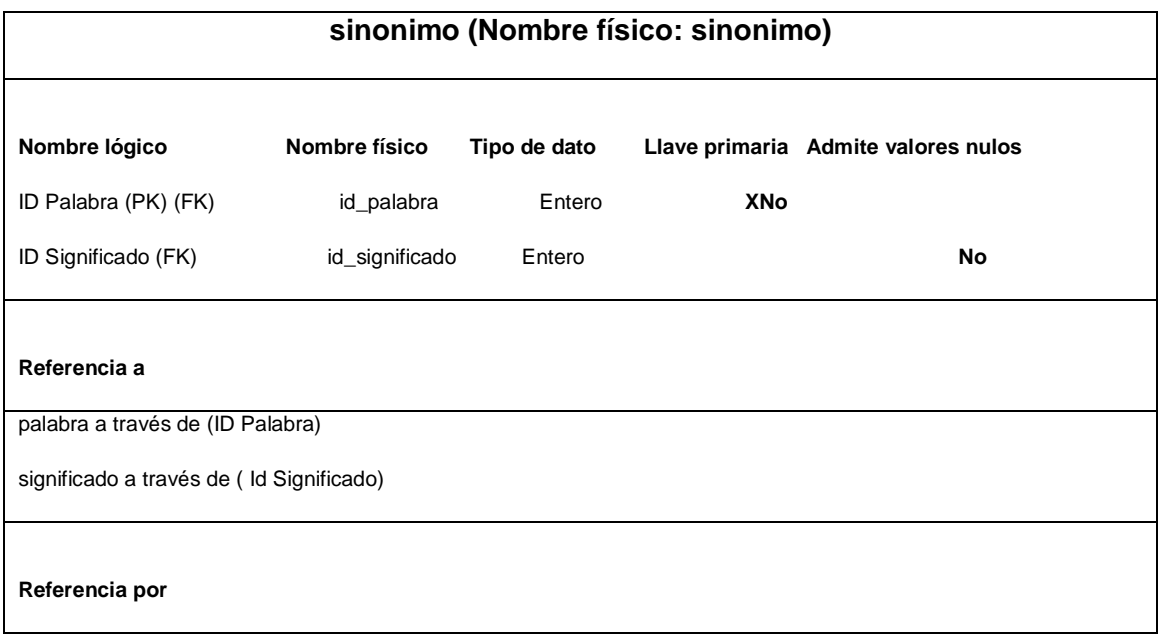

# **Tabla D.14. Sinónimo\_Palabra\_ Clave**

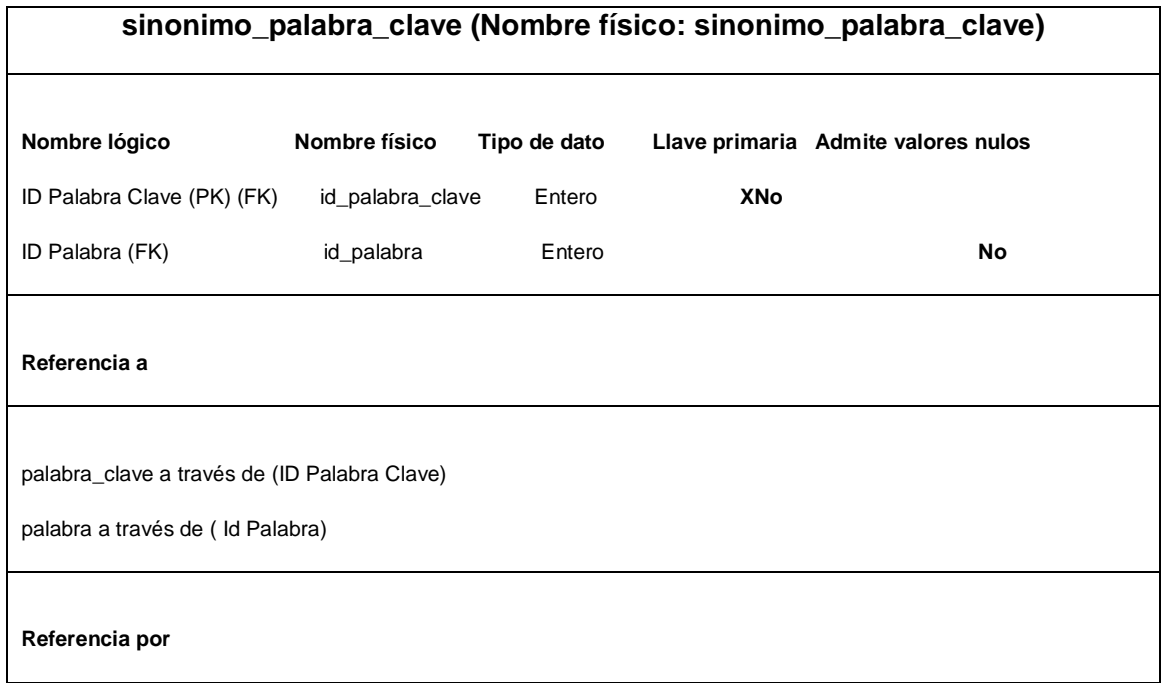

### **Tabla D.15. Estudiante**

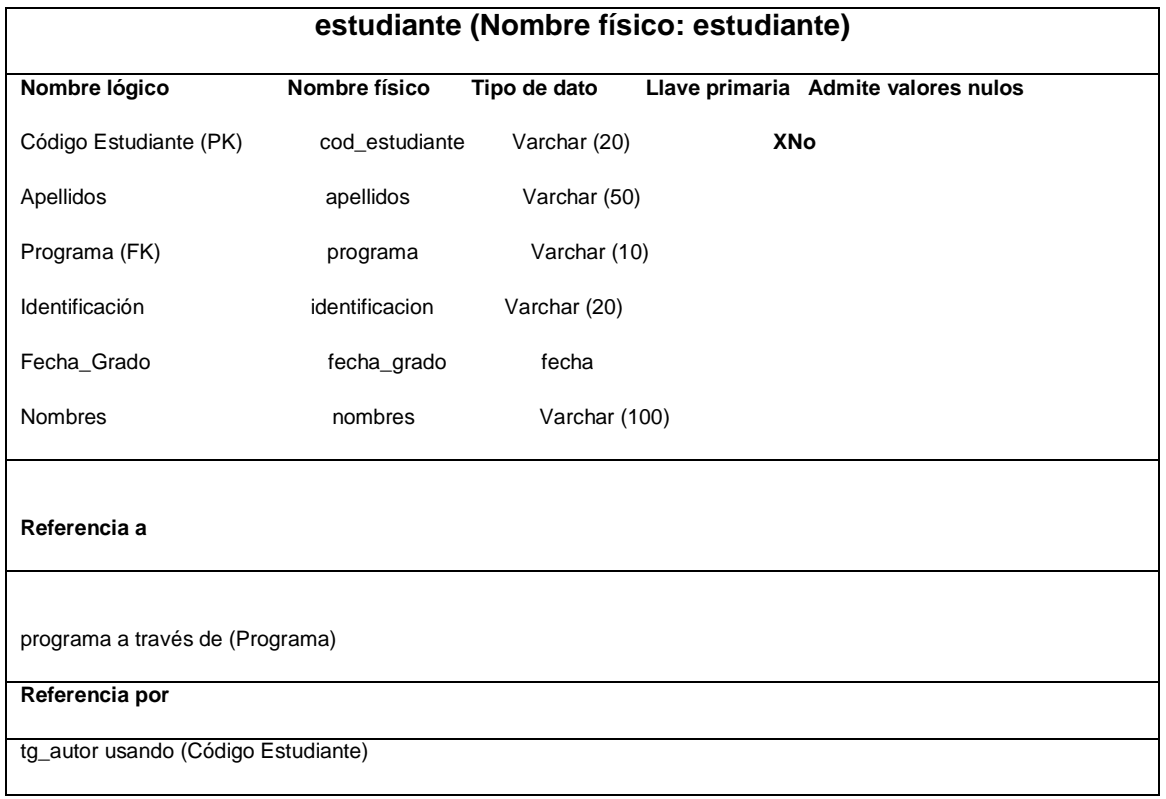

### **Tabla D.16. Docente**

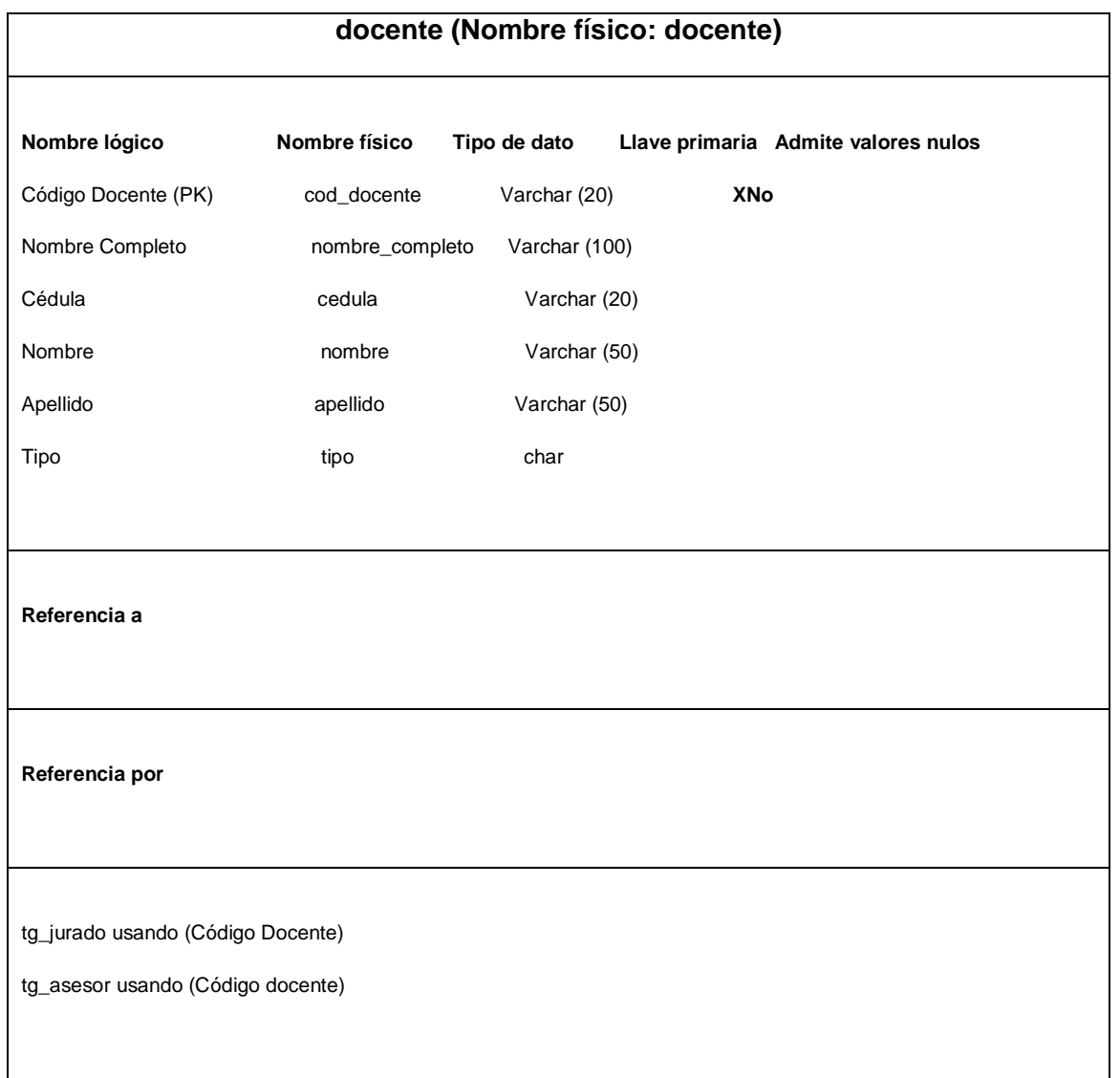

#### **INSTALACIÓN DE LA APLICACIÓN**

Para poder instalar la aplicación se debe instalar PostgreSQL 9.1, Glassfish 3.1.2.2 y la extensión para PostgreSQL llamada pg\_similarity, la aplicación solo puede ser instalada bajo sistemas operativos GNU / Linux.

Para la instalación de PostgreSQL 9.1 (para Debian/ Linux), en una terminal se ejecuta lo siguiente:

\$ su

# apt – get install postgresqlpostgresql – client pgadmin3

Postgresql –server –dev –all postgresql –contrib

Ahora se borra la contraseña para la cuenta administrador de "postgres", ejecutando la siguientelínea de comandos.

# su postgresql –c psql template1

template1 =#**ALTER** USER postgres**WHIT PASSWORD** "postgres1" ;

template1  $=\#$ \q

Eso altera la contraseña dentro de la base de datos, ahora se tiene que hacer lo mismo para el usuario "Postgres" y colocar la misma contraseña que utilizó anteriormente.

```
# passwd – d postgres
# su postgres - c passwd
```
Ahora para instalar pg\_similarity, primero se descarga desde github de la siguiente manera.

```
$ git clone https:// github.com/eulerto / pg_similarity.git
```
Luego para que pueda ser usada la extensión, se compila como superusuario de la siguiente manera.

# su

# cd pg \_ similarity

# USE\_PGXS=1 make

# USE\_PGXS=1 make install

# supostgres

\$ created sawa

\$ psql –f pg\_similarity. Sqlsawa

Luego se restaura la copia de la base de datos Sawa.sql

\$ psql –f sawa.sqlsawa

**Instalación de Glassfish.** Primero se descarga la versión 3.1.2.2 para GNU/ linux desde la página de Oracle y se la ejecuta.

 $$ sh$  ogs  $-3.1.2.2 - \text{unix} - \text{ml.sh}$ 

Luego se descarga el driver JDBC de PostgreSQL desde la página de PostgreSQL y copiarlo en el directorio de glassfish3/glassfish/domains/domain1/lib. Para iniciar el servidor se ejecuta siguiente.

\$ ./glassfish3/glassfish/bin/startserv

Con esto ya en el navegador se ingresa con la dirección http://localhost:8080, y se entra al a consola de administración, se ingresa usuario y contraseña de haber escrito una en la instalación de glassfish.

Ir a "Resources/JDBC/Conection Pools" y crear una nueva conexión con los datos que muestra la figura E.1 y luego clic en siguiente.

Seleccione el origen de los datos de nombre de clase org.postgresql.ds.PgconnectionPoolDataSource y escribir a las siguientes propiedades adicionales como muestra la figura E.2

Ya con esto se guarda las conexiones y damos clic en finalizar.

Luego en "Resources/JDBC Resources" se escribe el nombre JNDI y se escoge el Pool Name creado anteriormente como lo muestra la figuraE.3

# **Figura E.1 Crear nueva conexión**

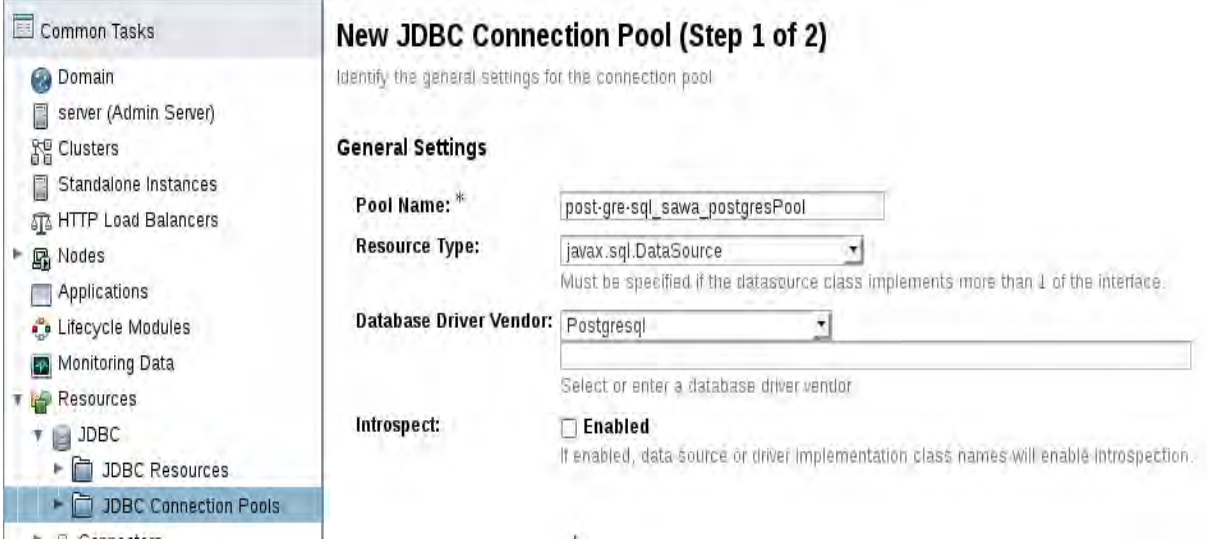

# **Figura E.2 Propiedades adicionales de conexión**

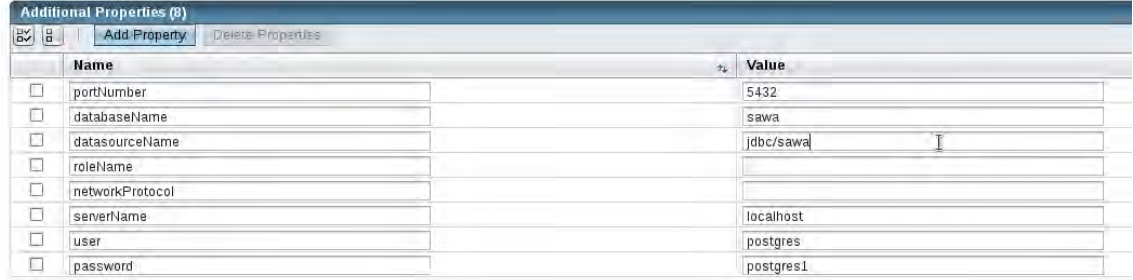
## **Figura E.3 Recursos JDBC**

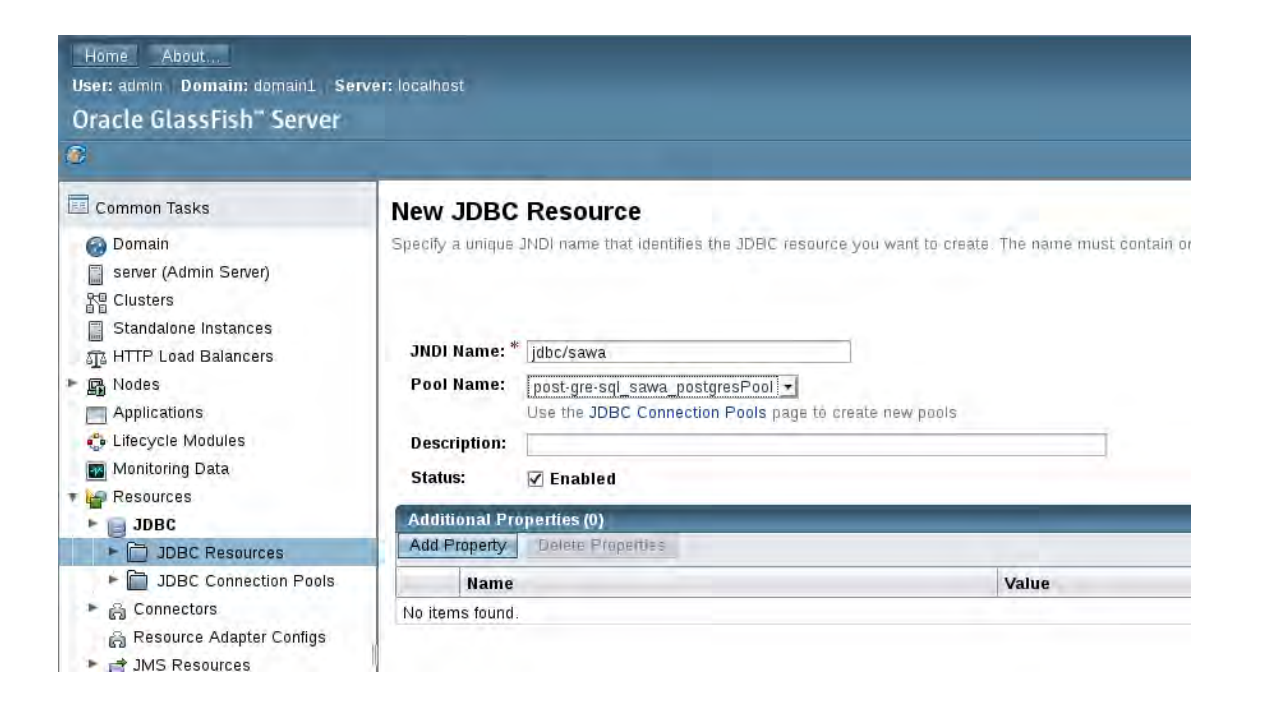